# **INTRODUÇÃO**

O emprego das técnicas de posicionamento, com recurso ao Sistema de Posicionamento Global (GPS), tem se consolidado como solução definitiva para a obtenção das coordenadas de pontos sobre a superfície terrestre, nas mais diversas aplicações, em particular aquelas envolvidas na realização do cadastro em áreas urbanas e construção da base de dados associada aos Sistemas de Informação Geográfica (SIG) utilizados na gestão territorial.

O GPS fornece posições de pontos terrestres expressas através de coordenadas cartesianas. Essas coordenadas permitem a obtenção de velocidade, aceleração, direções de deslocamento e etc, se associadas ao tempo. Tal fato torna importante o controle da contagem desse tempo.

Os satélites GPS emitem sinais que contêm, entre outras informações, as suas coordenadas (posição) continuamente através de suas antenas. Os receptores (geralmente na superfície terrestre) "colhem" essas informações, que chegam num determinado período de tempo. Através de modelagem matemática (trilateração) pode-se chegar a uma medida de distância satélite-receptor.

Para obter uma posição em três dimensões (Latitude, Longitude e Altitude) bastaria a utilização de três satélites, do ponto de vista geométrico. Porém, há uma falta de sincronismo entre os relógios dos satélites e dos receptores (em função do custo para os usuários), o que torna necessário o uso de um quarto satélite, para a correção do tempo.

Os receptores GPS armazenam as informações dos satélites inicialmente em formato próprio, porém a maioria dos usuários não usa esse formato para trabalho, e sim o formato RINEX. Sendo este um formato importante ao trabalhar com GPS, os softwares proprietários que geralmente acompanham os receptores fazem a transformação de seu formato próprio para o RINEX. Esses softwares proprietários processam as observáveis de forma exclusiva e fechada, não permitindo alteração de seu código-fonte (o que configura uma "caixa preta").

#### Justificativa

O tema a ser desenvolvido visa elaborar um programa de leitura e manipulação de arquivos RINEX e aplicá-lo ao posicionamento de satélites artificiais e conseqüente posicionamento geodésico de pontos na superfície terrestre. A experiência de trabalhos

anteriores e a infra-estrutura favorável disponível são fatores que influenciaram diretamente para a escolha deste tema. Considerando-se que a posição terrestre dos satélites influencia diretamente no cálculo da posição de pontos sobre a superfície, esse estudo verifica que é possível obter coordenadas dos satélites a partir das efemérides transmitidas de forma coerente, e isto é feito utilizando-se o processamento que o programa faz ao manipular corretamente os arquivos RINEX.

No projeto final de graduação do autor, deduziu-se um modelo matemático que se mostrou eficaz para determinadas condições metodológicas. Neste trabalho foi aplicado o programa a este modelo matemático, como teste para o desempenho do próprio programa com vistas à obtenção de coordenadas partindo de aparelho receptor mono-freqüência.

### Objetivo principal

Implementar um programa com código-fonte aberto para leitura e manipulação de arquivos de efemérides transmitidas e precisas do Sistema de Posicionamento Global - GPS.

#### Objetivos secundários

- Proporcionar flexibilidade de trabalho para usuários do sistema GPS. Considerando que o programa terá código-fonte aberto, o mesmo poderá ser modificado para outras aplicações desejadas.
- Aplicar esse programa para o posicionamento terrestre de satélites artificiais GPS.
- Estudar modelagens de posicionamento geodésico de pontos utilizando observações dos satélites.

#### Hipótese

É possível obter coordenadas terrestres dos satélites GPS por leitura, interpretação e manipulação dos dados contidos nos arquivos de efemérides operacionais no formato RINEX, aplicando as equações da mecânica celeste adaptada à mecânica orbital de satélites artificiais geodésicos.

Descrição dos capítulos

O Capítulo 1 contém a fundamentação teórica de Geodésia: medição Doppler por satélites, posicionamento terrestre por satélites GPS, a modelagem estudada, ajustamento de observações pelo Método dos Mínimos Quadrados, o sistema orbital de coordenadas e cálculo da posição terrestre de satélites GPS.

No Capítulo 2 são descritos os materiais e métodos utilizados neste trabalho.

O desenvolvimento do programa, a descrição dos módulos do sistema, o detalhamento do formato RINEX, conceitos de Diagramas de Fluxo de Dados, Diagrama de Estrutura Modular e descrição do algoritmo de interpolação para a posição dos satélites são explicados no Capítulo 3.

São apresentados no Capítulo 4 os resultados para o cálculo das posições interpoladas dos satélites em coordenadas terrestres e sua comparação com as efemérides precisas contidas no arquivo de formato SP3, bem como a avaliação do desempenho do programa mediante o resultado do comportamento do modelo estudado.

O Capítulo 5 enumera a as considerações finais, conclusões e recomendações para aprimoramentos futuros.

# 1 **POSICIONAMENTO DE SATÉLITES E DE PONTOS**

#### 1.1 **Sistema de medição Doppler**

### 1.1.1 O efeito Doppler

Para falar em medição Doppler, antes se torna necessário o conhecimento acerca do efeito Doppler-Fizeau, mais conhecido como **"efeito Doppler".**

O efeito Doppler tem o nome de seu descobridor, o físico Austríaco Christian Johann Doppler que, em 1842, percebeu que a cor da luz das estrelas variava com o movimento aparente das mesmas em relação ao observador. Levando em consideração um estudo com ondas sonoras, ficou constatado que a freqüência de um sinal recebido por um observador depende da velocidade desse observador e/ou da velocidade da fonte produtora do sinal.

Traduzindo para uma situação cotidiana, nota-se claramente a existência do efeito Doppler quando se percebe uma ambulância que passa por um pedestre em repouso. Ao se aproximar, a sirene parece ser mais aguda (maior freqüência) do que se ela estivesse parada junto a esse pedestre. Em compensação, quando a ambulância vai se afastando do mesmo, tem-se a impressão de que a sirene soou mais grave (menor freqüência) do que se a mesma estivesse de novo junto ao pedestre. Isso porque a freqüência se altera em função da velocidade de uma fonte emissora em relação a um receptor (efeito Doppler).

O princípio do uso da medição Doppler para posicionamento por satélites se deu quando dois cientistas norte-americanos, George Weiffenbach e William Guier do Laboratório de Física Aplicada da Universidade John Hopkins observaram a transmissão de rádio emitida pelo SPUTNIK I (primeiro satélite artificial). Ao medir o efeito Doppler verificaram que poderiam obter a posição de sua órbita com precisão. Imaginaram então que o caminho inverso seria possível: conhecendo a posição do satélite e medindo o efeito Doppler poderia-se determinar a posição da antena receptora na superfície terrestre.

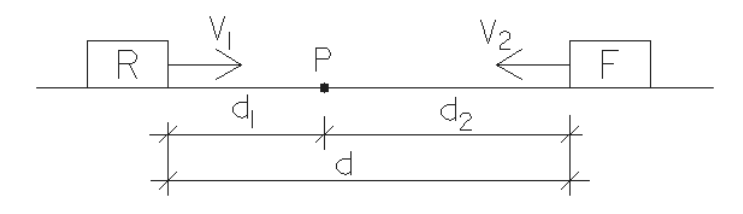

Figura 1 – Princípio do efeito Doppler Fonte: Vasconcellos, 2004

Seja então o caso em que um receptor e uma fonte deslocam-se na mesma direção, porém em sentidos opostos, aproximando-se um do outro com velocidades v1 e v2 (Figura 1). Sejam ainda "C" a velocidade do sinal (com ondas eletromagnéticas no vácuo, por exemplo) e P a posição onde dois móveis se cruzam. Nos intervalos d1 e d2 tem-se:  $t1=d1/v1$  e  $t2=d2/v2$ .

O receptor recebe um certo número de ciclos (N) dado por

$$
N = t_1 \cdot f_r \tag{1}
$$

sendo  $f<sub>r</sub>$  a frequência do sinal recebido pelo receptor, frequência essa modificada pelo efeito Doppler. N representa tanto os ciclos produzidos no intervalo t=d/c existentes entre a fonte e o receptor no início do movimento com o também os produzidos no intervalo t2=d2/v2. No ponto de cruzamento, o número de ondas captadas pelo receptor deve igualar o número de ondas produzidas pela fonte:

$$
N = \bigoplus t_2 \bigcup f_t \tag{2}
$$

Sendo  $f_t$ a freqüência do sinal transmitido. Igualando as equações 1.1 e 1.2 e resolvendo, temse que:

$$
\Delta f = f_r - f_t \quad \therefore \qquad \Delta f = f_t \cdot \frac{v}{c} \tag{3}
$$

Onde *f* é a *freqüência Doppler*, representada pela diferença entre a freqüência recebida e a frequência transmitida. A Tabela 1 a seguir apresenta o uso do sinal negativo em  $v = v_1 + v_2$ :

|       | $ v>0$ $\Delta f > 0$ $f_r > f_t$    |  | A frequência recebida é maior Receptor e fonte estão se |              |
|-------|--------------------------------------|--|---------------------------------------------------------|--------------|
|       |                                      |  | que a transmitida.                                      | aproximando. |
| v < 0 | $\Delta f < 0$ $f_r < f_t$           |  | A frequência recebida é menor Receptor e fonte estão se |              |
|       |                                      |  | que a transmitida.                                      | afastando.   |
| $v=0$ | $\Delta f = 0 \quad \big  f_r = f_t$ |  | A frequência recebida é igual a Não há efeito Doppler.  |              |
|       |                                      |  | transmitida.                                            |              |

Tabela 1 - Uso do sinal negativo em  $v = v_1 + v_2$ 

#### 1.1.2 Geometria do efeito Doppler

Acerca dos satélites artificiais, que transmitem continuamente ondas eletromagnéticas sob freqüência constante, assume-se que "c" seja a velocidade da luz no vácuo, e "v" a velocidade radial dos mesmos. Partindo da equação 1.3: *c*  $f = f_t \cdot \frac{v}{t}$ , tem-se para a velocidade

do satélite: 
$$
\Delta f = f_t \cdot \frac{r}{c}
$$
 (4)

A expressão 4 mostra que a freqüência Doppler é proporcional à velocidade radial. A figura a seguir ilustra a geometria do efeito Doppler. No momento de máxima aproximação do satélite (distância mínima  $\rho_{\text{min}}$ ) a derivada r (velocidade radial  $v_t$ ) se anula. Nesse exato instante as frequências transmitida e recebida são iguais ( $\Delta f = 0$ ).

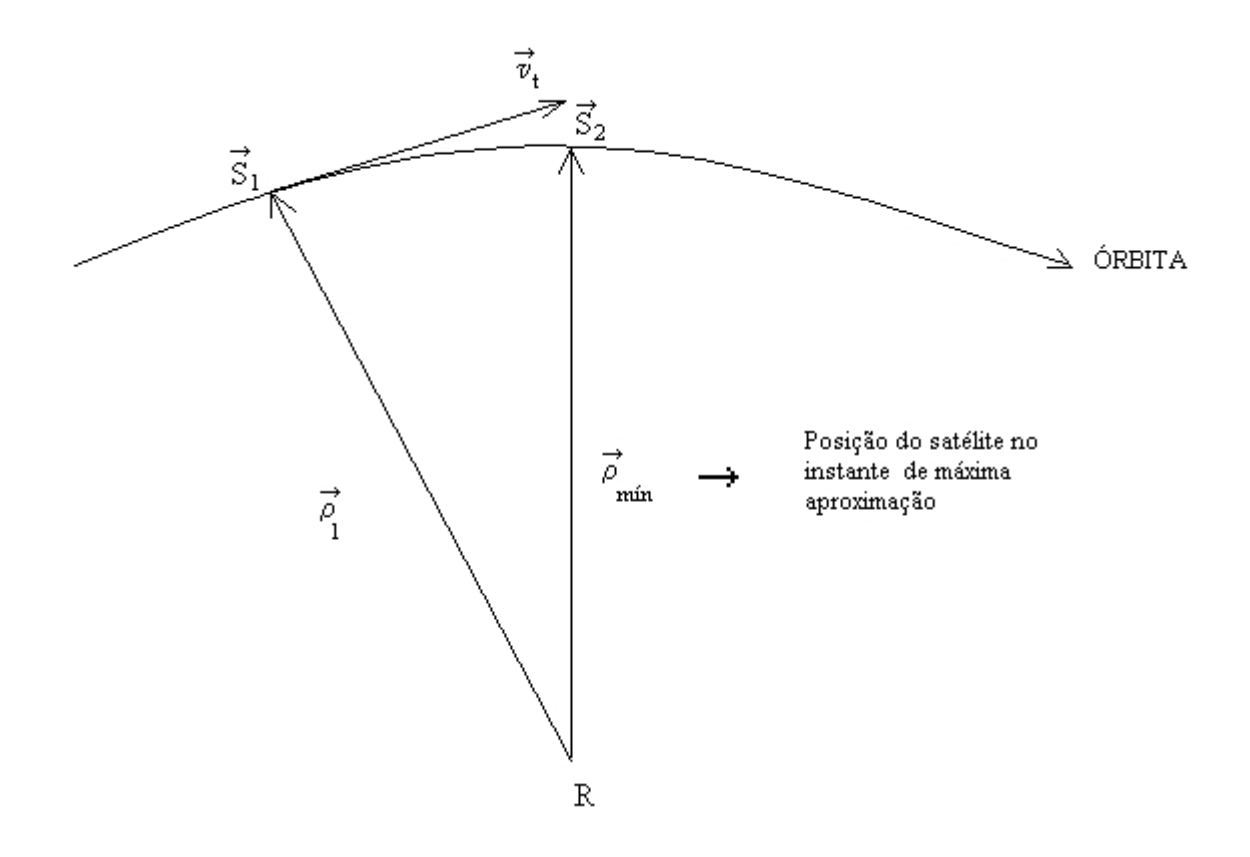

Figura 2 - Geometria do efeito Doppler

#### 1.1.3 Taxa de mudança da freqüência Doppler:

Segundo Cisneros (2004), um fator importante no desempenho do receptor no rastreamento do sinal GPS é a mudança de freqüência Doppler. A velocidade Doppler, considerando um receptor fixo em relação à Terra, isto é, levando só em consideração o movimento relativo do satélite é dado por:

$$
v_d = \frac{v_s r_e \cos\theta}{\sqrt{r_e^2 + r_s^2 - 2r_e r_s \sin\theta}},
$$
 (5)

onde *s v* é a velocidade do satélite (3874 m/s), *e r* é o raio da Terra (6368 km), *s r* é a distância geocêntrica do satélite (26560 km) e o ângulo  $\theta$  é a elevação do satélite e variará entre o

horizonte (0º) e o Zênite (90º) para os satélites da constelação GPS. A velocidade máxima *vdm* = 928,8 m/s acontece quando o satélite está a 13,86º de elevação. Para a freqüência L1 o máximo valor de deslocamento Doppler será de:

$$
f_{dr} = \frac{f_r \cdot v_{dm}}{c} = \frac{1575,42 MHz \cdot 928,82 m/s}{3 \times 10^8 m/s} \approx 5 K Hz
$$

Assim, para um observador estacionário, em relação à Terra, o valor de desvio Doppler se encontra na faixa de  $\pm$  5 KHz, e para o caso de um veículo de alta velocidade se considera que a faixa é de  $\pm$  10 KHz.

Segundo Cisneros (2004), a taxa de variação da freqüência Doppler entre o máximo (13,86º) e o mínimo (90º) pode ser calculada levando em conta que o tempo que o satélite leva para varrer um ângulo de 360º é de 11 horas 58 minutos e 2 segundos (meio dia sideral):

$$
t_v = 1.3600 + 58.60 + 2 \cdot \frac{\text{60}^{\circ} - 13.86^{\circ}}{360^{\circ}} = 9112s
$$

Durante este tempo a freqüência Doppler mudará de 5 KHz a 0 Hz, portanto a taxa de variação de frequência Doppler  $\delta f$  pode ser calculada como:  $\delta f - \frac{\delta}{\delta} = 0.54 Hz / s$ 9112  $\frac{5000}{0.000} = 0.54 Hz / s$ . Essa é uma taxa baixa que depende só do movimento do satélite no espaço (Cisneros, 2004).

Geometricamente, o rastreamento Doppler proporciona a *diferença de distâncias* do observador a duas posições conhecidas do satélite. Isto significa que o observador encontra-se sobre a superfície de um hiperbolóide de revolução, com focos nas posições conhecidas dos satélites (Figura 3).

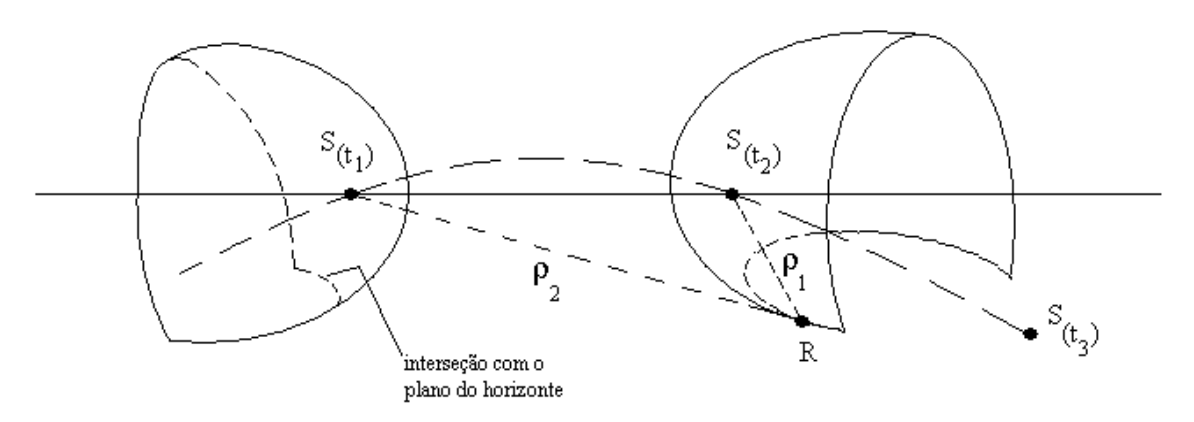

Figura 3 - Rastreamento Doppler

Com diversas observações obtém-se diversos hiperbolóides que, salvo erros de observação e de cálculos, se interceptam na estação rastreadora, obtendo-se assim, suas coordenadas por interseções múltiplas.

### 1.2 **A medição Doppler**

Ao se determinar uma posição a partir do rastreamento Doppler de satélites deve-se levar em consideração três tipos de freqüência (Vasconcellos, 1992):

- Frequência constante transmitida pelo satélite ( $f_s$ ). No GPS seus valores são de 1575,42 para a portadora L1 e de 1227,60 para a portadora L2;
- Freqüência recebida pelo receptor: *c*  $f_R = f_S \cdot \left| 1 + \frac{r}{s} \right|;$
- Frequência básica do receptor (oscilador) ou frequência de comparação ( $f_0$ ): Na  $\bullet$ prática a frequência Doppler é obtida substituindo-se  $f_s$  por  $f_0$ , que é a frequência do oscilador local do próprio receptor.

As medidas Doppler consistem em integrar a diferença de frequências ( $f_0$ - $f_R$ ) sobre um intervalo de tempo qualquer. O resultado é a contagem Doppler  $\Delta N$  (Vasconcellos, 1992):

$$
\Delta N = \int_{i}^{j} \mathbf{F}_0 - f_R \, dt \tag{6}
$$

N é a diferença de contagem Doppler entre duas posições subseqüentes de um satélite (em duas épocas) para uma observação num receptor. Pela modulação de fase é feita uma superposição de informações das efemérides transmitidas dentro dos sinais do receptor, o que permite a estimativa do tempo que depende das coordenadas X, Y e Z dentro do sistema geocêntrico. O receptor não tem condições de determinar a alteração da freqüência. O que é registrado é a alteração integral de todas as freqüências para uma dada época, que é o próprio contador Doppler.

Na contagem do número de ciclos pelo oscilador ocorre um problema: os sinais de tempo que determinam os instantes inicial e final da contagem dificilmente coincidem com posições de números inteiros de ciclos. Esses ciclos são observados a partir da fase da onda portadora, que possui uma parte fracional em função do não-sincronismo de tempo entre a saída do sinal do satélite (ciclo na primeira passagem crescente por zero, ou seja, de negativo para positivo) e a contagem no receptor, que "estima" essa parte fracional da onda portadora na divisão de ciclos.

O número de ciclos inteiros da primeira época de observação entre as antenas do satélite e do receptor é denominado *ambigüidade*. A Figura 4 a seguir ilustra a contagem do número de ciclos (Vasconcellos, 1992).

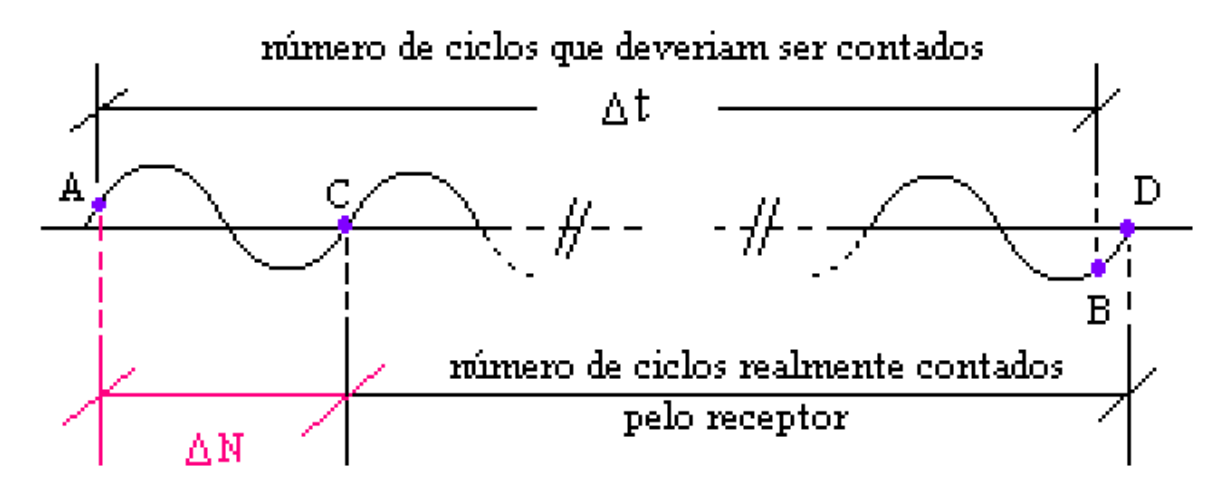

Figura 4 -: Contagem Doppler

A pior situação ocorrerá quando se tem o erro máximo de 1 (um) ciclo. Esse erro representa cerca de 40 µs no tempo e cerca de 30 cm na posição do satélite em sua órbita. Existem três tipos de contagem Doppler: as contagens Doppler Integrada, Instantânea e Continuamente Integrada, segundo Vasconcellos (1992). Para o posicionamento por satélites, utiliza-se a contagem Doppler continuamente integrada.

### 1.3 **Contagem Doppler continuamente integrada**

A contagem Doppler continuamente integrada foi desenvolvida para emprego nos satélites do Sistema de Posicionamento Global (GPS) (Vasconcellos, 1992). A diferença entre este tipo de contagem em relação à contagem Doppler integrada é o produto obtido: a contagem Doppler integrada obtém *diferenças de distância* entre duas posições seguidas de um satélite em relação ao receptor, enquanto a contagem Doppler continuamente integrada obtém *distâncias* receptor-satélites, a partir de um valor " $\rho_0$ " obtido aproximadamente a priori.

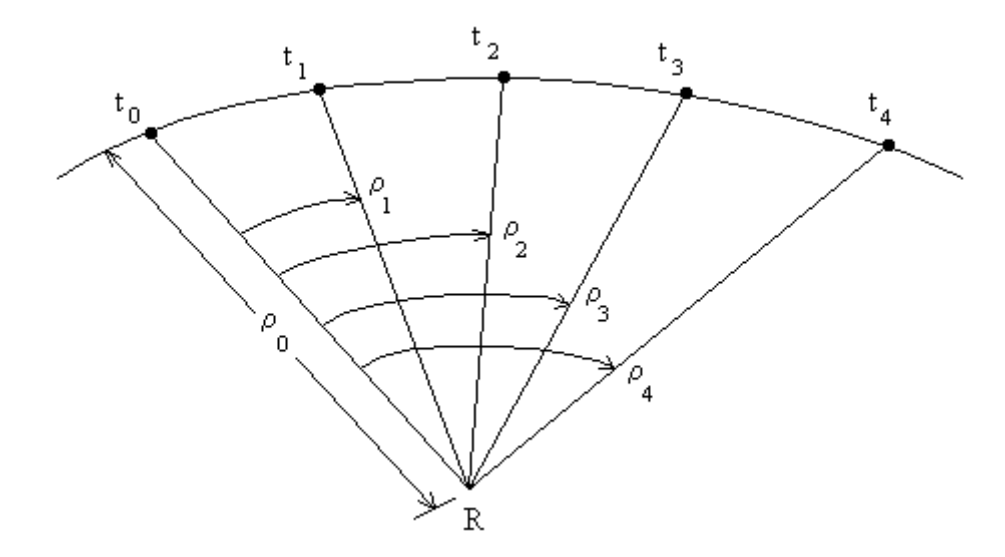

Figura 5 - Contagem Doppler continuamente integrada

$$
\Delta N = \oint_0^{\infty} f_0 - f_S \left[ \oint_0^{\infty} f_2 - t_1 \right] + \frac{f_0}{c} \oint_0^{\infty} f_2 - \rho_1 \left[ \rho_0 \rho_2 - \rho_1 \right] = \frac{c}{f_0} \left[ \mathbf{M} - \oint_0^{\infty} f_0 \right] \left[ \mathbf{M} - \oint_0^{\infty} f_0 \right] \left[ \mathbf{M} - \oint_
$$

O modelo matemático genérico para a contagem Doppler continuamente integrada será:

$$
\rho_i = \rho_0 + \frac{c}{f_0} \cdot \mathbf{N} - \mathbf{F}_0 - f_S \cdot \mathbf{C}_i - t_0 \tag{7}
$$

Segundo Segantine (2005), uma outra maneira de calcular as coordenadas de uma estação é deduzir as equações do efeito Doppler a partir das duplas diferenças de fase entre dois satélites e a estação. Como um critério, o contador Doppler é observado, e todas as incógnitas (incluindo a diferença de frequências  $f_0 - f_s$ ) são determinadas pelo ajustamento dos mínimos quadrados. Esse método já foi aplicado pelo sistema TRANSIT.

## 1.4 **Posicionamento terrestre por satélites GPS**

O GPS é um sistema de posicionamento global (Global Positioning System) foi desenvolvido pelo Departamento de Defesa Norte-Americano (DoD) a fim de substituir o sistema TRANSIT, o qual apesar de ter servido de maneira satisfatória a milhares de usuários, possuía algumas limitações.

Trata-se de um sistema de radionavegação que permite a sua utilização 24 horas por dia em qualquer ponto do planeta (na superfície ou próximo a ela), independente das condições climáticas ou intervisibilidade das estações entre si nas medições de campo.

O GPS fornece posições de pontos terrestres expressas através de coordenadas cartesianas. Essas coordenadas permitem a obtenção de velocidade, aceleração, direções de deslocamento e etc, se associadas ao tempo. Tal fato torna importante o controle da contagem desse tempo.

Os satélites GPS emitem sinais que contêm, entre outras informações, dados que tornam possível calcular as suas coordenadas (posição) continuamente através de suas antenas. Os receptores (geralmente na superfície terrestre) coletam essas informações, que chegam num determinado período de tempo. Através de modelagem matemática (trilateração) pode-se chegar a uma medida de distância satélite-receptor.

Para obter uma posição em três dimensões (Latitude, Longitude e Altitude) bastaria a utilização de três satélites, do ponto de vista geométrico. Porém, há uma falta de sincronismo entre os relógios dos satélites e dos receptores (o oscilador do relógio do satélite é mais caro do que o do receptor, em função do custo para os usuários), o que torna necessário o uso de um quarto satélite, para a correção do tempo.

### Características dos sinais dos satélites:

Os satélites GPS apresentam como uma de suas características principais o fato de que todos os satélites da constelação emitem os sinais com a mesma freqüência e com as mesmas informações básicas (Segantine, 2005). Além disso, os sinais são transmitidos de forma contínua e unidirecional. Sabe-se, portanto, o momento exato em que o sinal é emitido pela antena do satélite em direção à antena do receptor. A posição dessa antena (além de outras informações) pode ser verificada através do acesso às efemérides do satélite transmitidas em tempo real (*broadcast ephemerys*), contidas na mensagem de navegação mostradas no Anexo I.

Entre a antena do satélite e a antena do receptor alguns efeitos podem atrapalhar a propagação do sinal, e conseqüentemente a exatidão das coordenadas do ponto a ser aferido. Dentre vários, pode-se citar: atraso de propagação do sinal na ionosfera, atraso de propagação do sinal na troposfera, multicaminhamento do sinal, efeitos marginais de sinais devido à posição do satélite no horizonte e efeitos de degradação proposital do sinal (AS e SA).

O que dá a precisão ao GPS é a existência de relógios atômicos para controlar os componentes dos sinais. Tais relógios funcionam pela medição da oscilação de partículas atômicas, e não pela energia atômica em si. Os elementos predominantes nos satélites do GPS

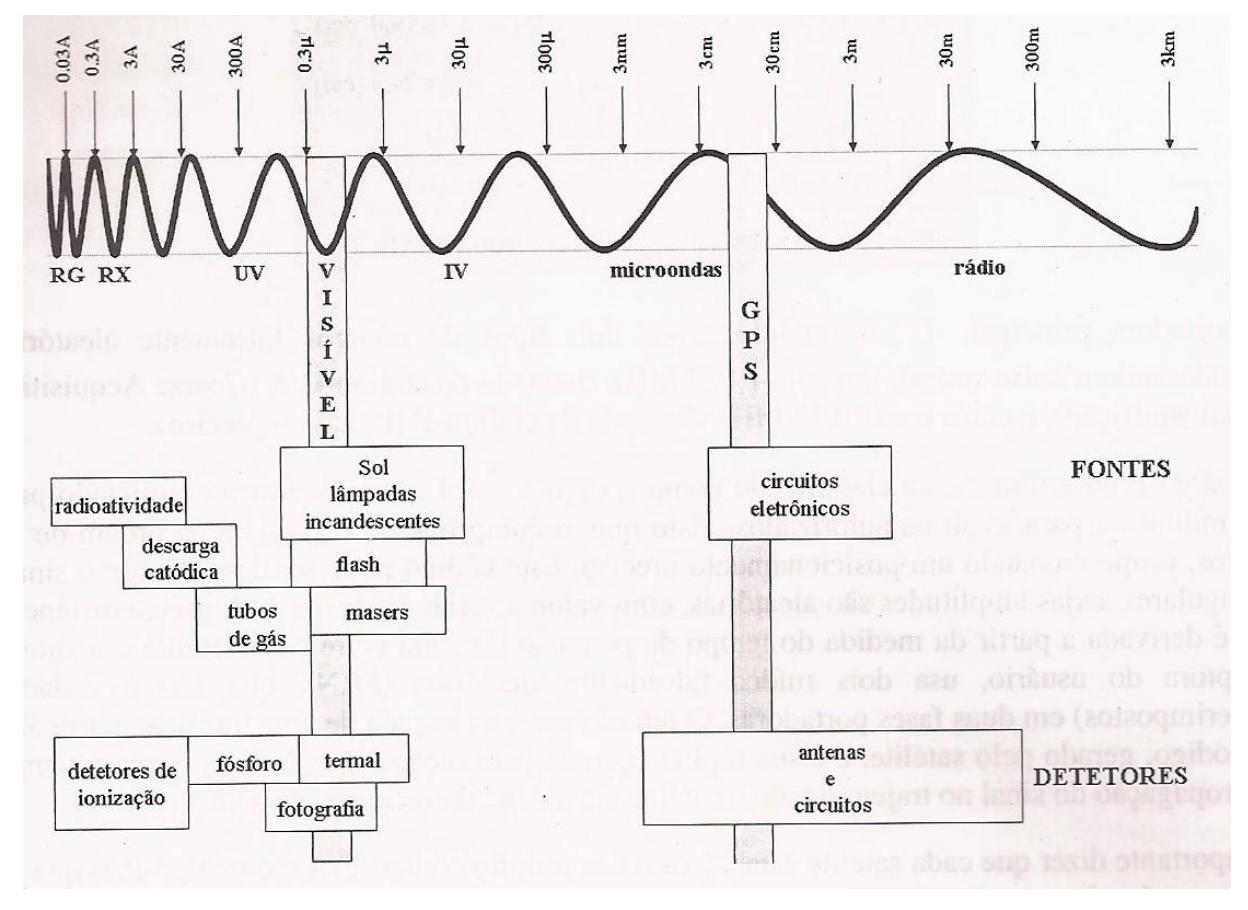

são o césio e o rubídio. Essa alta estabilidade garante uma freqüência fundamental de 10,23 MHz, conforme se vê na figura 6.

(Fonte: Segantine, 2005)

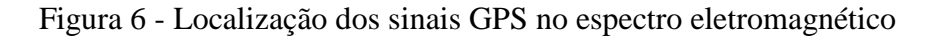

Essa freqüência gera duas outras, a L1 e a L2, através da multiplicação por 154 e 120, respectivamente. A Tabela 2 apresenta os valores fundamentais dos elementos dos sinais:

> **Elemento Freqüência** Freqüência fundamental  $f_0$ 10,23 MHz Portadora L<sub>1</sub> 1575,42 MHz ( $\lambda \approx 19$  cm) Portadora  $L_2$ 1227,60 MHz ( $\lambda \approx 24$  cm) Código P 10,23 MHz Código C/A 1,023 MHz Mensagem de navegação  $50 \times 10^{-6}$  bits/s

Tabela 2 - Parâmetros básicos do sistema GPS

A precisão do posicionamento oferecida pelos receptores GPS é limitada por dois tipos de processos que ocasionam ruídos: baixa freqüência e alta freqüência. Esses ruídos têm origem nos atrasos na atmosfera, nos erros das efemérides, no multicaminhamento e, possivelmente, em distorções geradas quando o efeito AS estiver ligado (Segantine, 2005).

Nesta dissertação serão utilizados para estudo os princípios da medição por dupla diferença.

### Dupla diferença

A dupla diferença é a diferença entre duas simples diferenças. Compreende dois receptores e dois satélites pelo menos (Figura 7).

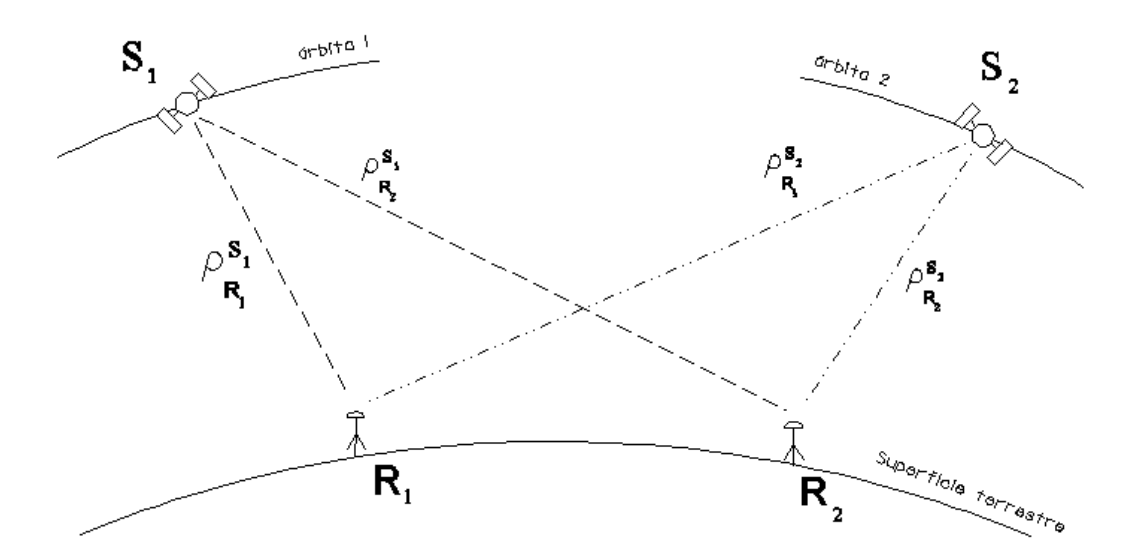

Figura.7 - A dupla diferença de fase

A dupla diferença das pseudodistâncias é:

$$
\Delta PD_{R_1,R_2}^{S_1,S_2} = \Delta \rho_{R_1,R_2}^{S_1} - \Delta \rho_{R_1,R_2}^{S_2} + \varepsilon_{PD_{DD}}
$$
(8)

A dupla diferença da fase da onda portadora é:

$$
\Delta \Phi_{R_1, R_2}^{S_1, S_2} = \frac{f_0}{c} \cdot \oint_{R_1, R_2} \Delta \rho_{R_1, R_2}^{S_1} - \Delta \rho_{R_1, R_2}^{S_2} + N_{R_1, R_2}^{S_1, S_2} + \varepsilon_{\Phi_{DD}} , \qquad (9)
$$

Para  $N_{R_{\perp}R_{\perp}}^{3_1,3_2} = N_{R_{\perp}}^{3_1} - N_{R_{\perp}}^{3_1} - N_{R_{\perp}}^{3_2} + N_{R_{\perp}}^{3_2}$ 2 2  $\mathbf{1}$ 1 2 1 1  $1, 2$  $1, n_2$ , , *S R S R S R S R*  $S_1, S$  $N_{R_1,R_2}^{S_1,S_2} = N_{R_1}^{S_1} - N_{R_2}^{S_1} - N_{R_1}^{S_2} + N_{R_2}^{S_2}$ 

Os termos que representam as combinações da fase inicial dos receptores e os erros dos relógios dos receptores são eliminados para a equação da dupla diferença da fase da onda portadora. Isso é possível porque nesse caso as observações são simultâneas e os sinais dos

satélites são da mesma freqüência. O efeito da troposfera não é cancelado na dupla diferença, porque o multicaminhamento dos sinais é função da posição da antena/satélites e das superfícies refletoras próximas às antenas (prédios, árvores, morros, etc).

A parte residual é chamada de ionosfera diferencial, espacialmente correlacionada. Ela, assim como a troposfera e os erros orbitais podem ser negligenciados para bases abaixo de 20 km, pois nesse caso os erros são altamente correlacionáveis nos receptores. A partir do aumento dessa distância a correlação se reduz, e os erros passam a ser significantes. Assim utiliza-se a ionosfera diferencial como sendo proporcional à distância entre os receptores. É também conveniente utilizar observações com duas portadoras, a fim de realizar essas correções.

Quando um processamento utiliza a fase da onda portadora como observável de trabalho a dupla diferença da fase da onda portadora é a mais utilizada, pois proporciona a melhor relação entre o ruído resultante e a eliminação de erros sistemáticos envolvidos nas observáveis originais. Na medição por dupla diferença de fase também se pode usar a pseudodistância como observável de trabalho.

Especificamente na dupla diferença, a presença da ambigüidade causa preocupação, pois é o único meio de proporcionar uma melhoria nos resultados, se for corretamente estimada. A precisão obtida a partir da dupla diferença de fase é da ordem de 1ppm. (Vasconcellos, 2004).

## 1.5 **O modelo matemático estudado**

Para depreender o modelo matemático estudado neste trabalho, serão considerados alguns conceitos de fase da onda portadora, modelo de pura fase, modelo da dupla diferença de fase e o modelo da medição Doppler continuamente integrada. Então, temos que:

### 1.5.1 Fase da onda portadora

Segundo Monico (2000), a fase da onda portadora  $\oint_S^R$ *S* é igual à diferença entre a fase do sinal do satélite  $\oint_{S}$  e a fase do sinal gerado no receptor  $\oint_{S}^{R}$ , ambas no instante de recepção t, conforme a Figura 8.

$$
\phi_{R\bullet}^S = \phi_{\bullet}^S - \phi_{R\bullet} + N_R^S + \varepsilon_{R\phi}^S \tag{10}
$$

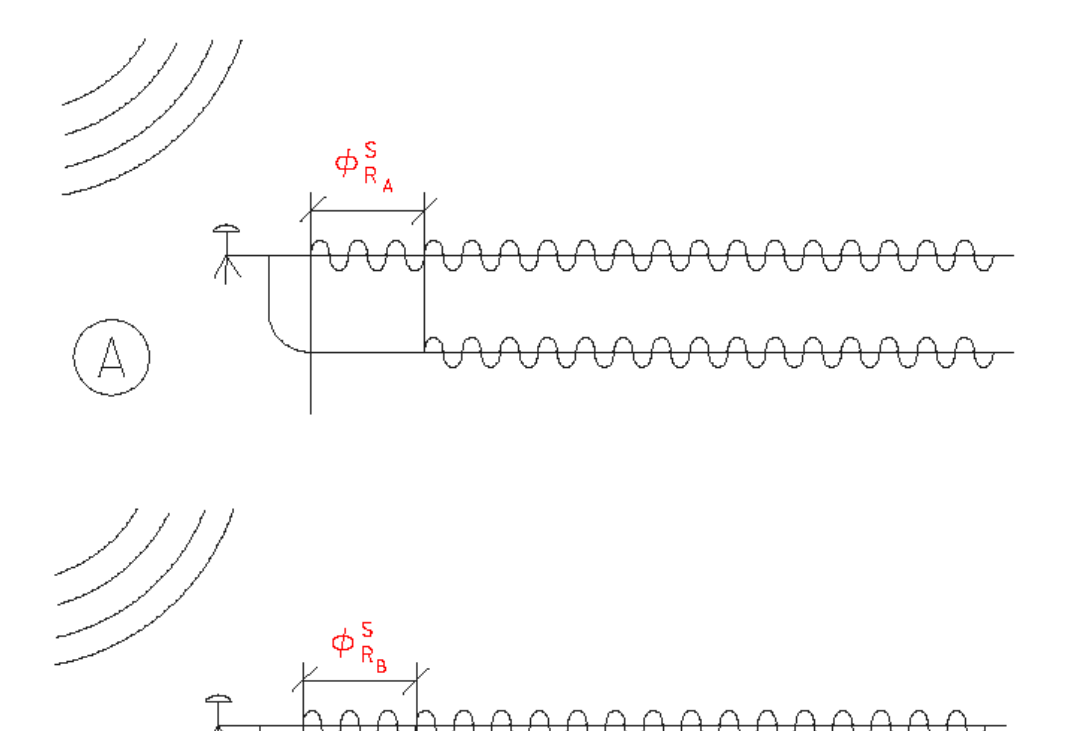

Na Equação (1.10), "N" representa a ambigüidade, definida como a representação do número inteiro de ciclos contidos na distância satélite-receptor no instante do começo das medidas de fase.

Figura 8 - A fase da onda portadora nas estações A e B

## 1.5.2 Modelo de pura fase

O modelo de pura fase relaciona as incógnitas da solução, entre elas, as variáveis: ambigüidade, coordenadas cartesianas do receptor e a fase gerada no receptor:

$$
\phi_R^S = \phi_{\mathbf{C}}^S - \phi_{R\mathbf{C}} - \left(\frac{f}{c}\right) \cdot \rho_R^S + N_R^S - \left(\frac{f}{c}\right) \cdot \varepsilon_R^S \tag{11}
$$

### 1.5.3 Dupla diferença de fase

Modelo matemático básico utilizado (com o GPS) no posicionamento por satélites, caracterizado como a diferença entre dois rastreios feitos ao mesmo tempo por dois receptores diferentes em posições distintas, onde as observações são combinadas linearmente entre estações:

$$
\Delta \phi_{A,B}^{1,2} = \frac{f}{c} \cdot \Delta \rho_{A,B}^{1,2} + N_{A,B}^{1,2} + \varepsilon_{\phi DD}
$$
 (12)

onde A e B são posições das estações; 1 e 2 são posições dos satélites;  $\Delta \rho$  é a diferença de coordenadas entre as estações, N é a ambigüidade e  $\varepsilon_{\phi DD}$  é o resíduo.

#### 1.5.4 Medição Doppler continuamente integrada

Geometricamente o rastreamento Doppler proporciona diferença de distâncias do observador a duas posições conhecidas dos satélites (o observador se encontra sobre a superfície de um hiperbolóide de revolução com foco nas posições conhecidas satélite). Na determinação de uma posição a partir do rastreamento de satélites GPS, as distâncias receptorsatélite são obtidas a partir de um valor  $\rho_0$  a priori (Vasconcellos, 1992):

$$
\rho_i = \rho_0 + \frac{c}{f_0} \cdot \mathbf{M} - \mathbf{F}_R - f_S \cdot \mathbf{F} - t_0 \tag{13}
$$

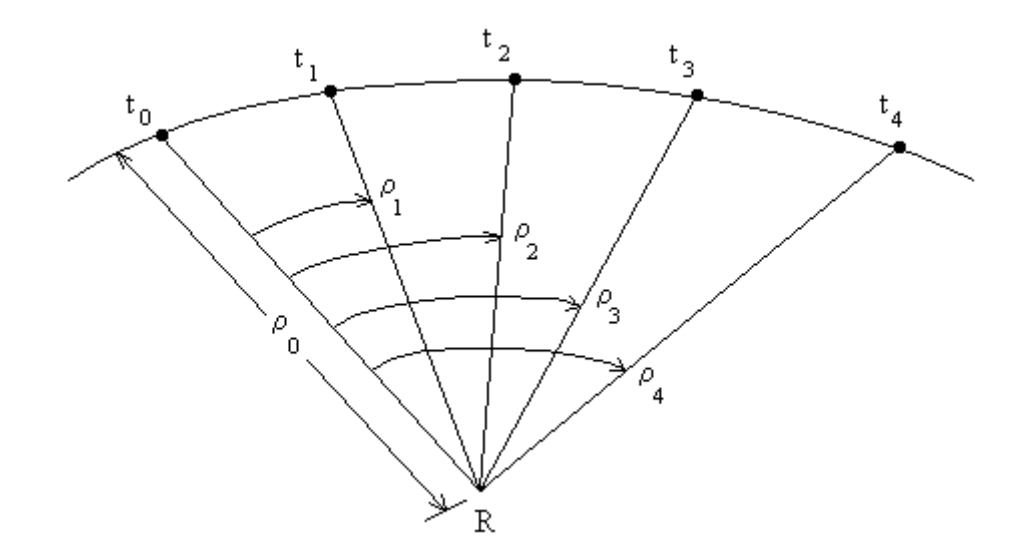

Figura 9 - Contagem Doppler continuamente integrada

O modelo de pura fase está implicitamente contido no método da dupla diferença de fase. O modelo final foi desenvolvido de forma a utilizar o modelo da medição Doppler em adequação ao método da dupla diferença, fixando que as observações sejam feitas sobre uma mesma órbita de um satélite em instantes distintos e crescentes, e analisadas para uma situação onde se deseja efetuar um posicionamento relativo estático.

O modelo deduzido a seguir visa realizar o transporte de coordenadas de uma base A cujas coordenadas sejam conhecidas a priori para uma base B de coordenadas a definir com distância entre essas bases como sendo de até 50 Km.

Partindo então do modelo da Dupla Diferença de Fase tem-se:

$$
\Delta \phi_{R_A, R_B}^{S_1, S_2} = \frac{f_0}{c} \cdot \Delta \rho_{R_A, R_B}^{S_1, S_2} + N_{R_A, R_B}^{S_1, S_2} - \varepsilon_{\phi DD} \Rightarrow
$$
\n
$$
\begin{aligned}\n\oint_{R_B}^{S_1, S_2} - \phi_{R_A}^{S_1, S_2} &\geq \frac{f_0}{c} \cdot \oint_{R_B}^{S_1, S_2} - \rho_{R_A}^{S_1, S_2} + N_{R_A, R_B}^{S_1, S_2} - \varepsilon_{\phi DD} \Rightarrow \\
\oint_{R_B}^{S_1, S_2} - \phi_{R_A}^{S_1, S_2} &\geq \frac{f_0}{c} \cdot \oint_{R_B}^{S_1, S_2} - \rho_{R_A}^{S_1, S_2} + \Delta N - \varepsilon_{\phi DD} \Rightarrow \\
\Delta N &= -\left[ \frac{f_0}{c} \cdot \oint_{R_B}^{S_1, S_2} - \rho_{R_A}^{S_1, S_2} - \rho_{R_A}^{S_1, S_2} - \rho_{R_A}^{S_1, S_2} - \varepsilon_{R_A}^{S_1, S_2} - \varepsilon_{\phi DD} \right]\n\end{aligned}\n\tag{14}
$$

Partindo agora do modelo da medição Doppler continuamente integrada:

$$
\rho_i = \rho_0 + \frac{c}{f_0} \cdot \mathbf{M} - \mathbf{F}_0 - f_S \cdot \mathbf{A}_i - t_0 \stackrel{\frown}{\longrightarrow} \Rightarrow
$$
\n
$$
\mathbf{M} - \mathbf{F}_0 - f_S \cdot \mathbf{A}_i - t_0 \stackrel{\frown}{\longrightarrow} \frac{c}{f_0} = \rho_i - \rho_0 \Rightarrow
$$
\n
$$
\mathbf{M} - \mathbf{F}_0 - f_S \cdot \mathbf{A}_i - t_0 \stackrel{\frown}{\longrightarrow} \frac{\rho_i - \rho_0}{\frac{c}{f_0}} \Rightarrow
$$
\n
$$
\Delta N - \mathbf{F}_0 - f_S \cdot \mathbf{A}_i - t_0 \stackrel{\frown}{\longrightarrow} \mathbf{B}_i - \rho_0 \stackrel{\frown}{\longrightarrow} \frac{f_0}{c} \Rightarrow
$$
\n
$$
\Delta N = \frac{f_0}{c} \cdot \mathbf{B}_i - \rho_0 \stackrel{\frown}{\longrightarrow} \mathbf{C}_i - t_0 \stackrel{\frown}{\longrightarrow} \tag{15}
$$

Aplicando então os princípios da equação da Dupla Diferença de Fase (equação 1.9) no modelo da medição Doppler (equação 1.14), tem-se:

$$
\Delta N_{R_A, R_B}^{S_i, S_j} = \Delta t^{S_i, S_j} \cdot \left( \Delta f_{R_B}^{S_i, S_j} - \Delta f_{R_A}^{S_i, S_j} \right) + \frac{f_0}{c} \cdot \left( \Delta \rho_{R_A, R_B}^{S_i, S_j} \right) \tag{16}
$$

Considerando-se a equação da pseudodistância como

$$
\rho_R^S = \sqrt{4^S - x_R^2 + 4^S - y_R^2 + 4^S - z_R^2}
$$

Tem-se finalmente:

$$
\Delta N_{AB}^{ij} = \Delta t^{ij} \cdot \oint_{B} \frac{f_{B}^{ij} - \Delta f_{A}^{ij} f_{B}}{f_{C}} + \frac{f_{0}}{c} \left\{ \sqrt{\oint_{S_{i}}^{S_{j}} - X_{B}} \right\} + \oint_{S_{i}}^{S_{j}} - Y_{B} \right\} + \oint_{S_{i}}^{S_{j}} - Z_{B} \right\} + \sqrt{\oint_{S_{i}}^{S_{i}} - X_{A} \right\} + \oint_{S_{i}}^{S_{i}} - Z_{A} \right\} - \sqrt{\oint_{S_{i}}^{S_{i}} - X_{B} \right\} + \oint_{S_{i}}^{S_{i}} - Y_{B} \right\} + \oint_{S_{i}}^{S_{i}} - Z_{B} \right\} = \sqrt{\oint_{S_{i}}^{S_{i}} - X_{B} \right\} + \oint_{S_{i}}^{S_{i}} - Z_{B} \left\{ \int_{S_{i,j}}^{S_{i,j}} \right\} \times \left[ \frac{f_{A}}{f_{C}} \right] \times \left[ \frac{f_{A}}{f_{C}} \right] \times \left[ \frac{f_{B}}{f_{C}} \right] \times \left[ \frac{f_{B}}{f_{C}} \right] \times \left[ \frac{
$$

Onde  $\Delta N_{AB}^{ij}$  é a diferença de contagem de ciclos medida nos pontos A e B simultaneamente durante o deslocamento da posição do satélite de i para j;  $\Delta t^{ij}$  é o tempo no decorrer do deslocamento;  $\oint_R \frac{ij}{A} - \Delta f_A^{ij}$ *A ij*  $f_B^y - \Delta f_A^y$  é a diferença entre as frequências Doppler observadas;  $f_0$  é a freqüência básica de comparação; *c* é a velocidade do sinal no vácuo e os termos radicais restantes expressam as distâncias satélite-receptor (pseudodistâncias) para cada uma das posições em A e em B, conforme se vê na Figura 10.

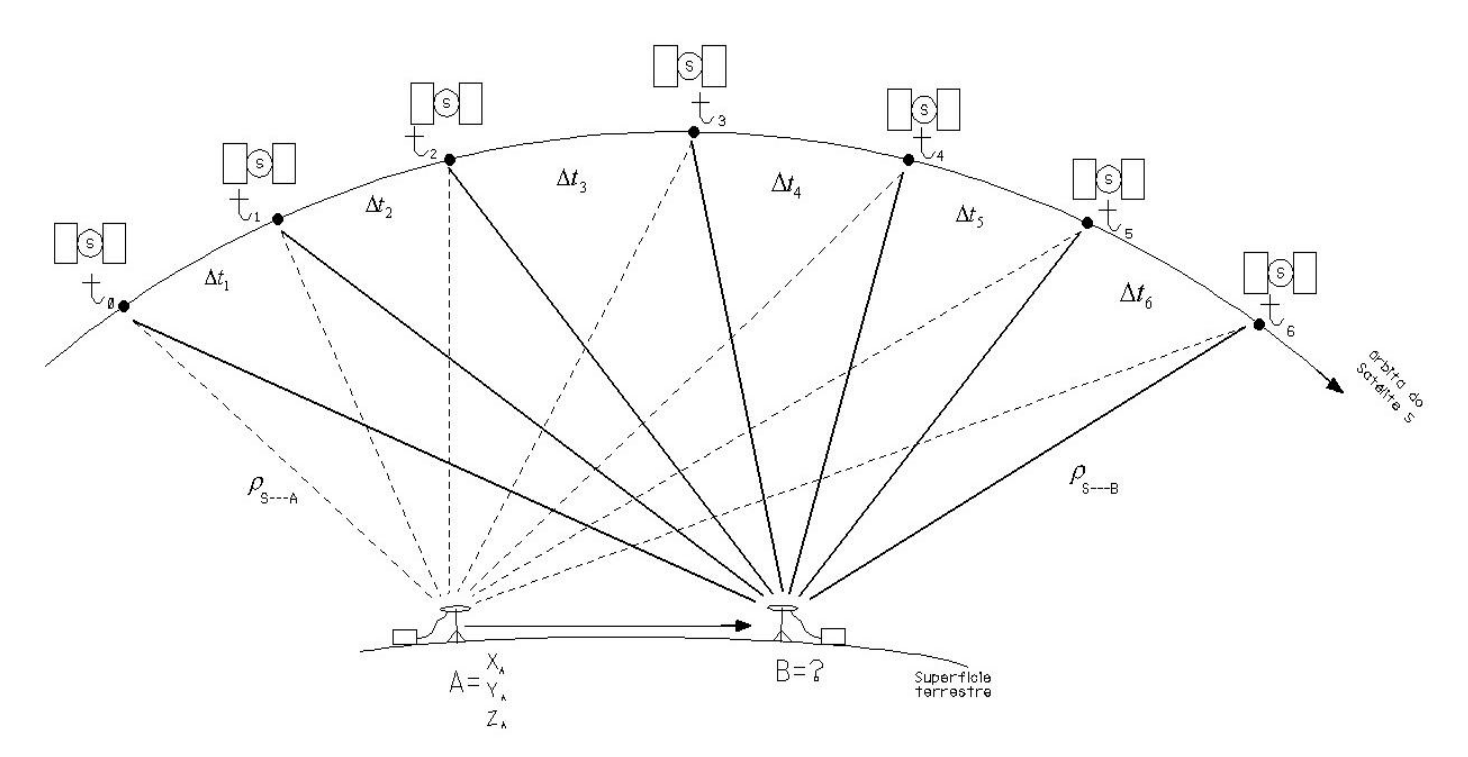

Figura 10 - Deslocamento do satélite "S" na passagem pelos pontos "A" e "B".

De fato a equação (17) é possível, pois a equivalência entre o segundo termo das equações (1.14) e (1.15) existe:

 $\leftrightarrow$   $\bullet$   $s$   $\bar{0}$   $\rightarrow$   $\bullet$   $\bar{0}$   $\rightarrow$   $\bullet$   $\bar{0}$  $\oint_{B}^{1, S_2} -\oint_{R_A}^{S_1, S_2} \underset{\mathcal{A}_t}{\Leftrightarrow} \Longleftrightarrow \oint_{S} -f_0 \left[ \sum_i \mathbf{f}_i - t \right]$ *S S R*  $S_1, S$  $R_B^{S_1,S_2} - \phi_{R_A}^{S_1,S_2}$   $\Leftrightarrow$   $\bigcirc$   $s = f_0 \bigcirc \bigcirc$   $\bigcirc$   $t_i - t_0 \bigcirc$ , pois analiticamente tem-se: *a b*

De *a* : *ciclos ciclos ciclos*

$$
\text{De } \blacklozenge : \frac{ciclos}{segundo} \times segundo = ciclos
$$

A possível diferença entre os valores de  $\bullet$  e  $\bullet$  (no caso da frequência L1 (1575,42) MHz) com comprimento de fase  $(\lambda)$  igual a 19,05 cm) é ínfima, da ordem de aproximadamente  $10^{-4}$  ciclos.

Segundo o modelo da medição Doppler, a matriz *L*0 é montada com base no fato de que  $\Delta N$  é visto como um valor constante, dado por:

$$
\Delta N = \frac{\Delta \rho}{\lambda} \tag{18}
$$

O cálculo da equação (1.17) torna-se mais fácil quando, a partir das mensagens de observação e navegação, é possível extrair diretamente *f* (freqüência Doppler entre satélite-receptor de um instante t<sub>i</sub>-t<sub>0</sub>). O mesmo servirá para compor as matrizes  $L_0$  e  $L_b$ .

De forma mais concisa, a equação (1.17) pode ser apresentada como:

$$
\Delta N_{AB}^{ij} = \Delta t^{ij} \cdot \oint_B \vec{B} - \Delta f_A^{ij} + \frac{f_0}{c} \cdot \vec{A}_B^{S_j} + \rho_A^{S_i} - \rho_B^{S_i} - \rho_A^{S_j}
$$
(19)

 $\mathbf{r}$ 

### 1.6 **O ajustamento das observações:**

Para efetuar posicionamento de pontos por satélites GPS comumente se faz uso do Método dos Mínimos Quadrados para ajustamento de observações. O ajustamento pelo M.M.Q. em se tratando de um modelo paramétrico não-linear é feito da seguinte forma:

$$
L_a = F_{\mathbf{K}_a} \qquad A = \frac{\delta F \mathbf{K}_a}{\delta X_a} \Bigg|_{X_a = X_0} \qquad X_a = \begin{bmatrix} X_B \\ Y_B \\ Z_B \end{bmatrix}^1 X_0 = \begin{bmatrix} X_0 \\ Y_0^0 \\ Z_0^0 \end{bmatrix}^1 \qquad L_B = \begin{bmatrix} \Delta N_{AB}^{ij} \\ \Delta N_{AB}^{jk} \\ \Delta N_{AB}^{kl} \\ \Delta N_{AB}^{lm} \end{bmatrix}
$$
  
Once  

$$
M_a \frac{\pi}{a} = 3 \times 1, \qquad n \mathbf{L}_B \mathbf{I} = n \times 1, \qquad e \qquad n \mathbf{A} \frac{\pi}{a} = n \times m,
$$

para:

 $n =$ número de observações  $\geq 4$  $m =$ número de incógnitas = 3  $P = \sigma_0^2 \cdot \sum L_b$ <sup>[2]</sup>  $\Rightarrow$  Como  $\sigma_0^2 = 1$  $\sum_{i=0}^{n} L_i$  é diagonal e constante. Portanto,  $P = I$ .

Para o ajustamento, é necessário montar apenas *Lb* , *L*<sup>0</sup> e *A* ; e estimar *X0*.

O vetor *Lb* é montado com base na equação 1.17, e seus dados são extraídos da mensagem de navegação. O vetor *L*0 é montado com base na Equação 1.17, e seus dados podem ser extraídos das efemérides transmitidas na mensagem de observação. Pode-se ainda fazer uso das efemérides precisas do IGS.

O processo deste ajustamento do modelo paramétrico não-linear através do MMQ é iterativo. As iterações se dão da seguinte forma:

## 1ª Iteração:

É necessário o conhecimento de um valor *a priori* para todas as incógnitas (Vetor *X0*). Em virtude disso, considerar-se-á para a 1ª iteração, no cálculo da matriz dos coeficientes das incógnitas (Jacobiana<sup>1</sup> A<sub>1</sub>), como:  $X_a = X_0 = X_{a_0}$ . Então, tem-se:

$$
L_0 = f \mathbf{K}_{a_0} = f \mathbf{K}_0; \qquad \partial L_1 = L_0 - L_b \qquad e \qquad \upsilon_1 = L_{a_1} - L_b
$$
  
\n
$$
\partial X_1 = -\mathbf{G}_1^T \cdot A_1 \mathbf{F}_1 \cdot \partial L_1 \rightarrow X_{a_1} = X_0 + \partial X_1, \text{ para:}
$$
  
\n
$$
A = \frac{\partial F \mathbf{K}_a}{\partial X_a} \bigg|_{X_0} \qquad e \qquad L_{a_1} = f \mathbf{K}_{a_1}.
$$

## 2ª Iteração:

A partir daqui começa o processo iterativo. Os valores a priori que formarão  $X_{a_1}$  não são mais aproximados, mas sim fornecidos pelo cálculo da 1ª iteração em  $X_{a_0}$ .

Portanto:

$$
L_1 = f \mathbf{K}_{a_1} \quad \text{if} \quad \delta L_2 = L_1 - L_0 \quad \text{e} \qquad \qquad \nu_2 = L_{a_2} - L_b
$$
\n
$$
\delta X_2 = -\mathbf{A}_2^T \cdot A_2 \quad \text{if} \quad \mathbf{A}_2^T \cdot \delta L_2 \rightarrow X_{a_2} = X_0 + \delta X_2 \quad \text{para:}
$$
\n
$$
A = \frac{\delta F \mathbf{K}_a}{\delta X_a} \bigg|_{X_{a_1}} \qquad \text{e} \qquad L_{a_2} = f \mathbf{K}_{a_2} \quad \text{f}
$$

3ª Iteração:

$$
L_2 = f \mathbf{K}_{a_2} \; ; \; \delta \mathbf{L}_3 = L_2 - L_1 \qquad \text{e} \qquad \upsilon_3 = L_{a_3} - L_b
$$
  

$$
\delta X_3 = -\mathbf{G}_3^T \cdot A_3 \overset{\mathbf{L}_1}{\to} \cdot \mathbf{G}_3^T \cdot \delta \mathbf{L}_3 \to X_{a_3} = X_{a_2} + \delta X_3 \; , \text{ para:}
$$
  

$$
A = \frac{\delta F \mathbf{K}_a}{\delta X_a} \bigg|_{X_{a_2}} \qquad \text{e} \qquad L_{a_3} = f \mathbf{K}_{a_3} \; .
$$

<sup>1</sup> Jacobiana: A Matriz Jacobiana (denominado do matemático alemão Carl Gustav Jakob Jacobi) é a matriz formada pelas derivadas parciais de primeira ordem de uma função vetorial. Se uma função é diferenciável num ponto, a sua derivada é dada em coordenadas pela Jacobiana. Para a existência da matriz Jacobiana basta que as derivadas parciais existam. Fonte: Wikipedia.

E assim as iterações continuam sucessivamente, até que se imponha o critério de parada. O critério de parada se deu pelo confronto entre a última iteração e a iteração imediatamente anterior:

$$
Xa_{i+1} - Xa_i \leq \varepsilon
$$
, onde  $\varepsilon = 10^{-2}$ 

O fator de variância adotado a priori será:

$$
\sigma_0^2 = 1.0
$$

Os resíduos das observações, ou seja, as diferenças sucessivas entre as observações ajustadas e as observações brutas têm a forma

$$
V_i = L_{a_i} - L_b
$$

O fator de variância adotado a posteriori deve ser igual a:

*B*

*B*

$$
\mathbf{\hat{F}}_0^2 \mathbf{v} = \frac{\mathbf{\hat{V}}^T \cdot \mathbf{V} \mathbf{v}}{n-m} = \frac{\mathbf{\hat{V}}^T \cdot \mathbf{V} \mathbf{v}}{q}
$$

Construção da matriz *A*1 e seus elementos

$$
a_{11} = \frac{\partial \Delta N_{AB}^{ij}}{\partial X_B} = \frac{\partial \left\{\Delta t^{ij} \cdot \oint_B \frac{f_j}{f} - \Delta f_A^{ij} + \frac{f_0}{c} \cdot \left[\rho_B^{S_j} + \rho_A^{S_i} - \rho_B^{S_i} - \rho_A^{S_j}\right]\right\}}{\partial X_B} = \frac{\partial \left[\rho_B^{S_j} - \rho_B^{S_i}\right]}{\partial X_B} =
$$
  

$$
= \left(\rho_B^{S_j}\right)' - \oint_B^{S_i} \left(\frac{1}{X_B}\right)' = \left(\sqrt{\oint_B^{S_j} - X_B} \right)' + \left(\frac{1}{X_B} - \frac{1}{X_B}\right)' + \left(\frac{1}{X_B} - \frac{1}{X_B}\right)' \Big|_{X_B} =
$$
  

$$
= \frac{\left[\oint_B^{S_j} - X_B\right] \Big|_{X_B}}{\left[\oint_B^{S_j} - X_B\right] \Big|_{X_B} - \left(\frac{1}{X_B} - \frac{1}{X_B}\right)' = \frac{\left[\oint_B^{S_j} - X_B\right] \Big|_{X_B}}{\left[\oint_B^{S_j} - X_B\right] \Big|_{X_B} - \left(\frac{1}{X_B}\right)' + \left(\frac{1}{X_B} - \frac{1}{X_B}\right)' \Big|_{X_B} =
$$

Pela regra da cadeia:

$$
\left[\left(\mathbf{\boldsymbol{\xi}}^{S_j} - X_B \right)^2\right] \Big|_{X_B} = 2 \cdot \left(\mathbf{\boldsymbol{\xi}}^{S_j} - X_B \right) \cdot \left(\mathbf{\boldsymbol{\xi}}^{S_j} - X_B \right) = \left(\mathbf{\boldsymbol{\chi}}^{S_j} - 2X_B \right) \cdot \left(\mathbf{\boldsymbol{\xi}}^{S_j}\right)^2
$$
\n
$$
\left(\rho_B^{S_j}\right)^{\prime} \Big|_{X_B} = \frac{2 \cdot \left(\mathbf{\boldsymbol{\xi}}_B - X^{S_j}\right)}{2 \cdot \sqrt{\left(\mathbf{\boldsymbol{\xi}}^{S_j} - X_B\right)^2 + \left(\mathbf{\boldsymbol{\xi}}^{S_j} - Y_B\right)^2 + \left(\mathbf{\boldsymbol{\xi}}^{S_j} - Z_B\right)^2}} = \frac{X_B - X^{S_j}}{\rho_B^{S_j}}
$$

Analogamente,  $\mathbf{v}_B^{S_i}$  =  $\frac{v_B^{S_i}}{c_{i}^{S_i}}$ *i B i S B S B X S B*  $X_B - X$ Então,  $a_{11} = \frac{a_{11}a_{21}}{a_{11}a_{12}} - \frac{a_{12}a_{12}}{a_{12}a_{12}}$ *i j j S B S B S B*  $X_B - X^{S_j}$   $X_B - X$ *a*<sup>11</sup>

Também analogamente,  $a_{12}$  e  $a_{13}$  serão iguais a:

$$
a_{12} = \left[ \frac{Y_B - Y^{S_j}}{\rho_B^{S_j}} - \frac{Y_B - Y^{S_i}}{\rho_B^{S_i}} \right] \qquad ; \qquad a_{13} = \left[ \frac{Z_B - Z^{S_j}}{\rho_B^{S_j}} - \frac{Z_B - Z^{S_i}}{\rho_B^{S_i}} \right]
$$

As linhas seguintes são analogamente semelhantes à 1<sup>ª</sup> linha, ficando a matriz A<sub>1</sub> com a seguinte configuração mínima:  $_4$  **A**<sub>1</sub><sup> $\frac{3}{4}$ </sup>

$$
A_{1} = \begin{bmatrix} \left(\frac{X_{B}-X^{S_{j}}}{\rho_{B}^{S_{j}}} - \frac{X_{B}-X^{S_{i}}}{\rho_{B}^{S_{i}}} \right) & \left(\frac{Y_{B}-Y^{S_{j}}}{\rho_{B}^{S_{j}}} - \frac{Y_{B}-Y^{S_{i}}}{\rho_{B}^{S_{i}}} \right) & \left(\frac{Z_{B}-Z^{S_{j}}}{\rho_{B}^{S_{j}}} - \frac{Z_{B}-Z^{S_{i}}}{\rho_{B}^{S_{i}}} \right) \\ \left(\frac{X_{B}-X^{S_{k}}}{\rho_{B}^{S_{k}}} - \frac{X_{B}-X^{S_{j}}}{\rho_{B}^{S_{j}}} \right) & \left(\frac{Y_{B}-Y^{S_{k}}}{\rho_{B}^{S_{k}}} - \frac{Y_{B}-Y^{S_{j}}}{\rho_{B}^{S_{j}}} \right) & \left(\frac{Z_{B}-Z^{S_{k}}}{\rho_{B}^{S_{k}}} - \frac{Z_{B}-Z^{S_{j}}}{\rho_{B}^{S_{j}}} \right) \\ \left(\frac{X_{B}-X^{S_{i}}}{\rho_{B}^{S_{i}}} - \frac{X_{B}-X^{S_{k}}}{\rho_{B}^{S_{k}}} \right) & \left(\frac{Y_{B}-Y^{S_{i}}}{\rho_{B}^{S_{i}}} - \frac{Y_{B}-Y^{S_{k}}}{\rho_{B}^{S_{k}}} \right) & \left(\frac{Z_{B}-Z^{S_{i}}}{\rho_{B}^{S_{i}}} - \frac{Z_{B}-Z^{S_{k}}}{\rho_{B}^{S_{k}}} \right) \\ \left(\frac{X_{B}-X^{S_{m}}}{\rho_{B}^{S_{m}}} - \frac{X_{B}-X^{S_{j}}}{\rho_{B}^{S_{j}}} \right) & \left(\frac{Y_{B}-Y^{S_{m}}}{\rho_{B}^{S_{m}}} - \frac{Y_{B}-Y^{S_{j}}}{\rho_{B}^{S_{j}}} \right) & \left(\frac{Z_{B}-Z^{S_{m}}}{\rho_{B}^{S_{m}}} - \frac{Z_{B}-Z^{S_{j}}}{\rho_{B}^{S_{j}}} \right) \end{bmatrix}
$$

Entre alguns dos elementos que compõem da matriz  $A_1$  estão as coordenadas terrestres dos satélites. Portanto, para construir a matriz *A*1 é necessário obtê-las. As posições dos satélites em coordenadas geocêntricas não são transmitidas diretamente. Pode-se fazer uso de efemérides precisas, as quais podem ser extraídas de vários órgãos internacionais. Estas são disponibilizadas em três versões: efemérides-padrão, rápidas e ultra-rápidas. Anteriormente a

este trabalho, o autor utilizou as efemérides-padrão do IGS, cujo formato de arquivo é do tipo igs\*.sp3.Z.

Porém, essas efemérides precisas são disponibilizadas em intervalos de 15 dias, e nem sempre para todos os dias do ano. Como o objetivo deste trabalho é facilitar a operacionalização do método de transporte de coordenadas proposto, dando assim comodidade ao profissional que fará uso do mesmo, neste trabalho utilizar-se-á dados extraídos das efemérides transmitidas, em sub-rotina em linguagem FORTRAN que foi gentilmente cedida pelo Prof. Dr. João Francisco Galera Mônico da UNESP – Presidente Prudente, SP. Dessa forma, o usuário não mais precisará esperar os 15 dias para obter dados de efemérides precisas, ganhando tempo em utilizar os dados disponíveis a partir da própria rastreadora, na mensagem de navegação. Segundo Vasconcellos (1992), para interpolar coordenadas dos satélites é posível ainda utilizar algoritmos interpoladores como os de Aitken, Aitken-Hermitt ou Everett (Apêndice A).

As efemérides transmitidas (ou operacionais) são sinais digitais modulados em fase com as freqüências portadoras.

As mensagens de navegação contêm as efemérides transmitidas, e contém parâmetros orbitais que dizem respeito a informações da órbita dos satélites – parâmetros fixos e efêmeros. Os parâmetros fixos permanecem inalterados por 12 horas, entre as injeções (Vasconcellos, 1992). Essas injeções são as mudanças de curso. Os parâmetros efêmeros apresentam variações que segundo a prática, somente sofrem alterações consideráveis num intervalo entre toe – 2horas e toe + 2horas (toe = tempo origem das efemérides, que pode ser o instante inicial de transmissão ou o instante inicial de recepção).

A Tabela 3 mostra as observações presentes na mensagem de navegação.

O algoritmo de sub-rotina de cálculo da posição dos satélites (descrito no Capítulo 3) utiliza como dados de entrada os parâmetros efêmeros da mensagem de navegação, o que torna possível calcular várias posições de satélite para qualquer instante entre toe – 2horas e toe + 2horas. Como o transporte de coordenadas usará receptores em duas posições distintas, existirão dois arquivos de mensagem de navegação. Como a posição do satélite no espaço em coordenadas terrestres é a mesma em relação aos dois pontos num dado instante, pode-se utilizar qualquer uma das duas mensagens de navegação (base ou *rover*) como entrada no algoritmo, desde que o satélite desejado e seus dados de efemérides constem na mensagem de navegação para o toe requerido.

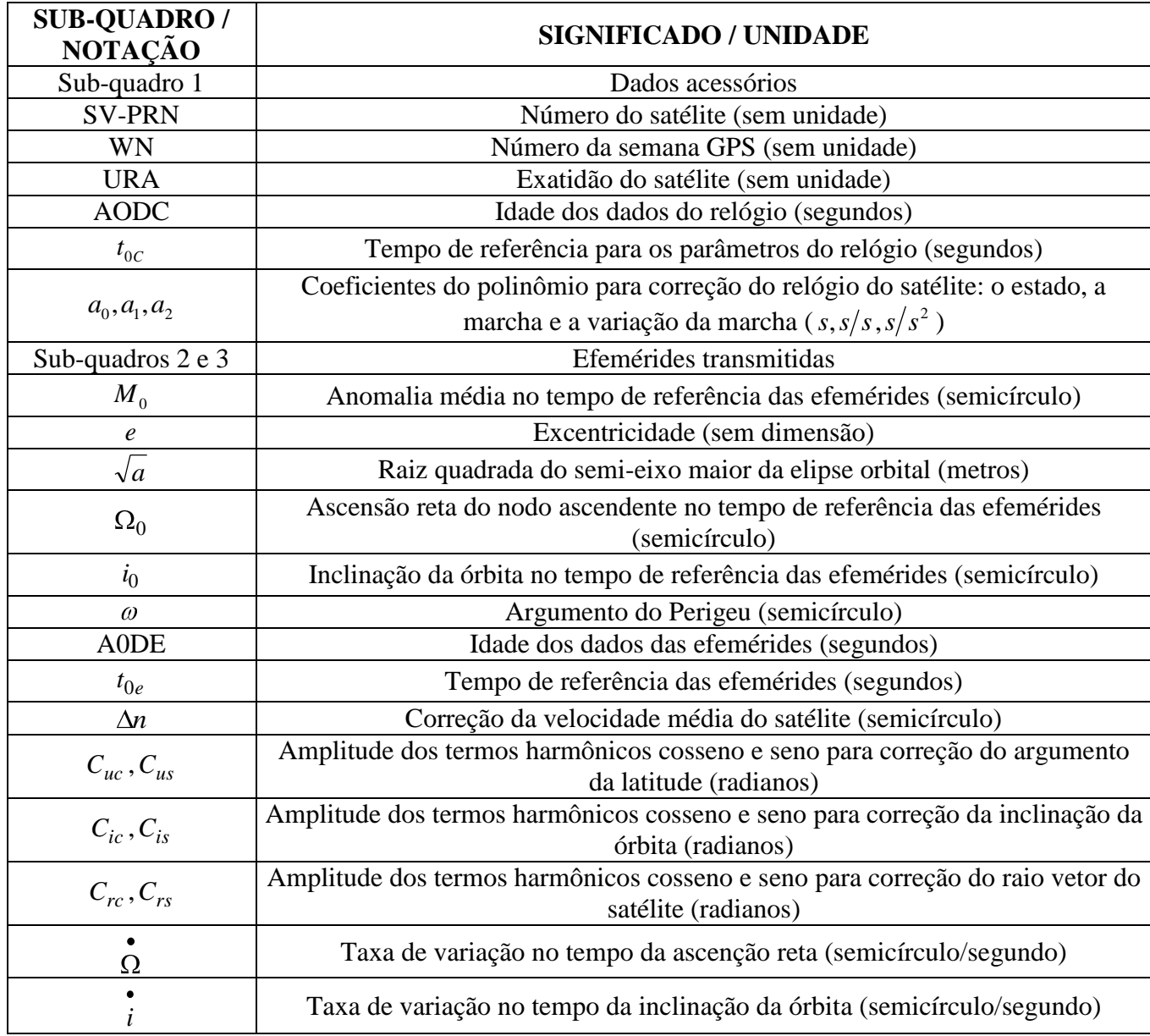

Tabela 3 - Sub-quadros, notações, significados e unidades.

# 1.7 **Sistema orbital de coordenadas**

Corpos que descrevem trajetórias ao redor do planeta Terra são chamados de satélites. Além da Lua, existem os satélites artificiais, como os satélites GPS. Para definir ou calcular as coordenadas de um satélite, existe o sistema orbital. Nele, um corpo cujo movimento descreve uma trajetória elíptica tem o centro de aplicação das forças em um dos focos de seu campo central. Essa elipse tem o nome de elipse orbital quando se trata de satélites artificiais que orbitam ao redor da Terra, e um de seus focos é o centro de gravidade da Terra (Figura 11).

O apogeu é o ponto mais distante da Terra, e o perigeu é o mais próximo. Apogeu e perigeu se ligam por meio da linha dos ápices. A Figura 11 mostra as anomalias orbitais: excêntrica (f) e verdadeira (u).

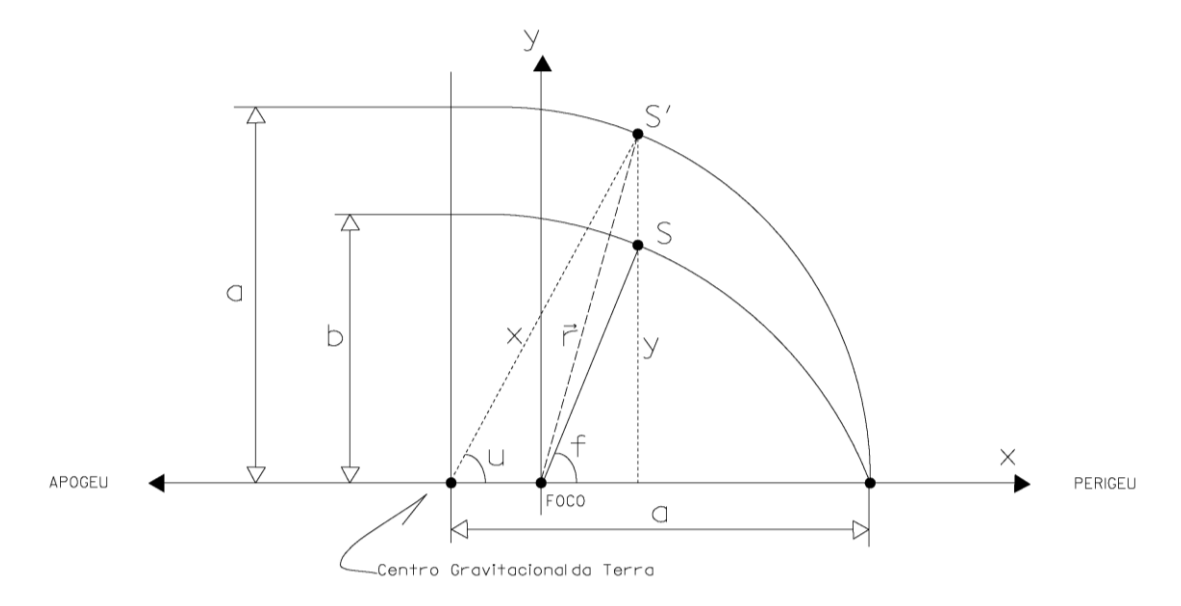

Figura 11 - Anomalias orbitais.

A relação entre essas anomalias é dada por:

$$
\begin{bmatrix} x \\ y \end{bmatrix}_{ORB} = r \begin{bmatrix} \cos(f) \\ \sin(f) \end{bmatrix} = \begin{bmatrix} a \cdot \cos(u) - a \cdot e \\ b \cdot \sin(u) \end{bmatrix} = \begin{bmatrix} a \cdot (\cos(u) - e) \\ a \cdot (1 - e^2)^{1/2} \cdot \sin(u) \end{bmatrix} (20)
$$

A relação inversa é dada pela expressão:

A relação entre a anomalia excêntrica (<sup>u</sup>) e a anomalia média (*M*) é dada pela Equação de Kepler:  $M = u - e \cdot \text{sen}(u)$ 

(22)

(21)

ou ainda

 $u = M + e \cdot \text{sen}(u)$ , (23)

 $(u)-e$ 

 $tg(f) = \frac{(1-e^2)^{1/2} \cdot \text{sen}(u)}{u^2}$  $cos(u)$  $(f) = \frac{(1-e^2)^{1/2} \cdot \text{sen}(u)}{h}$  $2 \sqrt{1/2}$ 

que é uma equação transcendente em *u* .

O vetor posição de um satélite em sua órbita é dado pela expressão:

$$
\vec{r} = \begin{bmatrix} x \\ y \\ z \end{bmatrix}_{\text{SOC}} = r \cdot \begin{bmatrix} \cos(f) \\ \sin(f) \\ 0 \end{bmatrix} = \begin{bmatrix} a \cdot (\cos(u) - e) \\ a \cdot (1 - e^2)^{1/2} \cdot \sin(u) \\ 0 \end{bmatrix} (24)
$$

A trajetória de um corpo sujeito a um movimento central descrita sobre um plano, e quando o campo de forças é o campo gravitacional, sabe-se que se trata de uma trajetória cônica. Sua natureza depende da relação entre a velocidade inicial v<sub>o</sub> e a velocidade crítica

(também conhecida como velocidade parabólica ou de escape) *e v* :

$$
v_e = \sqrt{\frac{2\mu}{r}} (25)
$$

Na órbita elíptica  $v_e > v_0 > \frac{v_e}{\sqrt{2}}$  $v_e > v_0 > \frac{v_e}{\sqrt{2}}$ .

# Problema direto de posicionamento de satélites

O problema direto do posicionamento de satélites permite calcular as coordenadas terrestres dos satélites, bem como sua velocidade na direção dos eixos X, Y, Z. A Figura 12 mostra um satélite em sua órbita e os elementos keplerianos:

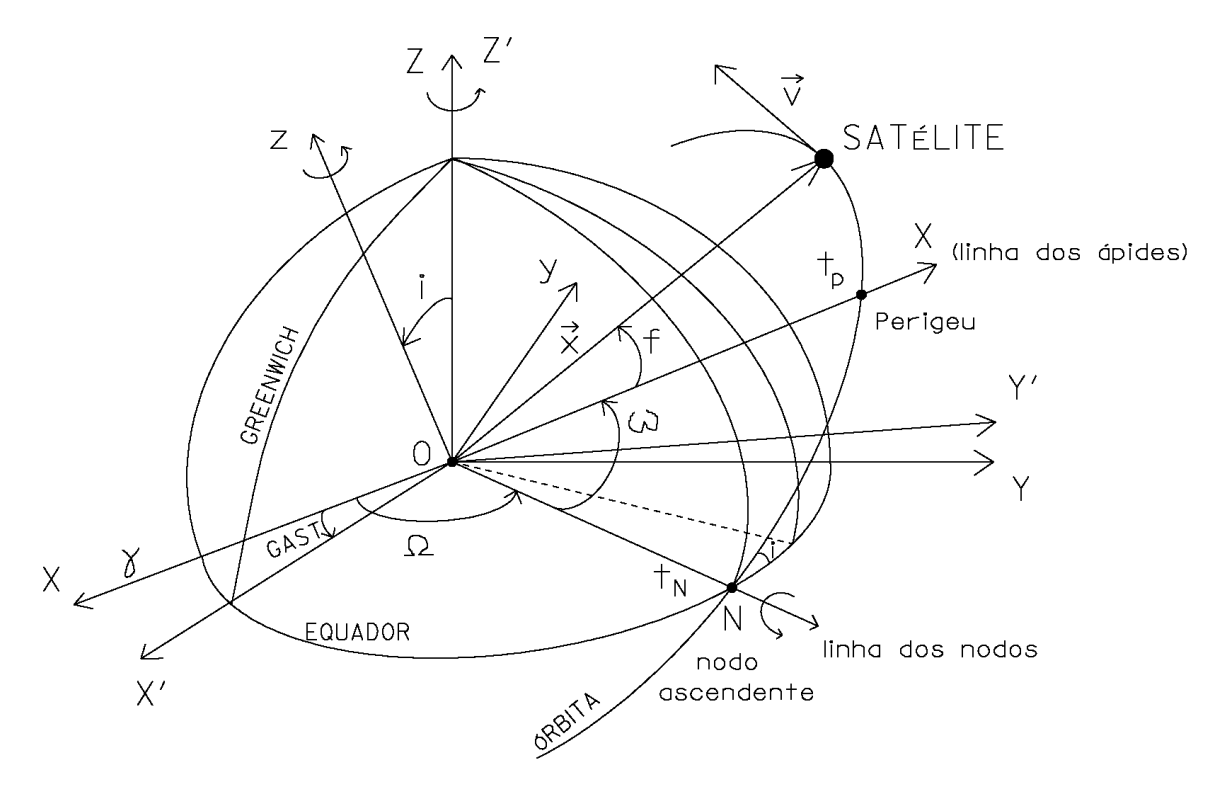

Figura 12 - Elementos Keplerianos

Os elementos keplerianos caracterizam uma órbita em um instante *t* , e são: *a* , *e* , *i* , ,  $\Omega$  e *M*, cujos significados encontram-se na Tabela 3 (significados e unidades). Os vetores  $\vec{r}$  e  $\vec{v}$  definem o plano da órbita.

O sistema celeste de coordenadas, ou Sistema Cartesiano Celeste ou Sideral Aparente tem origem no centro da Terra, com o eixo X passando pelo meridiano que contém o plano vernal (linha dos equinócios), o eixo Y disposto de modo que o sistema composto seja dextrógiro (regra da mão direita → polegar=X, indicador=Y, médio=Z) e o eixo Z coincidente com o pólo Norte médio – CTP (Conventional Terrestrial Pole). É um sistema pseudoinercial. Além desse sistema, existe o Sistema Terrestre Convencional (CTS = Conventional Terrestrial System) que têm notação X'Y'Z' e o Sistema Orbital de Coordenadas, de notação *xyz*.

A transformação do Sistema Orbital de Coordenadas para o Sistema Cartesiano Celeste é dada por:

$$
\begin{bmatrix} X \\ Y \\ Z \end{bmatrix}_{SCC} = R_z \cdot (-\Omega) \cdot R_x \cdot (-i) \cdot R_z \cdot (-\omega) \cdot \begin{bmatrix} x \\ y \\ z \end{bmatrix}_{SOC}; (26)
$$
  
ou 
$$
\begin{bmatrix} X \\ Y \\ Z \end{bmatrix}_{SCC} = R(\Omega, i, \omega) \cdot \begin{bmatrix} x \\ y \\ z \end{bmatrix}_{SOC}
$$
 (27)

Onde 
$$
R
$$
 é a matrix de rotação:  $R(\Omega, i, \omega) = \begin{bmatrix} R_{11} & R_{12} & R_{13} \\ R_{21} & R_{22} & R_{23} \\ R_{13} & R_{32} & R_{33} \end{bmatrix}$ ; (28)

Sendo:

- $R_{11} = \cos(\omega) \cdot \cos(\Omega) \sin(\omega) \cdot \sin(\Omega) \cdot \cos(i)$  (29)
- $R_{12} = -\text{sen}(\omega) \cdot \cos(\Omega) \cos(\omega) \cdot \text{sen}(\Omega) \cdot \cos(i)$  (30)
	- $R_{13} = \text{sen}(\Omega) \cdot \cos(i)$  (31)
- $R_{21} = \cos(\omega) \cdot \text{sen}(\Omega) + \text{sen}(\omega) \cdot \cos(\Omega) \cdot \cos(i)$  (32)
- $R_{22} = -\text{sen}(\omega) \cdot \text{sen}(\Omega) + \cos(\omega) \cdot \cos(\Omega) \cdot \cos(i)$  (33)
	- $R_{23} = -sen(i) \cdot cos(\Omega)$  (34)
	- $R_{31} = \text{sen}(\omega) \cdot \text{sen}(i)$  (35)
	- $R_{32} = \cos(\omega) \cdot \text{sen}(i)$  (36)
		- $R_{33} = \cos(i)$  (37)

Partindo das equações 24 e 26, tem-se:

$$
\begin{bmatrix} X \ Y \ Z \end{bmatrix}_{SCC} = \begin{bmatrix} R_{11} & R_{12} & R_{13} \ R_{21} & R_{22} & R_{23} \ R_{13} & R_{32} & R_{33} \end{bmatrix} \cdot \begin{bmatrix} a \cdot (\cos(u) - e) \\ a \cdot (1 - e^2)^{1/2} \cdot sen(u) \\ 0 \end{bmatrix}_{SOC}
$$
 (38)

One

\n
$$
\begin{cases}\nX = A_x \cdot (\cos(u) - e) + B_x \cdot \text{sen}(u) \\
Y = A_y \cdot (\cos(u) - e) + B_y \cdot \text{sen}(u) \tag{39} \\
Z = A_z \cdot (\cos(u) - e) + B_z \cdot \text{sen}(u) \\
Z = A_z \cdot (\cos(u) - e) + B_z \cdot \text{sen}(u) \\
A_x = a \cdot R_{11} \quad B_x = a \cdot (1 - e^2)^{1/2} \cdot R_{12} \\
A_y = a \cdot R_{21} \text{; } B_y = a \cdot (1 - e^2)^{1/2} \cdot R_{22} \tag{40} \\
A_z = a \cdot R_{31} \quad B_z = a \cdot (1 - e^2)^{1/2} \cdot R_{32}\n\end{cases}
$$

Ou seja, a posição terrestre do satélite a partir dos parâmetros orbitais é:

$$
X = a \cdot \cos(\omega) \cdot \cos(\Omega) - \sin(\omega) \cdot \sin(\Omega) \cdot \cos(i) \cdot (\cos(u) - e) ++ a \cdot (1 - e^2)^{1/2} \cdot [-\sin(\omega) \cdot \cos(\Omega) - \cos(\omega) \cdot \sin(\Omega) \cdot \cos(i)] \cdot \sin(u)
$$
  

$$
Y = a \cdot \cos(\omega) \cdot \sin(\Omega) + \sin(\omega) \cdot \cos(\Omega) \cdot \cos(i) \cdot (\cos(u) - e) ++ a \cdot (1 - e^2)^{1/2} \cdot [-\sin(\omega) \cdot \sin(\Omega) + \cos(\omega) \cdot \cos(\Omega) \cdot \cos(i)] \cdot \sin(u)
$$
  

$$
Z = a \cdot \sin(\omega) \cdot \sin(i) \cdot [\cos(u) - e] ++ a \cdot (1 - e^2)^{1/2} \cdot \cos(\omega) \cdot \sin(i) \cdot \sin(u)
$$

As componentes do vetor velocidade no Sistema Cartesiano Celeste (SCC) pseudoinercial para um sistema não-perturbado são:

$$
\begin{cases}\n\dot{\mathbf{x}} = \frac{an}{r} \cdot \left[ A_x \cdot \text{sen}(u) + B_x \cdot \cos(u) \right] \\
\dot{\mathbf{y}} = \frac{an}{r} \cdot \left[ A_y \cdot \text{sen}(u) + B_y \cdot \cos(u) \right] (42) \\
\dot{\mathbf{z}} = \frac{an}{r} \cdot \left[ A_z \cdot \text{sen}(u) + B_z \cdot \cos(u) \right]\n\end{cases}
$$

Ou n

O fator *r* **i**<br> *u* =  $\frac{an}{n}$  é obtido por derivação da expressão de Kepler:  $M = u - e \cdot \text{sen}(u) = n \cdot (t - t_n)$ *a*  $M = n = u \cdot [-e \cdot \cos(u)] \neq u \cdot \frac{r}{2}$ 

> *r*  $u = \frac{an}{1} (43)$

As coordenadas terrestres dos satélites são calculadas da seguinte forma:Primeiramente obtém-se da mensagem de navegação os seguintes valores:  $\Delta n$ ,  $^M$ <sup>0</sup>, *e*,  $a, T_{oe}, T_{transmiss\tilde{a}o}$ , *W*,  $C_{uc}, C_{us}, C_{ic}, C_{is}, \Omega_0$  e  $\Omega$ . Depois, sabidos os valores das constantes *We* e *GM* , procede-se com o cálculo da anomalia verdadeira. Nessa etapa existe um pequeno cálculo iterativo, conforme será visto. A seguir calculam-se as coordenadas planas do satélite, e por fim, efetua-se a translação para o sistema de coordenadas terrestres (WGS-84) do satélite. Então, tem-se:

#### Cálculo da anomalia verdadeira:

-Movimento médio calculado:  $0 = \sqrt{\frac{a^3}{a^3}}$  $n_0 = \sqrt{\frac{GM}{a^2}}$  (44) -Movimento médio corrigido:  $n = n_0 + \Delta n$ (45) -Anomalia média:  $M_k = M_0 + n \cdot \Delta t$ ,  $(46)$ 

onde  $t = T_{oe} - T_{transmiss\tilde{a}o}$  (47) -Cálculo iterativo da anomalia excêntrica:  $E_K = M_k + e \cdot \text{sen}$  $\mathbf{\mathbf{\mathcal{E}}}_k$  (48)

Segundo Vasconcellos (1992), normalmente tem-se a anomalia média e deseja-se calcular a anomalia excêntrica, para daí calcular-se a anomalia verdadeira. Se a excentricidade for pequena e não se desejar muito rigor, pode-se fazer a seguinte aproximação:

$$
E_k = M_k + e \cdot \operatorname{sen} \blacklozenge I_k + \frac{1}{2} \cdot e^2 \cdot \operatorname{sen} \blacklozenge M_k \tag{49}
$$

Para um tratamento iterativo, tem-se:

$$
M_k = \mathbf{C} - e \cdot \cos \mathbf{C}_k \quad \text{for} \quad \partial E_k = \frac{M_k}{1 - e \cdot \cos \mathbf{C}_k} \tag{50}
$$

Na prática, conhecendo-se o valor de *M <sup>k</sup>* , calcula-se inicialmente:

1) 
$$
E_0 = M_k + e \cdot \text{sen} \cdot M_k \rightarrow \frac{1}{2} \cdot e^2 \cdot \text{sen} \cdot M_k \cdot (51)
$$

Depois se calcula iterativamente:

2) 
$$
M_i = E_i - e \cdot \text{sen} \cdot \text{er}_i
$$
, para i = 0,1,2,3,... (52)  
3)  $\Delta M = M_k - M_i$  (53)  
4)  $\Delta E = \frac{\Delta M}{1 - e \cdot \text{cos} \cdot \text{er}_i}$  (54)  
5)  $E_{i+1} = E_i + \Delta E$ . (55)

Como exemplo, sugere-se o seguinte fluxograma (Vasconcellos, 1992), onde normalmente, apenas uma iteração é necessária:

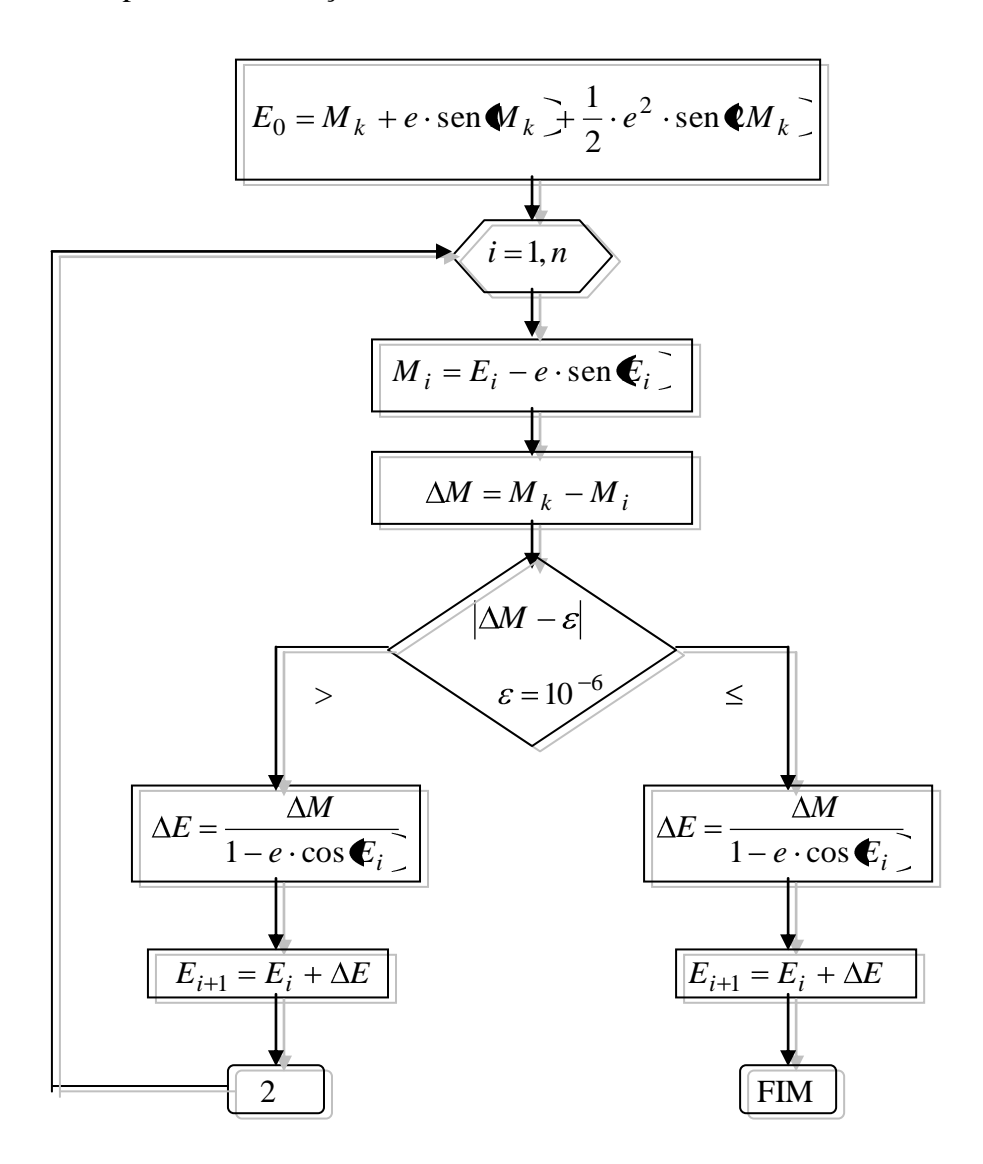

Figura 13 - Fluxograma de cálculo da anomalia excêntrica.

A anomalia verdadeira é finalmente obtida por uma das duas equações:

$$
\cos \boldsymbol{\xi}_i \equiv \frac{\cos \boldsymbol{\xi}_k}{1 - e \cdot \cos \boldsymbol{\xi}_k} (56)
$$

$$
\operatorname{sen} \boldsymbol{\xi}_i \equiv \frac{\operatorname{sen} \boldsymbol{\xi}_k}{1 - e \cdot \cos \boldsymbol{\xi}_k} (57)
$$

Cálculo das coordenadas planas do satélite:

- Argumento da latitude:  $\Phi_k = W + v_i$  (58) -Correção do argumento da latitude:  $\delta u_i = C_{uc} \cdot \cos \Phi_k \cdot C_{us} \cdot \sin \Phi_k \cdot (59)$ -Argumento da latitude corrigido:  $u_k = \Phi_k + \delta u_k$  (60) -Correção do raio vetor:  $\delta r_k = C_{rc} \cdot \cos \Phi_k + C_{rs} \cdot \sin \Phi_k$  (61) - Raio vetor corrigido:  $r_k = a \cdot \mathbf{I} - e \cdot \cos \mathbf{E}_k \quad \mathbf{F} \delta r_i \tag{62}$ -Correção da inclinação:  $\delta i_k = C_{ic} \cdot \cos \phi_k + C_{is} \cdot \sin \phi_k$  (63) -Inclinação corrigida: *<sup>k</sup> <sup>i</sup>*  $i_k = i_0 + i \cdot \delta r_i$  (64) -Posição no plano orbital:  $k - k$   $\sum_{k}$   $\sum_{k}$  $k - k$   $\cos \phi_k$  $y_k = r_k \cdot$ sen  $\blacklozenge$  $x_k = r_k \cdot \cos \Phi$ (65)

Cálculo das coordenadas terrestres WGS84 (G1150) do satélite:

 $\overline{\mathbf{S}}$ -Longitude corrigida do nodo ascendente:

$$
\Omega_k = \Omega_0 + \Omega \cdot \Delta t - W_e \cdot T_{transmiss\tilde{a}o} \tag{66}
$$

 $\bullet$ 

-Finalmente, tem-se as coordenadas terrestres do satélite:

$$
\begin{cases}\nX^{S_k} = x_k \cdot \cos \mathbf{Q}_k \supseteq y_k \cdot \text{sen } \mathbf{Q}_k \supseteq \cos \mathbf{Q}_k \\
Y^{S_k} = x_k \cdot \text{sen } \mathbf{Q}_k \supseteq y_k \cdot \cos \mathbf{Q}_k \supseteq \cos \mathbf{Q}_k\n\end{cases} \tag{67}
$$
\n
$$
Z^{S_k} = y_k \cdot \text{sen } \mathbf{Q}_k \supseteq \mathbf{Q}_k
$$

A descrição da mensagem de navegação encontra-se nos anexos. A descrição da mensagem de observação encontra-se no capítulo 3, onde se fala sobre o formato RINEX.

# 2 **MATERIAIS E MÉTODOS**

#### 2.1 **Materiais**

Para o efetuar o desenvolvimento prático do trabalho utilizar-se-á alguns materiais, em campo e em gabinete.

Para o trabalho no campo, foi necessário um par de rastreadores de satélites GPS de precisão geodésica. A UERJ possui, no Departamento de Engenharia Cartográfica um aparelho da marca Ashtech, modelo ProMark 2, com freqüência única (L1) e máscara de elevação fixa de 10° e precisão no modo estático da ordem de 0.005m + 1 ppm (horizontal) e  $0.010m + 2$  ppm (vertical). Foram utilizados ainda um tripé, uma haste, uma trena, materiais esses existentes no laboratório de Engenharia Cartográfica. Como segundo aparelho, utilizouse uma das estações da Rede Brasileira de Monitoramento Contínuo do Sistema GPS do IBGE.

Para o trabalho de gabinete, foram necessários computadores e pacotes de software. Os softwares a serem utilizados foram: GPSurvey, de licença acadêmica; Ashtech Solutions, que acompanha o rastreador; MathCad, licenciado para o Departamento de Engenharia Cartográfica; além do software a ser implementado (em linguagem C++) para o cálculo de posições terrestres dos satélites e estudo do modelo matemático para o posicionamento de ponto. O processamento necessário não requer um computador robusto, podendo ser qualquer um existente nos laboratórios de Engenharia Cartográfica ou do PGEC. O autor possui um computador com processador Intel de quatro núcleos e 3 gigabytes de memória Ram. Não é necessária grande capacidade de armazenamento, visto que dados de satélites ocupam pouco espaço (a memória interna do rastreador é de apenas 8 megabytes, e dificilmente é totalmente ocupada em uma operação de posicionamento).

#### 2.2 **Métodos**

Para efetuar os cálculos necessários para que se possa estudar o comportamento do modelo matemático no programa implementado, é necessário seguir um processo lógico, que se inicia com o planejamento de campo, seguido do levantamento onde os dados serão coletados, e depois se segue com o processamento desses dados, que levarão às conclusões.

O planejamento de campo consiste em verificar as estações possíveis de ocupação. É importante, para fins de teste, que ambas as estações possuam coordenadas conhecidas, para que se possa verificar a eficiência do modelo matemático no cálculo do transporte de coordenadas. Uma das estações ocupadas e foi o terraço do Instituto Militar de Engenharia. Como ponto de origem escolheu-se uma das estações da RBMC, no caso, a estação de Parada de Lucas (RIOD), onde a linha de base tem entre pouco mais de 20 km.

Durante a ocupação do ponto de coordenadas conhecidas do terraço da UERJ, alguns cuidados fazem-se necessários: deve-se assegurar a correta verticalidade da haste que porta a antena do receptor, bem como o cuidado ao medir a altura da antena.

Segundo padrões já estabelecidos pelo próprio IBGE, quando a distância entre estações é de até 50 km, o tempo mínimo para observação de satélites de posição é de duas horas. As efemérides precisas das quais será feito uso são disponibilizadas com intervalo de tempo de 15 minutos. Objetivando-se obter dados posicionais para cálculo, a estação da UERJ será ocupada pelo maior período de tempo possível acima das duas horas mínimas necessárias.

Para calcular a posição terrestre de um satélite, é necessário ter os dados do mesmo para um ou mais instantes. Especificamente esses dados estão presentes o arquivo de navegação, que é extraído juntamente com o arquivo de observação do aparelho receptor, ou seja, para interpolar posições de satélites para um instante desejado bastaria um dos arquivos, o de navegação. Mas como o programa foi implementado para também estudar o comportamento do modelo de posicionamento de pontos, que requer arquivos das estações de origem e destino, nele somente é possível calcular posições interpoladas de um ou mais satélites a partir do carregamento de pelo menos três arquivos: os de observação das estações de origem e destino e de navegação que contenha dados de efemérides transmitidas do satélite a determinar no instante desejado, podendo ser tanto o da estação de origem como a de destino.

De posse de todos os dados, e efetuada a validação nos softwares proprietários, segue a etapa do ajustamento e teste. Existe um algoritmo implementado no software MathCad, feito pelo Autor anteriormente. Porém, os cálculos com este algoritmo têm entrada manual de dados, o que torna o processamento demorado, e está sujeito a erros grosseiros (operação de digitação).

Ademais, o IBGE (cujos dados serão utilizados) trunca no seu arquivo RINEX, as freqüências Doppler, que não são apresentadas nele. O tempo de visibilidade de cada satélite, no arquivo RINEX do IBGE é de apenas duas horas. Como o intervalo de tempo mínimo entre as observações de efemérides precisas é de 15 minutos, pode ser necessário utilizar as efemérides transmitidas, a fim de interpolar intervalos de tempo menores para o cálculo do posicionamento por satélite.

É nesse contexto que se faz necessária a programação e implementação de software que realize, de forma automática, a partir da leitura de arquivo RINEX (que é compatível com formato texto - ".txt"), o cálculo de transporte de coordenadas a partir do modelo matemático em estudo, e que também seja capaz de calcular o ajustamento estatístico, a partir do Método dos Mínimos Quadrados (modelo paramétrico), teste de hipóteses (Qui-quadrado).

Para que se possa chegar a uma conclusão acerca do modelo matemático a ser estudado, o primeiro esforço depois da coleta de dados será com a programação e implementação do software que fará os cálculos, interpolações, ajustamento e testes. A linguagem de programação utilizada foi a C++. O programa que realiza posicionamento de satélites, a partir da leitura de arquivos RINEX oriundos dos levantamentos, bem como arquivos de efemérides precisas e dados de estações de controle e cálculo da posição terrestre dos satélites GPS, foi implementado segundo a lógica da programação estruturada, e será mostrado nos capítulos posteriores.

A descrição do método de cálculo da posição terrestre dos satélites, bem como sua aplicação no software a ser implementado, será feita da mesma forma que foi demonstrada na fundamentação teórica.

## 3 **O PROGRAMA DESENVOLVIDO**

O programa desenvolvido é um aplicativo que executa várias funções de manipulação de dados provenientes de receptores *GNSS – Global Navigation Satellite System* (levantamentos em campo ou aquisições em estações de controle) com apoio na metodologia proposta neste trabalho.

As funções do programa incluem leitura de arquivos RINEX (*the Receiver INdependent EXchange format*), cálculo de transporte de coordenadas e ajustamento de observações. Como funções adicionais, permite a exportação em texto dos resultados dos cálculos realizados (iterações e matrizes variância-covariância dos parâmetros ajustados e das observações ajustadas).

Neste trabalho, o sistema foi programado segundo a linguagem C++, através do ambiente visual de programação orientada a objetos para desenvolvimento de aplicativos Borland C++ Builder 3.0 Professional, que gerou sua interface gráfica.

A partir da leitura de arquivos RINEX de observação e navegação das estações base e móvel (a determinar) e dos arquivos de efemérides precisas (neste caso utilizou-se o IGS) o usuário será capaz de obter as coordenadas cartesianas de um ponto desconhecido.

O formato de arquivo RINEX é do tipo ASCII (*American Standard Code for Information Interchange* – ou Código Padrão Americano para o Intercâmbio de Informações), e para que suas informações pudessem ser computadas para a confecção dos cálculos, primeiramente foi preciso torná-lo "legível" pelo computador.

Foi necessário estudar a documentação desse tipo de arquivo, que passou por diversas versões até a versão atual. A versão atual é a 2.12 e está em implementação a versão 3.0. A versão do arquivo adquirido está relacionada com o tipo de receptor. Cada receptor possui um software interno que decodifica o sinal enviado pelos satélites e o transforma em uma saída de arquivo primeiramente em formato proprietário (legível apenas pelo software que acompanha o aparelho receptor). De posse desse arquivo proprietário, o próprio software que acompanha o receptor possui uma extensão que transforma o arquivo antes com formato proprietário, em formato RINEX para que possa ser lido em qualquer outro aplicativo. A versão RINEX que será resultante da conversão do arquivo proprietário depende do firmware do receptor que gera tal arquivo. Assim, um firmware proprietário mais recente retornará, por exemplo, um RINEX em versão 2.12, enquanto um firmware proprietário mais antigo retornará, por exemplo, um RINEX 2.10.
Apesar das diferenças entre as versões RINEX existentes (2.00, 2.10, 2.11, 2.12, 3.00 e 3.01), neste trabalho foram utilizadas as versões 2.00 e 2.10. Até a versão 2.11, para o âmbito da atividade a ser desempenhada pelo programa, não há alterações entre as versões que comprometam a programação. Em outras palavras, o programa desenvolvido atende às versões 2, 2.10 e 2.11 do RINEX.

É importante ressaltar que apesar da última versão do formato RINEX estar na revisão 3.01, não significa que por trabalhar com versões anteriores o software programado encontrase sem uso ou em uso obsoleto, pois existem ainda muitos equipamentos cujos firmware não são ou não podem ser atualizados, gerando ainda arquivos RINEX em versões anteriores à versão 3.01. A seguir, uma descrição do formato RINEX na versão que foi utilizada neste trabalho (versão 2).

# 3.1 **O formato RINEX: descrição dos dados e elaboração de sua leitura pelo programa**

Segundo consta na descrição oficial do formato, o RINEX teve sua primeira publicação em 1990. A sua proposta de criação foi iniciada pelo Instituto Astronômico da Universidade de Berna (IGS, 2007), a fim de uniformizar a organização dos dados do GPS para facilitar a troca das informações que foram coletadas durante o EUREF 89 (IGS, 2007), evento europeu de levantamento coletivo de dados de GPS cuja campanha envolveu mais de 60 receptores GPS de 4 fabricantes diferentes.

O formato RINEX é do tipo ASCII e pode representar seis tipos diferentes de informações, a saber: dados de observações, mensagens de navegação, dados meteorológicos, mensagens GLONASS de navegação, mensagens GEO (satélites Geoestacionários) de navegação e dados dos relógios dos satélites e receptores. Será descrita a seguir de forma didática, a mensagem que contém os dados de observação e navegação ficando a descrição completa nos anexos.

Na mensagem de observação o RINEX destaca quatro observações principais: tempo, pseudodistância, fase da onda portadora e frequência Doppler. O formato RINEX tem cabeçalho e corpo de mensagens. Começando pelo cabeçalho, a primeira informação que aparece é a versão do arquivo (Figura 14), um número logo à direita na primeira linha (seta azul):

|          | OBSERVATION DATA | (GPS)<br>G | RINEX VERSION / TYPE                    |
|----------|------------------|------------|-----------------------------------------|
| ASHTORIN |                  |            | 14 - JUN - 07 17:01 PGM / RUN BY / DATE |
|          |                  |            | COMMENT                                 |
| 2222     |                  |            | MARKER NAME                             |
|          |                  |            | MARKER NUMBER                           |
|          |                  |            | AGENCY<br>OBSERVER                      |
|          |                  |            |                                         |

Figura 14 - Cabeçalho da mensagem de observação

Ainda na Figura 14, é mostrado na elipse verde o tipo de dados observados, que no caso do satélite GPS e misto de GPS com GLONASS é representado pela letra G, para GLONASS letra R, satélites geoestacionários letra S e satélites TRANSIT, a letra T.

O cabeçalho segue mostrando a posição aproximada do ponto onde está o receptor (que irá compor a matriz X0) (retângulo vermelho):

|                                          | PROMARK2 | 2.40   | UNKNOWN | AGENCY `<br>OBSERVER /<br>REC # / TYPE / VERS |
|------------------------------------------|----------|--------|---------|-----------------------------------------------|
|                                          |          |        |         | ANT $# /$ TYPE                                |
| 4285792.5500 -4019918.1300 -2472247.3900 |          |        |         | APPROX POSITION XYZ                           |
| 0.0000                                   | 0.0000   | 0.0000 |         | ANTENNA: DELTA H/E/N                          |
|                                          |          |        |         | WAVELENGTH FACT L1/2                          |
|                                          |          |        |         | TYPES OF OBSERV<br>$\pm$                      |
|                                          |          |        |         | INTERVAL                                      |

Figura 15 - Cabeçalho da mensagem de observação – tipos de dados observados

O formato da posição aproximada é um número tipo fracionário, que se repete três vezes e ocupa 14 colunas, incluindo sinais e vírgulas, sendo que quatro dessas 14 colunas representam casas decimais (formato '3F14.4'). Deve-se contar as colunas da esquerda para a direita: a coluna começa onde o cursor fica à esquerda do caractere ou espaço.

Em seguida vem a listagem com o número de observações registradas no arquivo e o tipo de observações (retângulo verde): no caso deste exemplo, são 3 observações, do tipo fase da onda portadora (banda L1), pseudodistância (código C1) e frequência Doppler (D1), e a ordem de aparecimento dessas observações nessa linha diz a sequência de observações nas colunas do corpo da mensagem. Em geral, aparecem primeiro as observações da banda L1, seguidas pela banda L2 e por fim a frequência Doppler. No caso dos arquivos mistos de GPS e GLONASS, essa ordem pode mudar, devendo ser respeitada a ordem que aparece nesta linha ('# / TYPES OF OBSERV'). O formato dessa linha é de seis colunas de números inteiros para a quantidade de observações (para o formato RINEX, os zeros podem ser exibidos como o número '0' ou por um caractere em branco – identificado no formato como

'X'), seguidas de quatro espaços em branco (4X) e dois caracteres alfanuméricos. Em cada linha, podem ser listadas até nove tipos de observações, e, quando são registrados mais de nove tipos de observações, a listagem continua na linha de baixo com seis colunas de espaço, para que os tipos fiquem alinhados. Então o formato dessa linha do cabeçalho é I6,9(4X,A2), e, caso exista a linha de baixo, ela terá formato 6X, 9(4XA2). As unidades das observações são as seguintes: Fase da onda portadora: ciclos inteiros; Pseudodistância: metros; frequência Doppler: Hertz; Transit: ciclos.

O intervalo entre as observações é informado logo em seguida (Figura 16), na linha abaixo (elipse azul), em segundos: é um número tipo fracionário que ocupa as dez primeiras colunas incluída a vírgula e que tem três casas decimais (formato F10.3).

A antepenúltima e penúltima linha do cabeçalho contêm os instantes do primeiro e último registro de observação (retângulo azul), respectivamente, com ano, mês, dia, hora, minuto, segundo e informação do sistema de tempo (GPS = GPS para tempo do GPS ou  $GLONASS = GLO$  para tempo universal coordenado – UTC). O formato para essas linhas é 5I6,F13.7, 5X,A3: cinco repetições de seis colunas de números inteiros, seguidas de uma sequência de treze colunas (incluindo a vírgula) de números fracionários com sete casas decimais, seguidas de cinco espaços em branco seguidos de três caracteres alfanuméricos:

|      |    |    |     |          |       | LEAP SECONDS      |
|------|----|----|-----|----------|-------|-------------------|
| 2007 | 14 | 11 | 29. | 0.000000 | GPS   | TIME OF FIRST OBS |
| 2007 |    | 14 | 58  | - onnonn | GPS , | TIME OF LAST OBS  |
|      |    |    |     |          |       | END OF HEADER     |

Figura 16 - Cabeçalho da mensagem de observação – tempo de observação

O cabeçalho termina com a expressão "END OF HEADER", começando o corpo da mensagem na linha seguinte (Figura 17):

| 6 14 10 30<br>07  | 15,0000000<br>0 | 9G27G04G29G10G17G08G11G26G28 |               |              |
|-------------------|-----------------|------------------------------|---------------|--------------|
| $-5843442.86546$  | 24120697.2734   | $-4526920.25643$             | 24120695.3674 | $-2629.3124$ |
| $-6932711.77147$  | 24217572.5234   | $-5384860.99244$             | 24217570.4654 | 2340.3284    |
| $-25144612.54048$ | 20627375.4924   | $-19568257.21046$            | 20627371.8444 | 288.8134     |
| 362882.261 5      | 24636480.031    |                              |               | $-1920.469$  |
| $-24157579.59548$ | 20268403.6094   | $-18627507.24447$            | 20268399.1374 | $-559.6414$  |
| $-10947791.40947$ | 22436704.8364   | $-8382251.39445$             | 22436701.2544 | $-1194.4534$ |
| $-4754675.0706$   | 25422028.602    |                              |               | $-1294.687$  |
| $-25107493.96248$ | 21537054.1094   | $-19535558.27346$            | 21537050.6254 | 1738.5944    |
| $-14524038.49848$ | 22203489.9924   | $-11053954.05145$            | 22203485.5434 | $-2099.1414$ |

Figura 17 - Corpo da mensagem de observação

A primeira linha do corpo da mensagem (retângulo verde) de observação contém os dados de ano, mês, dia, hora, minuto, segundo, marcador de evento da época, número de satélites (que dirá quantas linhas de registros de observações se seguirão) e a lista de satélites, na ordem em que eles aparecem no registro. O registro da primeira linha começa com um espaço em branco (1X), seguido de duas colunas de dois números inteiros representando os dois últimos dígitos do ano (formato I2.2, onde por exemplo, para o ano de 1997 aparece apenas '97'), seguidas de quatro repetições (para mês, dia, hora e minuto) de um espaço em branco seguido de duas colunas de dois números inteiros (formato 4(1X,I2)), seguidas de onze colunas que contém números tipo 'fracionários' incluída a vírgula e com sete casas decimais para os segundos (F11.7), seguidas de dois espaços em branco e uma coluna de um inteiro  $(2X,11)$  que representa o marcador de época, onde 0 quer dizer que está "tudo OK"; e de 1 a 6 significa que eventos aconteceram durante o levantamento, com antena ou satélites (ver anexo para a lista de eventos). A linha continua com três inteiros para a quantidade de satélites observados naquele instante (I3), seguidos de 12 repetições de um caractere alfanumérico e dois números inteiros, que consiste na identificação dos satélites (letra G pra GPS, R para GLONASS, S para satélites geoestacionários e T para Transit) e numeração dos satélites (formato 12(A1,I2)). De forma opcional, pode aparecer em seguida o compensador de tempo em segundos para o relógio do receptor, um número fracionário que ocupa 12 colunas (vírgula incluída nessas colunas), sendo nove casas decimais (F12.9). Se mais de 12 satélites forem observados num instante, a continuação da listagem deve se dar na linha abaixo, com um espaçamento de 32 caracteres brancos (para manter o alinhamento), seguidos de até 12 repetições de um caractere alfanumérico e dois números inteiros (32X, 12(A1,I2)). O formato completo para a primeira linha do corpo da mensagem de observação é: 1X, I2.2, 4(1X,I2), F11.7, 2X,I1, I3, 12 (A1,I2), F12.9.

| 6 14 10 30 15.0000000<br>07 | 0             | 9G27G04G29G10G17G08G11G26G28 |               |              |
|-----------------------------|---------------|------------------------------|---------------|--------------|
| $-5843442.86546$            | 24120697.2734 | $-4526920.25643$             | 24120695.3674 | $-2629.3124$ |
| $-6932711.77147$            | 24217572.5234 | $-5384860.99244$             | 24217570.4654 | 2340.3284    |
| $-25144612.54048$           | 20627375.4924 | $-19568257.21046$            | 20627371.8444 | 288.8134     |
| 362882.261 5                | 24636480.031  |                              |               | $-1920.469$  |
| $-24157579.59548$           | 20268403.6094 | $-18627507.24447$            | 20268399.1374 | $-559.6414$  |
| $-10947791.40947$           | 22436704.8364 | $-8382251.39445$             | 22436701.2544 | $-1194.4534$ |
| $-4754675.070$ 6            | 25422028.602  |                              |               | $-1294.687$  |
| $-25107493.96248$           | 21537054.1094 | $-19535558.27346$            | 21537050.6254 | 1738.5944    |
| $-14524038.49848$           | 22203489.9924 | $-11053954.05145$            | 22203485.5434 | $-2099.1414$ |

Figura 18 - Corpo da mensagem de observação - observações

Na linha de observações, as mesmas (nos retângulos vermelhos da Figura 18) têm formato m(F14.3,I1,I1), onde 'm' é um multiplicador, igual ao número de tipos de observações registradas (esse número é o primeiro que aparece na oitava linha do cabeçalho, como já foi visto). Se mais de cinco observações forem registradas, a continuação da listagem das observações se dará na linha seguinte. As observações perdidas são registradas como '0.0' ou brancos, como visto no retângulo verde. Cada observação é um número 'fracionário' com três casas decimais que ocupa o espaço de 14 colunas, incluído o sinal negativo quando houver.

Logo após a observação vem um número inteiro (I1) para o indicador de perda de força do sinal (quadrado preto), que varia de zero a 7: zero, está "OK", '1' indica que um comprimento de onda encontra oposição com o comprimento de onda anterior, e '2' indica que a observação está sob o efeito de *antispoofing*, podendo apresentar aumento de ruído.

Após o indicador de perda de força do sinal (quadrado azul), vem um inteiro para a indicação da força do sinal (I1), que varia de zero (sem sinal ou sem preocupação em registrar a força do sinal) a 9 (sinal com força máxima).

A mensagem de navegação, composta de cabeçalho e corpo, traz diversas informações sobre os satélites. Começando pelo cabeçalho (Figura 19, a primeira informação que aparece é a versão do formato RINEX (retângulo azul), composta por um número fracionário que ocupa 9 colunas incluindo a vírgula, contendo duas casas decimais após a vírgula e seguido de 11 espaços em branco (formato F9.2, 11X). Após esses espaços em branco aparece o tipo de arquivo (retângulo violeta) com um algarismo alfanumérico seguido de 19 espaços em branco. No caso, 'N' representa um arquivo de navegação, e o formato do tipo de arquivo é A1, 19X. Na segunda linha do cabeçalho estão presentes o nome do programa que criou o arquivo, o nome da instituição e a data de criação do arquivo, com 20 caracteres alfanuméricos cada (formato A20 – retângulos verdes). Depois, existe uma ou mais linhas de comentários que pode conter até 60 caracteres alfanuméricos cada uma. Neste exemplo, são 4 linhas de comentário aparecendo no retângulo laranja, e o formato é A60. Após os comentários existem duas linhas que contêm parâmetros da ionosfera, sendo quatro alfa e quatro beta, respectivamente. Cada linha começa com dois espaços em branco seguidos por quatro repetições de 12 colunas de caracteres tipo *double* incluindo vírgula, sinal (quando houver) e notação de potência (letra 'D' indica elevação à décima potência), sendo quatro caracteres após a vírgula (formato 2X, 4D12.4).

| N: GPS NAV DATA<br>2.10                                   | TYPE<br>RINEX VERSION /                 |
|-----------------------------------------------------------|-----------------------------------------|
| $2006$ Dec $12$<br>teac                                   | 20070618 11:33:31UTCPGM / RUN BY / DATE |
| $MSXP IAX86-PII bcc32 5.0 MSWin95->XP 486/DX+$            | COMMENT                                 |
| 2<br>NAVIGATION DATA                                      | COMMENT                                 |
| CCRINEXN V1.6.E UX BKG, FRANKFURT 18-JUN-07 00:36         | COMMENT                                 |
| CONCATENATED NAVIGATIONFILES FOR IGS                      | COMMENT                                 |
| $5.5880D-09$ 1.4900D-08 -5.9600D-08 -1.1920D-07           | ION ALPHA                               |
| $8.3970D+04$ 9.8300D+04 -6.5540D+04 -5.2430D+05           | ION BETA                                |
| 4.656612873080D-09 2.753353101070D-14<br>503808           | $1431$ DELTA-UTC: A0, A1, T, W          |
| 14                                                        | LEAP SECONDS                            |
| Orbitas Transmitidas adaptadas do arquivo BRDC de Orbitas | COMMENT                                 |
| Transmitidas disponibilizado pelo IGS                     | COMMENT                                 |
|                                                           | END OF HEADER                           |

Figura 19 - Cabeçalho da mensagem de Navegação

Em seguida, existe a linha que contém parâmetros para o cálculo da diferença entre o tempo GPS e o UTC – *Universal Coordinate Time* – ou Tempo Universal Coordenado ('DELTA-UTC'): os coeficientes 'A0' e 'A1' do polinômio de correção do relógio GPS, o tempo de referência em segundos na semana GPS e a semana GPS. Essa linha começa com 3 espaços em branco seguidos de duas repetições (parâmetros 'A0' e 'A1') de 19 colunas com caracteres tipo *double* incluindo vírgula, sinal (quando houver) e notação de potência, sendo 12 números após a vírgula, seguidos de duas repetições (tempo de referência 'T', semana GPS 'W') de 9 colunas de números inteiros (formato 3X, 2D19.12, 9I). A penúltima linha do cabeçalho (quadrado rosa) mostra a diferença de tempo GPS-UTC em seis colunas de números inteiros (formato I6). A expressão 'END OF HEADER' marca o fim do cabeçalho.

| $6, 14, 0, 0, 0, 0, 1, 339898444710D-04, 2, 160049916710D-12, 0, 00000000000D+00,$ |
|------------------------------------------------------------------------------------|
| $3.4000000000000+01$ $1.15875000000000+02$ 3.955521906220D-09-8.093410706590D-01   |
| $-5.930662155150D-066.631966331040D-032.425163984300D-065.153387868880D+03$        |
| 3.45600000000000+05-1.154839992520D-07 1.963979536360D+00 6.891787052160D-08       |
| 9.901955953350D-01 3.503437500000D+02-1.776480680610D+00-8.102837515710D-09        |
| $-1.235765760320D-10 0.00000000000D+00 1.43100000000D+03 0.0000000000D+00$         |
| 4.000000000000D+00 0.00000000000D+00-3.725290298460D-09 2.9000000000D+02           |
| $3.426000000000D+05$ 4.000000000000000+00                                          |

Figura 20 - Corpo da mensagem de navegação

Após o fim do cabeçalho se inicia o corpo da mensagem de navegação, que possui na primeira linha observações do ruído pseudo-aleatório dos satélites (PRN, ou *Pseudo-Random Noise*), que é o próprio número do satélite, o tempo do relógio do satélite (ano, mês, dia, hora, minuto e segundo), os termos de correção do relógio e as efemérides transmitidas.

A primeira linha após o cabeçalho mostra no retângulo azul o número do satélite com duas colunas de números inteiros (formato I2), seguido de duas colunas de dois números inteiros representando os dois últimos dígitos do ano (formato I2.2, onde neste exemplo, para o ano de 2007 aparece apenas '07'), seguidas de quatro repetições (para mês, dia, hora e minuto) de um espaço em branco seguido de duas colunas de dois números inteiros (formato 4(1X,I2)). Em seguida vêm 5 colunas de números fracionários, incluindo a vírgula, sendo um número após a vírgula para os segundos (formato F5.1). Ainda na primeira linha da mensagem de navegação (retângulo vermelho) vêm os termos de correção do relógio, com três repetições de 19 colunas de números fracionários, incluindo vírgula, sinal (quando houver) e notação de potência, sendo 12 caracteres após a vírgula. As unidades para os termos de correção do relógio são s, s/s e s/s², respectivamente e o formato completo para a primeira linha do corpo da mensagem de navegação é (I2, 1X, I2.2, 4(1X, I2), F5.1, 3D19.12).

A segunda linha do corpo da mensagem de navegação é a primeira linha das efemérides transmitidas. São sete linhas de efemérides transmitidas no corpo da mensagem de navegação. Os parâmetros contidos em cada linha de efemérides transmitidas e suas unidades foram mencionados na Tabela 3 e a ordem em que aparecem no corpo da mensagem de navegação está definida na descrição completa do formato, no Anexo 8. Cada linha de efemérides transmitidas é composta de 3 espaços em branco seguidos de quatro repetições (uma para cada observação – exemplo de observação no retângulo preto da Figura 20 de 19 colunas de números tipo *double* incluindo vírgula, sinal (quando houver) e notação de potência, sendo 12 caracteres após a vírgula. O formato das linhas que contém as efemérides transmitidas é 3X, 4D19.12.

Para que o sistema fosse capaz de manipular os dados contidos no arquivo de formato RINEX, o primeiro passo na elaboração do programa foi criar um método para ler todos os caracteres do arquivo e colocá-los em uma variável do tipo *string*. Feito isso, foram implementadas várias funções a fim de realizar algumas tarefas internas ao programa como, por exemplo, extrair do arquivo conjuntos de números (coordenadas de entrada, número dos satélites, contagem Doppler, pseudodistância etc.) que servirão para compor as equações do transporte de coordenadas, bem como as matrizes de vetores para o cálculo do ajustamento. Mas não foi suficiente apenas extrair informações do arquivo, uma vez que tudo ainda era obtido como texto. Assim, para que os cálculos fossem feitos, foi necessário implementar uma conversão, de texto para número. Como para este trabalho a complexidade do universo de algarismos a serem usados não é maior do que o conjunto dos números reais, o tipo *double* de números seria suficiente, mas para evitar problema de convergência nos cálculos, optou-se

pelo tipo *long double* para garantir uma maior precisão. Também se utilizou o tipo *fracionário* em determinadas situações.

O processo de confecção do programa foi trabalhoso, uma vez que vários detalhes precisaram ser considerados para que não ocorressem erros durante sua execução, como travamentos ou "bugs". Um desses detalhes consistiu em enviar ao usuário uma mensagem do tipo: "Posição do satélite não calculada (ausência de efemérides). Utilize outro arquivo de navegação", interrompendo o processamento, caso ao solicitar o cálculo da posição terrestre de um satélite no instante desejado, o arquivo utilizado não apresentasse informações, evitando um travamento caso o programa tentasse executar uma conta com valores nulos. Durante todo o processo, vários testes foram realizados a fim de acompanhar o seu desenvolvimento.

#### 3.2 **Apresentação do programa e seus recursos**

O programa divide-se em três telas (Apêndice G) além da principal, agrupadas em quatro funcionalidades:

1 – Manipulação de arquivos RINEX e SP3: abertura, visualização na tela, impressão e exportação;

2 – Satélites: verificação de ocorrências visíveis no horizonte por instantes e por satélite.

3 – Cálculo da posição terrestre do satélite e do transporte de coordenadas de uma estação conhecida para uma desconhecida, e ajustamento pelo Método dos Mínimos Quadrados;

4 – Exibição: das matrizes variância-covariância dos parâmetros ajustados e das observações ajustadas e exibição das iterações.

#### 3.3 **Diagrama de Fluxo de Dados**

O diagrama de fluxo de dados (ou DFD) é um artefato que auxilia a programação estruturada, no âmbito da modelagem de sistemas, nos casos em que as funções do sistema são mais complexas do que os dados a serem manipulados.

Um DFD pode ser entendido como uma rede que ilustra como circulam os dados no interior de um sistema (OLIVEIRA, 2000).

Para que um DFD seja considerado bem feito, ele deve ser compreendido de forma clara não só por analistas de sistemas, mas pelo usuário.

Notações:

As notações usadas para representar um DFD podem ser de vários tipos. OLIVEIRA (2001) enumera algumas formas de representação (Figura 21).

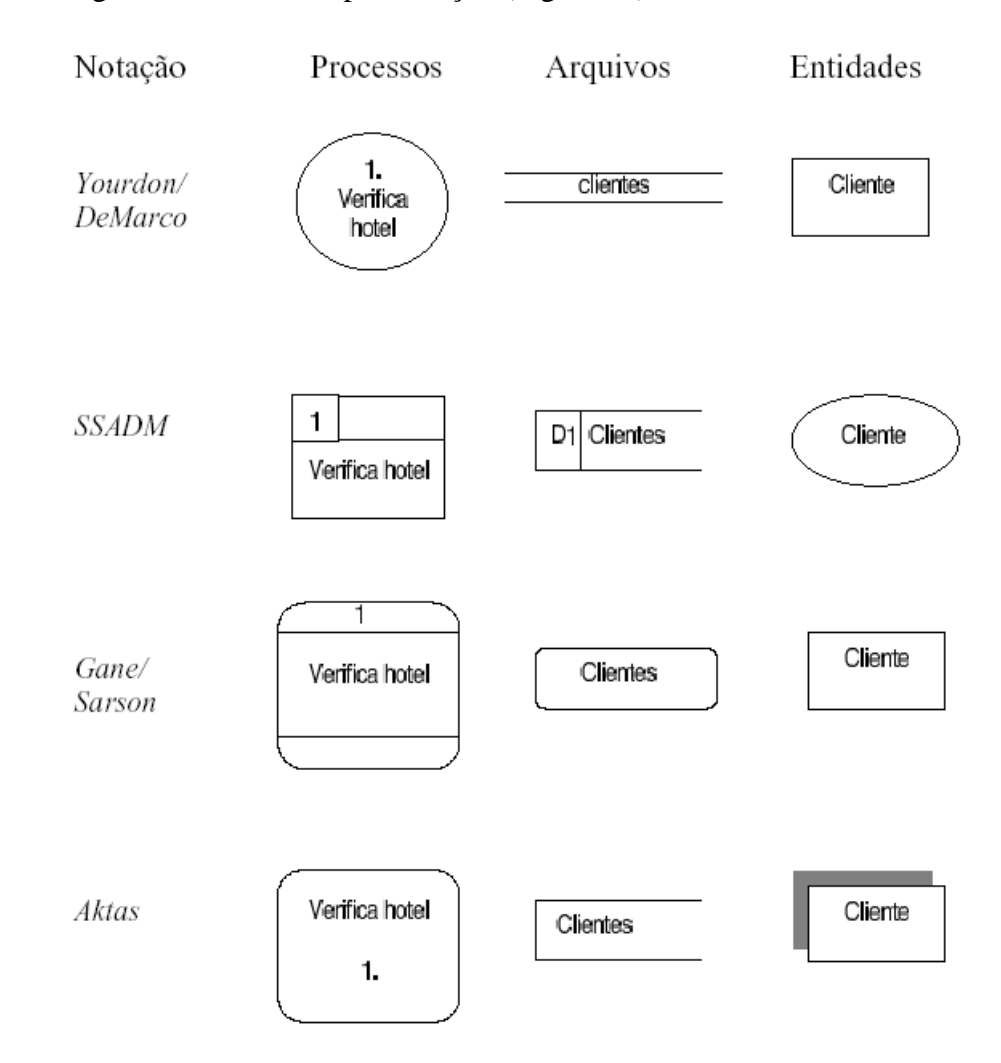

Figura 21 - Diversidades de notações de um DFD. Fonte: Oliveira, 2001.

Os DFD's são compostos de quatro elementos interligados em rede e que mostram o caminho percorrido pelos dados desde a sua entrada até a sua saída. Os elementos são: entidade externa, processo, fluxo e depósito.

#### Depósito

Os depósitos (Figura 22) são reservatórios para armazenar os dados em repouso. São arquivos, bases de dados, pacotes de dados, bancos de memória etc. Cada depósito tem nome único.

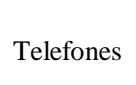

Figura 22 - Exemplo de depósito.

#### Processo

O processo é a parte mais importante do sistema representado pelo diagrama e geralmente representa uma função importante do programa: é a parte responsável pela transformação do dado (dado de entrada vira dado de saída ao passar pelo processo). A forma mais comum de sua representação gráfica é o círculo, podendo ser ainda encontrado em forma de elipse ou retângulo com cantos arredondados. O nome do processo deve descrever o que ele faz. Geralmente se usa o verbo no infinitivo seguido de substantivo. Exemplo (Figura 23):

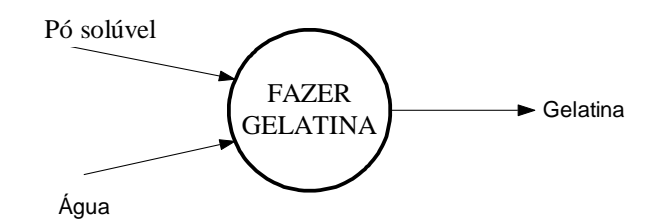

Figura 23 - DFD com processo "Fazer Gelatina".

#### Fluxo

O fluxo mostra o movimento dos dados que entram ou saem dos processos. Graficamente são representados por setas cujas pontas estão sobre retas ou arcos. Os fluxos podem ser de entrada, saída ou de diálogo (caminho de mão dupla entre processos ou entre processo e outra entidade). A informação que o fluxo carrega deve se apresentar próxima da seta. O fluxo pode ser ainda convergente ou divergente. Fluxos convergentes são aqueles que chegam a um determinado Processo. Fluxos divergentes são aqueles que se subdividem na saída de um processo para servir de insumo para outros processos. Exemplos desses fluxos encontram-se na Figura 24.

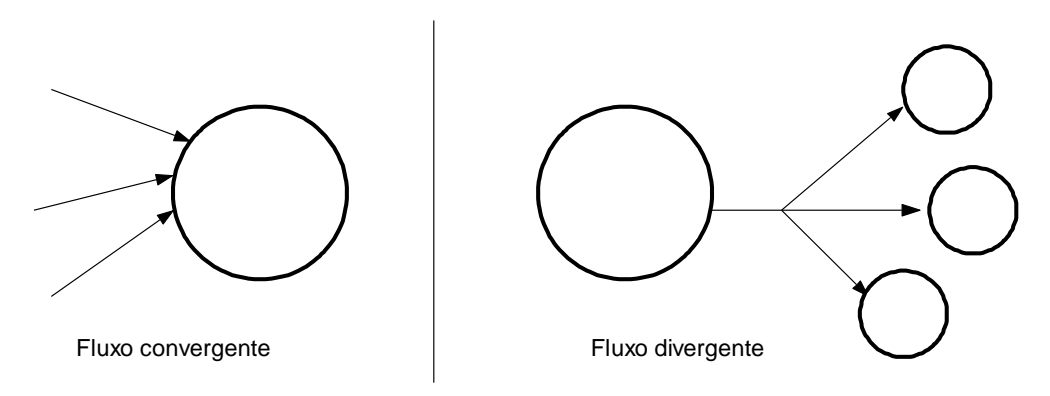

Figura 24 - Fluxos convergente e divergente.

# Entidade Externa

Entidades externas são entradas fornecidas pelo usuário, externas ao sistema. São dados enviados através de formulários em tela, por exemplo, (Figura 25):

# Matrícula

Figura 25 - Entidade Externa.

ROBERTO (2010) fixa diretrizes para elaboração de um DFD:

1. Escolher nomes significativos para os processos, fluxos, depósitos e terminadores;

2. Numerar os processos;

3. Refazer os DFD's tantas vezes quantas forem necessárias até obter um bom entendimento e uma boa estética;

4. Evitar DFD's complexos demais;

5. Evitar que o DFD seja internamente inconsistente, além de manter a consistência com outros DFD's.

Decomposição

A decomposição consiste na subdivisão de um DFD de alto nível numa hierarquia de DFD (OLIVEIRA, 2001).

Quando os DFD's tornam-se complexos, podem ser divididos em níveis, onde um processo complexo de um DFD pode ser decomposto em um DFD de nível inferior, para facilitar o entendimento. Quando um DFD é decomposto, cada diagrama de nível inferior é encarado como um diagrama de contexto. Pode-se ainda criar uma tabela contendo os eventos (processos) e suas descrições, ações, resposta etc., a fim de melhorar o entendimento do sistema.

Segundo OLIVEIRA (2001), as convenções que devem ser utilizadas para efetuar a decomposição de um DFD são:

- Cada processo em um dado nível pode ser expandido (explodido) para se tornar num novo DFD;
- Cada processo de um nível inferior está relacionado com o nível superior e é identificado por um número composto (exemplo dado, 2.1.3);
- Todos os fluxos de dados que entram e saem do nível superior devem aparecer no nível inferior (validação vertical);
- Os arquivos aparecem no nível em que são necessários e em todos os níveis subsequentes;
- Em cada DFD, o limite superior recomendado para o número de processos é  $7 \pm 2$ ;
- Processos que, pela sua simplicidade, não são expandidos são denominados processos primitivos ou primitivas funcionais;
- Os processos primitivos são descritos usando um método de especificação de processos.

O presente trabalho possui quatro DFD's, que descrevem o fluxo de dados que passam pelas funções "checar ocorrências" (diagrama 1), "posição interpolada" (diagrama 2), "lê observação" (diagrama 3) e "calcular transporte de coordenadas com efemérides transmitidas" (diagrama 4). O diagrama (1) é independente, e deve ser executado antes do diagrama (4). Os diagramas (2) e (3) são sub-fluxos de (4). O diagrama (1) é mostrado na Figura 26.

Para que se faça o transporte de coordenadas, alguns requisitos precisam ser atendidos.

Após a leitura dos dados de entrada (arquivos), é necessário verificar antes de qualquer operação:

Se o tempo total de rastreio dos satélites por parte dos dois arquivos é coincidente;

- Se os satélites que serão utilizados aparecem em ambos os arquivos;
- Os satélites a serem utilizados, aparecendo em ambos os arquivos, devem aparecer no  $\bullet$ mesmo instante em cada arquivo, e, isto deve se repetir de forma contínua para os instantes seguintes;
- Esse intervalo coincidente que será chamado de "faixa" deve ser o maior possível, a fim de obter um número maior de observações, melhorando assim a eficiência do cálculo.

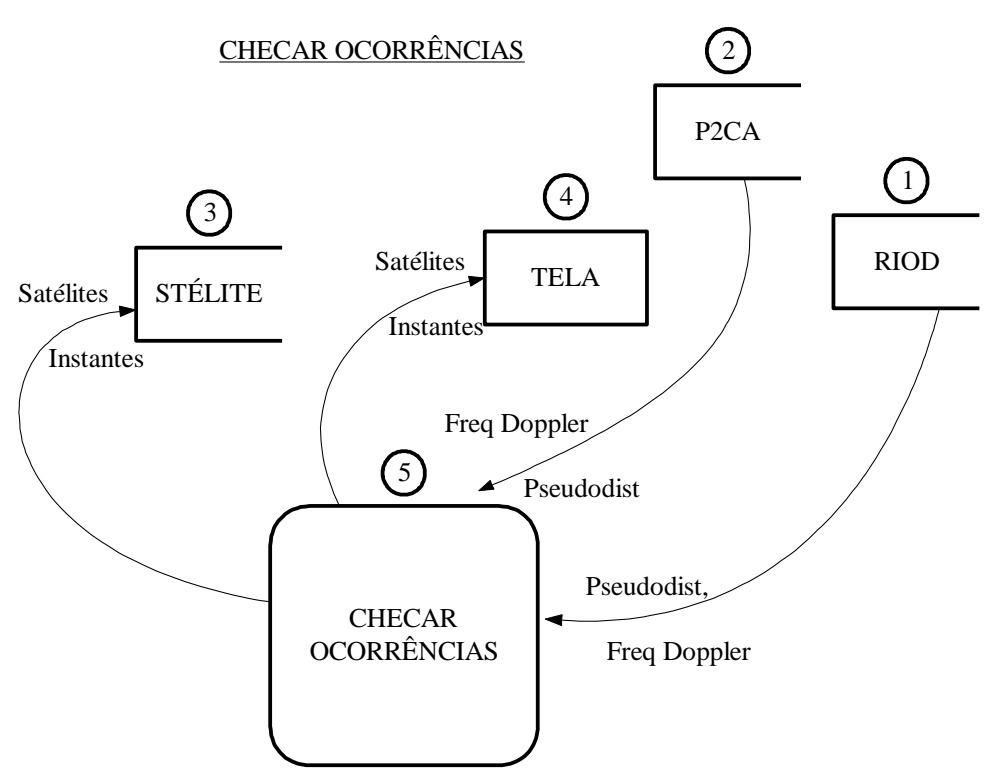

#### DIAGRAMA DE FLUXO DE DADOS 1:

Figura 26 - DFD da função "checar ocorrências".

O fluxo de dados do diagrama checar ocorrências começa a partir da verificação da coincidência que deve existir entre satélites que aparecem nos depósitos para cada instante em comum e retorna as informações de satélites e instantes.

O diagrama parte dos depósitos "RIOD" (1) e "P2CA" (2), os arquivos que contém os dados provenientes das mensagens de observação dos satélites nos pontos A e B, respectivamente. Esses dados são lidos e armazenados a partir do módulo "Leitura" e chegam ao processo "checar ocorrências" (5) tão logo o usuário acione o botão homônimo da entidade externa (formulário que contém o botão para iniciar o processo e que também irá exibir o resultado da verificação – tela número 4 do diagrama).

O depósito RIOD contém observações para instantes do dia inteiro, então o que o possesso faz primeiramente é capturar a primeira linha que contém as informações de satélites do depósito "P2CA" (LinhaB), usando o método "MontalinhaB". Feito isso, ele vai identificar o mesmo instante no depósito "RIOD". Se não encontrar instante coincidente, o processo retorna uma mensagem e encerra a atividade, pois isso significa que os dois depósitos não correspondem a levantamentos feitos no mesmo dia. Encontrando o instante correspondente nos dois arquivos, o processo vai então identificar e armazenar cada um dos satélites presentes naquela linha em um vetor chamado "satélite" (3), comparando os satélites presentes nas linhas de mesmo instante para os dois depósitos (LinhaA que é trazida do depósito (1) pelo método MontaLinhaA e Linha B).

Então o processo (5) passa para a linha seguinte do depósito (2), e calcula o intervalo entre os instantes para as observações desse depósito (2), chamado de "InstB". Sabendo que o intervalo entre as observações do depósito (1) é constante em 15 segundos (InstA), o processo (5) calcula se é possível encontrar instantes dos dois depósitos em interseção. Se não for possível, o processo retorna uma mensagem e encerra a atividade, pois os intervalos têm que ser mínimos múltiplos comuns entre si.

Se a regra for atendida, o processo (5) calcula as interseções e continua a armazenar os satélites em (3). Conforme for armazenando os satélites, o processo (5) também vai incrementando as faixas em que um mesmo satélite aparece nos dois arquivos, até que ele deixe de aparecer em um dos arquivos.

Caso um satélite que vinha aparecendo simultaneamente nos dois arquivos para os mesmos instantes subsequentes deixe de aparecer, a verificação é interrompida e é iniciada uma nova verificação a partir dali, quando o processo (5) continua a contagem dos instantes dos satélites coincidentes, até que chegue o final do depósito (2).

Ao final do arquivo, o processo (5) retorna a maior faixa de coincidência de cada satélite que apareceu nos dois depósitos, computados os instantes "úteis" para cada faixa. Esse resultado fica armazenado no depósito "satélite" (3), que será usado no futuro para direcionar o fluxo de informações dos instantes e satélites para o processo "calcular transporte de coordenadas". O fluxo resultante do processo (5) também é direcionado para uma entidade externa, a tela (4), como se vê na Figura 27.

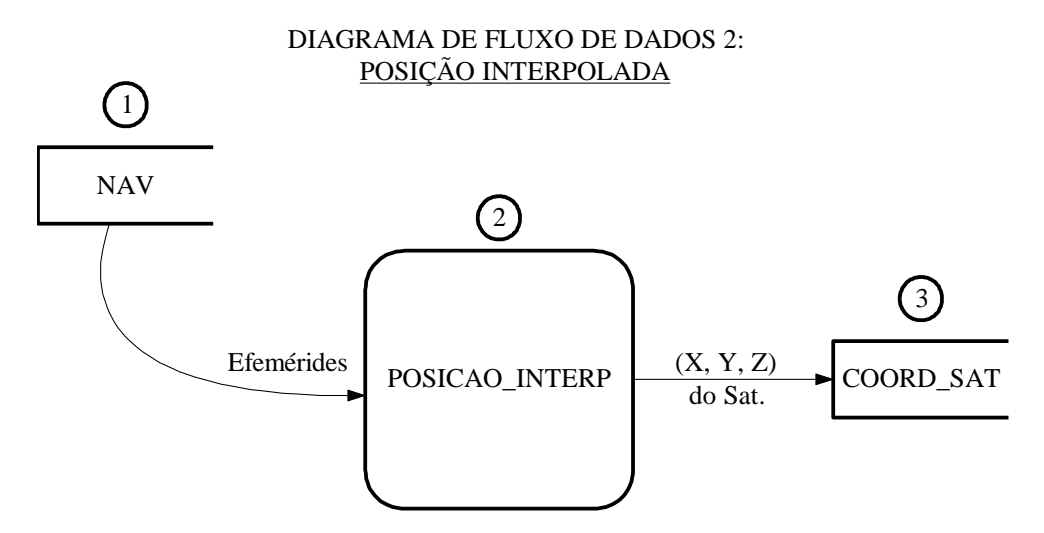

Figura 27 - DFD da função "posição interpolada".

Para que o modelo matemático proposto neste trabalho funcione, é preciso conhecer a posição dos satélites em coordenadas terrestres, para cada instante de observação. A função "calcular transporte de coordenadas com efemérides precisas" faz uso de arquivo tipo ".SP3" que já contém as coordenadas terrestres dos satélites calculadas e refinadas.

Porém, como a disponibilidade deste tipo de arquivo não é imediata, optou-se por mostrar os diagramas da função "calcular transporte de coordenadas com efemérides transmitidas", onde o sistema faz uso das informações contidas na mensagem de navegação, que é adquirida no ato do levantamento de campo.

O arquivo de navegação possui diversas informações sobre os satélites, coordenadas celestes e até mesmo a saúde (estado) dos satélites. Mas não contém as coordenadas dos satélites expressas de forma cartesiana. Por isso existe o processo "posição interpolada" (2). Seu objetivo é receber os dados do depósito (1) – arquivo de navegação, processá-los e enviálos pra o depósito POS\_SAT (3).

O fluxo de dados se inicia a partir do carregamento do arquivo NAV (1) pelo módulo "Leitura" do sistema. Esse arquivo contém os dados da mensagem de navegação (efemérides). Esse processo se inicia juntamente com o processo "calcular transporte de coordenadas com efemérides transmitidas", visto que a posição do satélite em coordenadas terrestres é um dado de entrada para o mesmo.

Após a leitura do depósito (1), os dados Inst\_inicial, Inst\_final e Linha são extraídos, e são inseridos no processo Posicao\_Interpolada (2). A partir daí o processo (2) ainda extrai vários dados do depósito (1) – as efemérides, e executa os cálculos de acordo com a descrição do algoritmo de interpolação comentado na seção 3.5. O fluxo de saída retorna as

coordenadas terrestres (X, Y, Z) do satélite Sat solicitado , que ficarão armazenadas no depósito coord\_sat (3).

O fluxo de dados do diagrama "lê observações" (processo 4 – Figura 28) se inicia com a leitura dos dados nos depósitos "RIOD" (1) e "P2CA" (2) – através do módulo "Leitura".

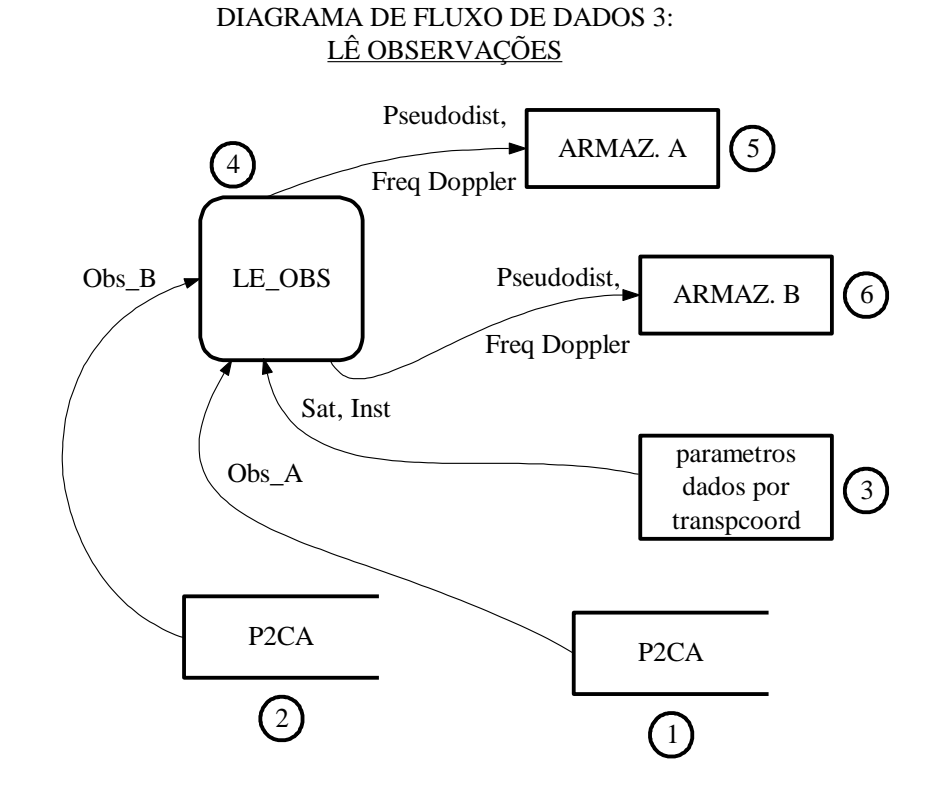

Figura 28 - DFD da função "lê observações".

Para que as observações de fato sejam lidas precisa-se extrair dos depósitos (1) e (2) os dados: instante inicial (inst\_inic), instante final (inst\_final), a linha que contém os dados da pseudodistância e da frequência Doppler (linha, adquirida pelo método Montalinha), coluna inicial (colinic) e a quantidade de caracteres (quant\_char). Esses dois últimos são os parâmetros que possibilitarão encontrar as observações pseudodistância e frequência Doppler na linha. Em seguida, um processo externo (processo 3 – Transpcoord), aqui presente como depósito, fornece um fluxo dos dados que contém os satélites (Sat) e instantes (Inst).

Toda essa informação que chega no processo (4) é transformada, resultando nas observações pseudodistância dos pontos A e B, e frequência Doppler, também dos pontos A e B, dados que serão armazenados nos depósitos "ARMAZ. A" (5) E "ARMAZ. B" (6), para serem utilizados posteriormente em outros processos, como o processo "efetuar transporte de coordenadas com efemérides transmitidas", do diagrama seguinte.

Depois de executado o processo do DFD 1, e observados os funcionamentos dos DFD's 2 e 3, procede-se com a descrição do DFD 4 (Figura 29): calcular transporte de coordenadas com efemérides transmitidas (processo 8). O depósito 1 (ARMAZ. A) fornece os dados da pseudo distância (Pseudodist) e da freqüência Doppler observadas no ponto A, oriundos da transformação proveniente da sua passagem pelo processo LE\_OBS do diagrama 3. O mesmo ocorre com o depósito 2 (ARMAZ B) , que irá fornecer os dados da pseudo distância (Pseudodist) e da freqüência Doppler observadas no ponto B. Os dados de efemérides dizem respeito aos satélites visíveis em comum pelos pontos A e B, e são fornecidos pelo depósito 3 (NAV), que contém observações que ao entrar no processo 8 deste diagrama são transformadas em coordenadas terrestres dos satélites. O processo 2 do diagrama 2(sub-diagrama do diagrama 4) mostra o fluxo que termina no depósito 4 (POS\_SAT), de onde partem esses dados, seguindo no fluxo como entrada para execução do processo 8.

Com os dados mencionados, o processo 8 só é executado se também receber dados provenientes da entidade externa 5 (ENTRADA), que representa os formulários na tela que serão preenchidos com os dados:

- Satélite: número do satélite cujas observações se deseja fazer uso para o transporte de coordenadas;
- Ponto de origem: coordenadas cartesianas do pondo de onde se deseja partir para efetuar o transporte de coordenadas;
- Intervalo (min): intervalo de tempo em minutos desejado entre os registros das observações;
- Quantidade máxima de iterações: representa um dos critérios de parada das iterações.

De posse dessas informações o processo 8 efetua o cálculo do transporte de coordenadas com efemérides transmitidas partindo de um ponto de origem de coordenadas conhecidas e retorna para uma entidade externa 6 (SAÍDA – janela "pop-up" do programa) os dados "coordenadas ajustadas" e "número de iterações", resultado do término de sua atividade. Como fluxo de saída, o processo também retorna no depósito 6 (ITERAÇÕES) os dados calculados nas iterações, como as matrizes dos coeficientes, valores observados e ajustados, em formato de arquivo texto (\*.txt).

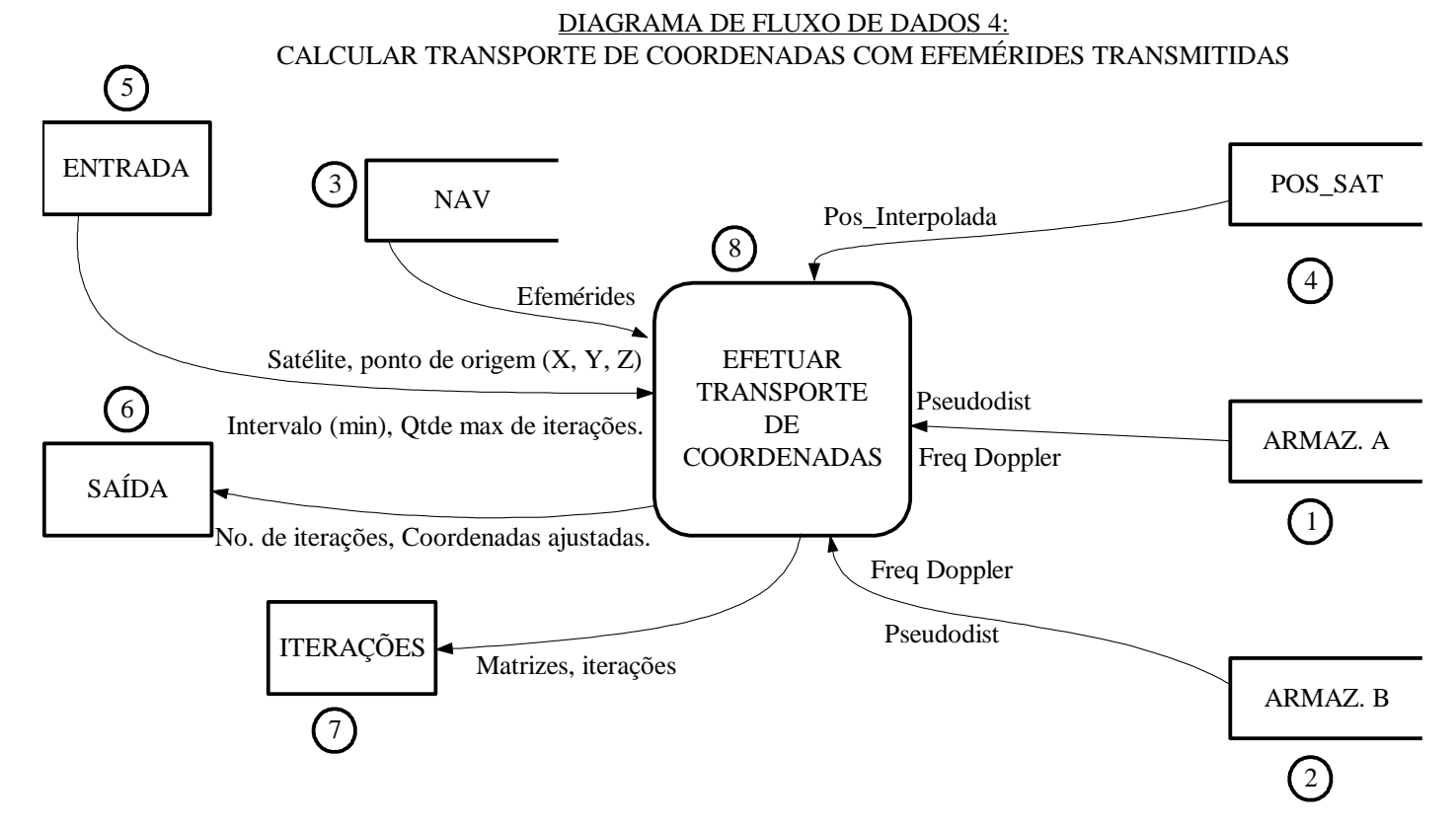

Figura 29 - DFD da função "calcular transporte de coordenadas com efemérides transmitidas".

#### 3.4 **Diagrama de Estrutura Modular**

O Diagrama de Estrutura Modular (DEM) é o diagrama que mostra a organização de um sistema, cujas funções são mostradas em hierarquia e módulos. É a principal ferramenta de um projeto estruturado. No DEM, apenas as decisões de alto nível são mostradas, e os módulos são chamados de acordo com a hierarquia: os superiores seguidos dos inferiores. Apesar da hierarquia, a ordem de exibição dos módulos não é mostrada no DEM. O DEM é composto de módulos com suas hierarquias e ligações com arquivos ou outros módulos. Sua qualidade é avaliada segundo critérios de acoplamento e coesão. Cada módulo deve se comunicar com o menor número de outros módulos.

#### Módulo

Módulo é uma coleção de elementos de processamento (instruções) com os seguintes atributos básicos: Entradas e saídas, função, lógica e dados internos (Oliveira, 2000).

#### Hierarquia de módulos

Representa como os módulos se relacionam entre si. A hierarquia mais comum (chamada incondicional, Figura 30) é de cima para baixo, ocorre quando um módulo A superiora B chama este módulo B situado abaixo de A:

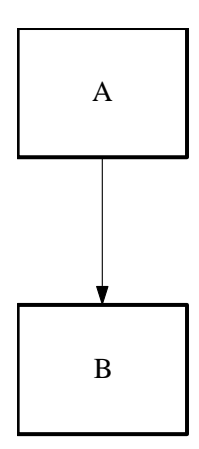

Figura 30 - Hierarquia com chamada incondicional de módulos.

Na hierarquia de módulos ainda existem as chamadas: condicional e a repetitiva. Na hierarquia com chamada condicional a ativação de um módulo subordinado é determinada por uma condição embutida na implementação do módulo superior, e corresponde a uma seleção ou decisão (Figura 31).

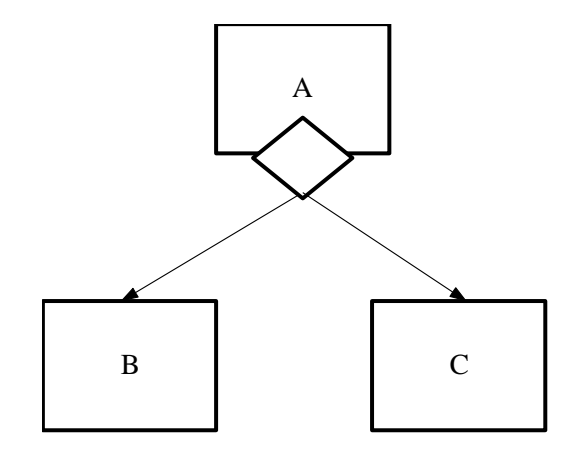

Figura 31 - Hierarquia com chamada condicional de módulos.

Na hierarquia com chamada repetitiva um módulo subordinado pode ser ativado por seu superior mais de uma vez, em função de uma condição, como se vê na Figura 32:

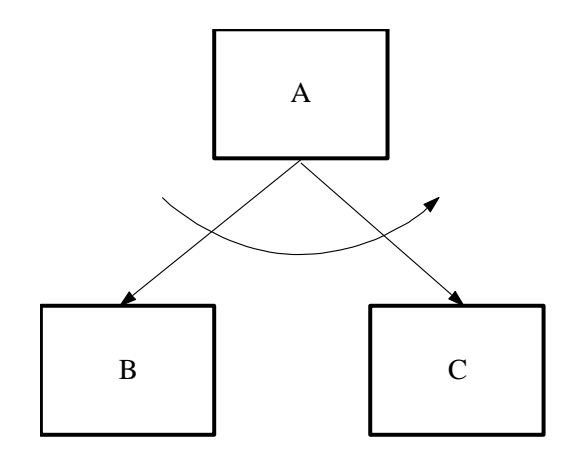

Figura 32 - Hierarquia com chamada repetitiva entre módulos.

Parâmetros de chamada: são informações passadas de um módulo a outro. Um módulo pode passar ou receber parâmetros, que se dividem nos tipos: dado e controle. Os parâmetros do tipo dado são informações existentes no mundo real, e fazem parte do problema a ser resolvido pelo sistema. Os parâmetros do tipo controle são informações não existentes no mundo real e são importantes apenas para o funcionamento do sistema. A notação para os parâmetros é do tipo mostrado na Figura 33.

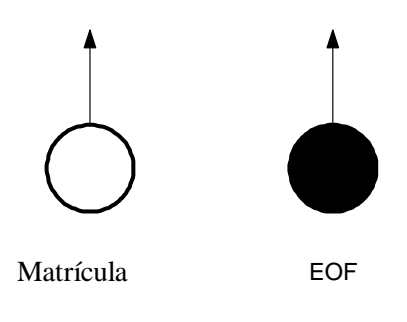

FLUXO DE DADO FLUXO DE CONTROLE

Figura 33 - Tipos de parâmetro de chamada.

Tipos de módulos

Os módulos dividem-se em quatro tipos básicos (Figura 34), determinados pela direção do fluxo dos dados (Matos, 2007):

- Aferente: envia informação para seu superior de baixo para cima;  $\bullet$
- Eferente: envia informação para seu subordinado de cima para baixo;
- Transformador: recebe informação de seu superior, faz algum tipo de transformação e retorna uma nova informação ao seu superior;
- Coordenador: coordena a comunicação de seus subordinados.  $\bullet$

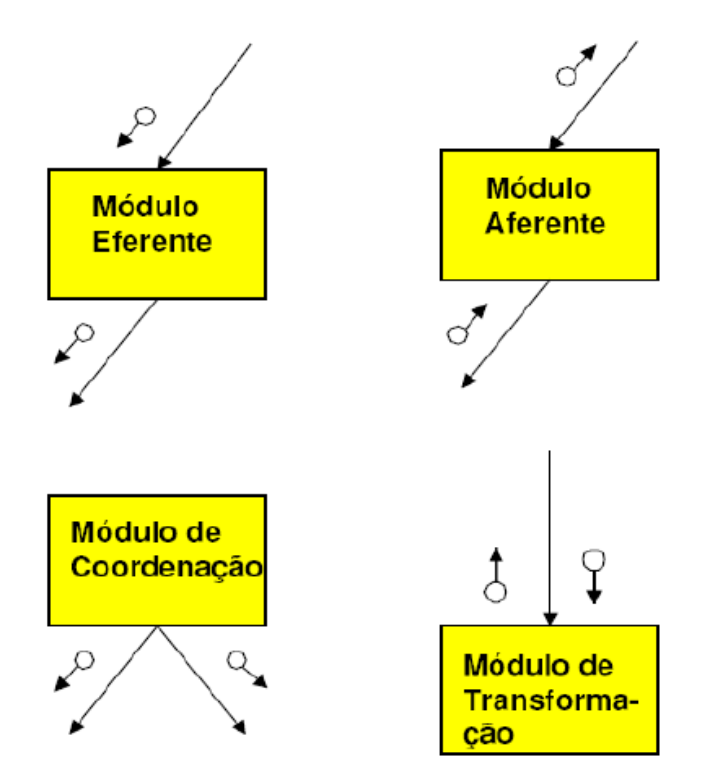

Figura 34 - Tipos de módulos. (Fonte: Matos, 2007)

Conector

O conector (Figura 35) é usado para fazer referência a módulos localizados em páginas diferentes, e para representar módulos repetidos numa mesma página, a fim de otimizar o traçado.

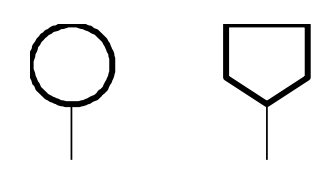

Figura 35 - Representação para conector para uma mesma página e conector de página, respectivamente.

Critérios de qualidade

Acoplamento

Se os módulos A e B se comunicam, os mesmos devem trocar o menor número de informação possível. O pior acoplamento entre módulos ocorre quando um módulo possui mais de um tipo de acoplamento. Os tipos de acoplamento são: acoplamento de dados, por imagem, por controle, comum e de conteúdo. A qualidade vai de melhor para pior a partir do acoplamento de dados até o acoplamento de conteúdo, respectivamente.

- Acoplamento de dados: comunicação mínima necessária entre módulos comunicantes. A regra para este tipo de acoplamento é minimizar a troca de dados.
- Acoplamento por imagem: ocorre quando toda a estrutura de dados que contém o dado necessário é enviada. A regra para este tipo de acoplamento é suprimir dados supérfluos, não-relacionados ou sem sentido.
- Acoplamento de controle: quando o módulo A possui informação que é necessária para controlar a lógica interna do módulo B, então o módulo A está acoplado por controle ao módulo B. A regra para este tipo de acoplamento é trocar apenas "flags".
- Acoplamento comum: se dois módulos acessam a mesma área de dados (dados globais acessíveis por qualquer módulo), esses módulos possuem acoplamento comum. Esse tipo de acoplamento gera problemas: a alteração dos dados globais causa alteração nos

módulos e o erro num módulo que altera dados é propagado em outros módulos. A regra para este tipo de acoplamento é evitar o uso de dados globais.

Acoplamento de conteúdo: se o módulo A faz referência ao interior do módulo B, então o módulo A tem acoplamento de conteúdo ao módulo B. é o pior tipo de acoplamento, por violar a definição de módulo.

# Coesão

É um fator de qualidade, mais importante que o acoplamento. Segundo Oliveira (2000), expressa a natureza das relações entre os elementos de processamento no interior de um módulo. Existe uma escala que mede os níveis de coesão em: funcional, seqüencial, comunicacional, procedimental, temporal, lógico e coincidente. O nível de coesão vai de melhor para pior a partir do nível funcional até o nível coincidente, respectivamente.

- Coesão Funcional: ocorre quando o módulo possui todos os elementos que são minimamente necessários para realizar uma única tarefa bem definida (exemplo: ler registro). Não há coesão funcional se, para descrever a função for necessário um ou mias dos seguintes itens: frase composta; mais do que uma rase; palavras que indicam ligação temporal; falta de um objetivo específico simples; verbo ambíguo (Oliveira, 2000).
- Coesão seqüencial: ocorre quando Os elementos do módulo estão envolvidos em atividades tais que os dados de saída de uma atividade servem de dados de entrada para a atividade seguinte.
- Coesão comunicacional: Ocorre quando os elementos de um módulo usam a mesma entrada ou saída.
- Coesão procedural: Um módulo possui Coesão Procedural quando suas funções internas executam atividades diferentes e não correlacionadas, exceto por serem executadas em uma mesma ordem, nas quais o controle flui (e não os dados) de uma atividade para outra. É comum em um módulo com Coesão Procedural que os dados de entrada e saída tenham pouca relação. É típico também que tais módulos devolvam resultados parciais, tais como: flags, chaves, etc (Matos, 2007).
- Coesão temporal: ocorre quando as funções internas de um módulo executam  $\bullet$ atividades que estão relacionadas apenas com o tempo (as atividades não estão relacionadas entre si).
- Coesão lógica: Ocorre quando um módulo externo chama uma função que faz parte de  $\bullet$ um conjunto de funções internas a outro módulo. Resulta de tentativas de poupar linhas de código.
- Coesão coincidente: É o pior nível de coesão, onde as instruções estão juntas apenas  $\bullet$ por acaso. É resultante da tentativa de poupar memória.

Matos (2007) indica na Figura 36 uma estratégia para identificar o tipo de coesão de um determinado módulo.

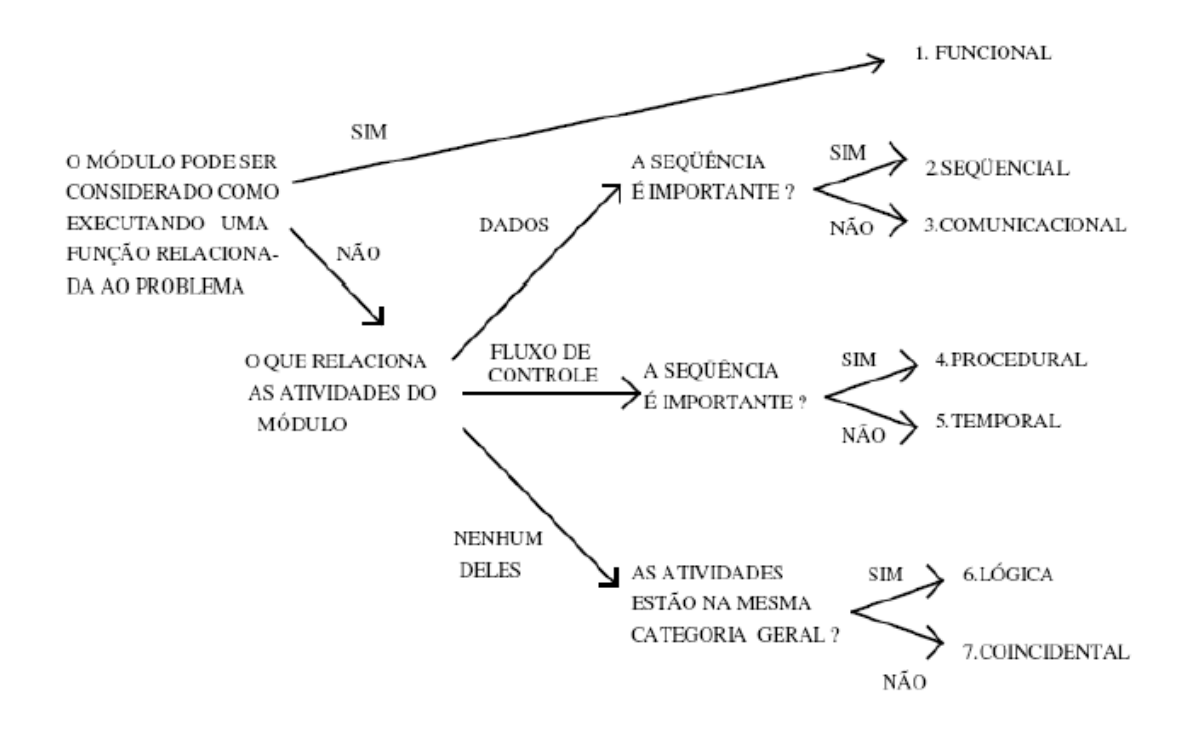

Figura 36 - Estratégia para identificar a coesão de um módulo. (Fonte: Matos, 2007)

A função calcular transporte de coordenadas foi desenvolvida segundo uma estrutura modular conforme se vê na Figura 37.

DIAGRAMA DE ESTRUTURA MODULAR (Cálculo do transporte de coordenadas com efemérides transmitidas)

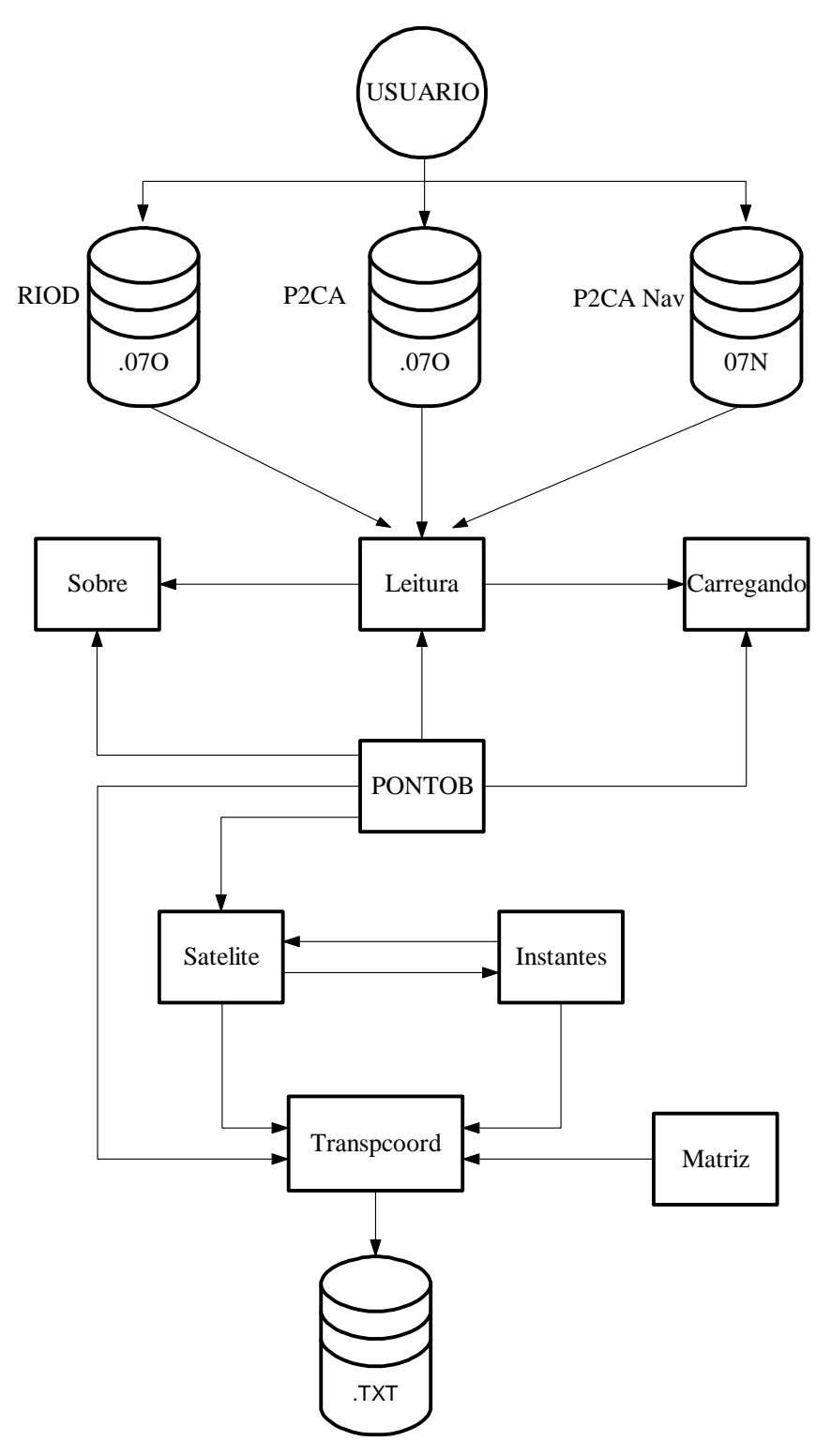

Figura 37 - Diagrama de Estrutura Modular.

O diagrama de estrutura modular como visto na Figura 35, foi desenhado com base na estrutura utilizada no ambiente do software C++ Builder e mostra a relação entre módulos e arquivos onde, cada módulo representa uma "unit".

Inicialmente o usuário (1) entra com o carregamento dos arquivos de observação do ponto A tipo \*.07O (2), no caso o RIOD, de observação do ponto B tipo \*.07O (3), no caso o P2CA e o arquivo de navegação tipo \*.07N (4), no caso o P2CA\_Nav, que serão processados no módulo 6 (Leitura).

O módulo 6 representa o menu principal da leitura dos arquivos. Trata da leitura dos arquivos, transformando cada bit lido em strings, e armazenando em buffer. Ao final do processo, a função "FileHandle" mostra o conteúdo lido na aba que contém o "memo" referente ao arquivo. Ao mesmo tempo em que o módulo 6 funciona, ele chama o módulo 7 (carregando), que consiste na barra de progresso que mostra o andamento da leitura dos arquivos.

O módulo 1 (PONTOB) é o módulo principal do sistema. Ele é responsável pela criação dos "forms", agregando todos os módulos.

O módulo 9 (Satelite) recebe dados do módulo 6 e se comunica com o módulo 10. A função "checar ocorrências" é executada neste módulo. O módulo 9 relaciona-se diretamente com o módulo 10, pois os dois usam dados em comum, o que nesse caso, não representa problema de coesão já que os dados lidos ficam armazenados em outro depósito com atributo "somente leitura". O módulo 10 contém as funções que pegam as informações contidas nos arquivos de observação e navegação. Ele é solicitado pelo módulo 1 e retorna informações para o módulo 8 (Transpcoord). O módulo 8 é chamado pelo módulo principal do sistema, e recebe informações dos módulos 9 e 10, como as faixas de ocorrência dos satélites e as observações necessárias para o cálculo. O módulo 8 é onde se executa o cálculo de fato. O módulo 11 (Matriz) se relaciona com o módulo 8 fornecendo os vetores de dados (satélites, instantes, faixas) e as matrizes necessárias para o cálculo, como a matriz de parâmetros observados, dos coeficientes e dos resultados. O módulo 8 resulta no módulo 12 (.txt), que é o arquivo de saída em formto texto com o resultado do cálculo e as iterações feitas. O módulo 13 (Sobre) contém a nota de versão do programa, e relaciona-se a partir do módulo principal do sistema (1) e por solicitação do módulo 6.

A Tabela 4 ilustra os métodos e funções mais relevantes de alguns módulos:

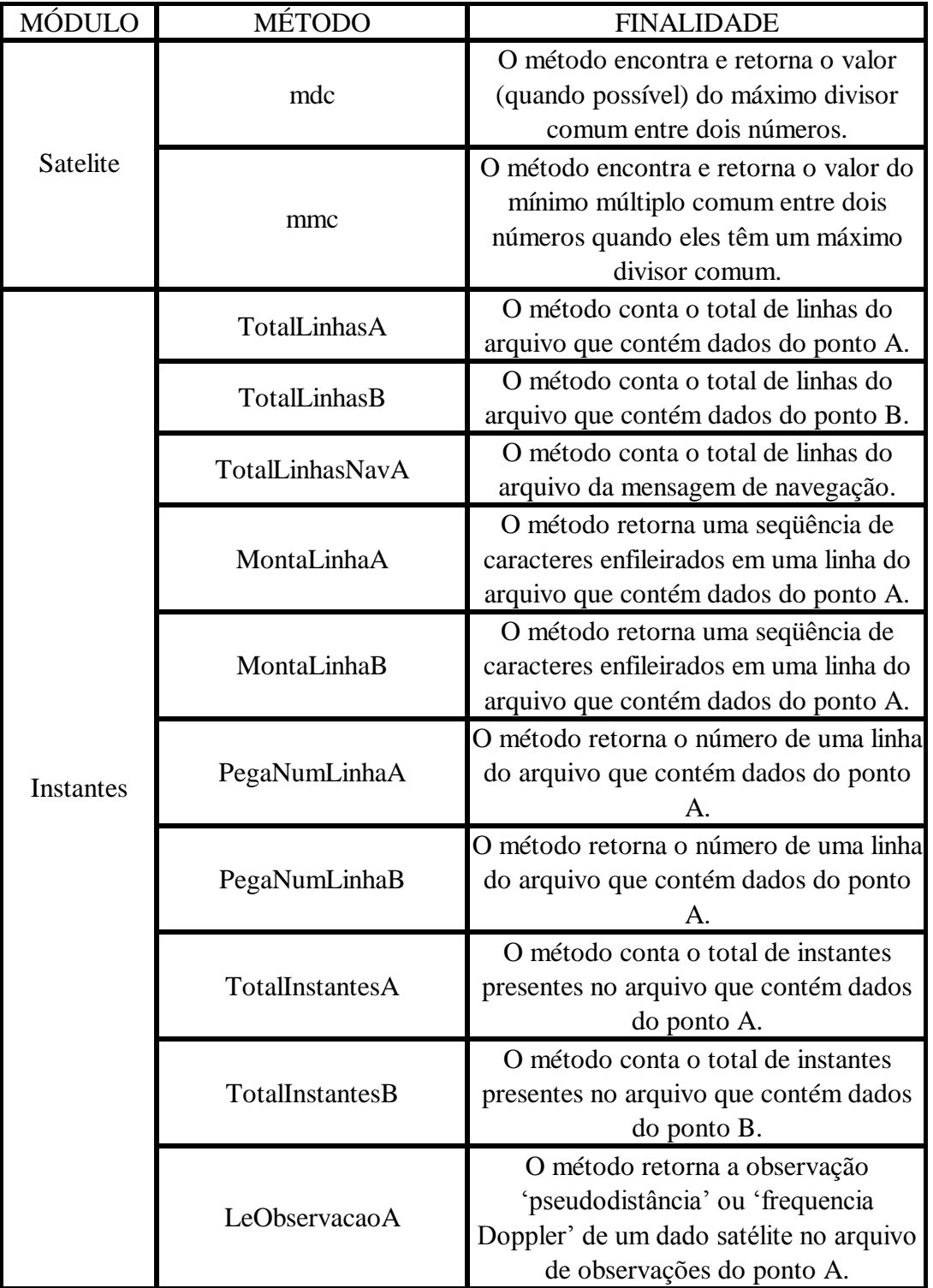

Tabela 4 - Descrição dos módulos do sistema.

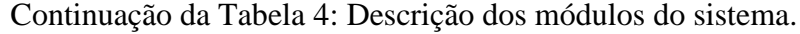

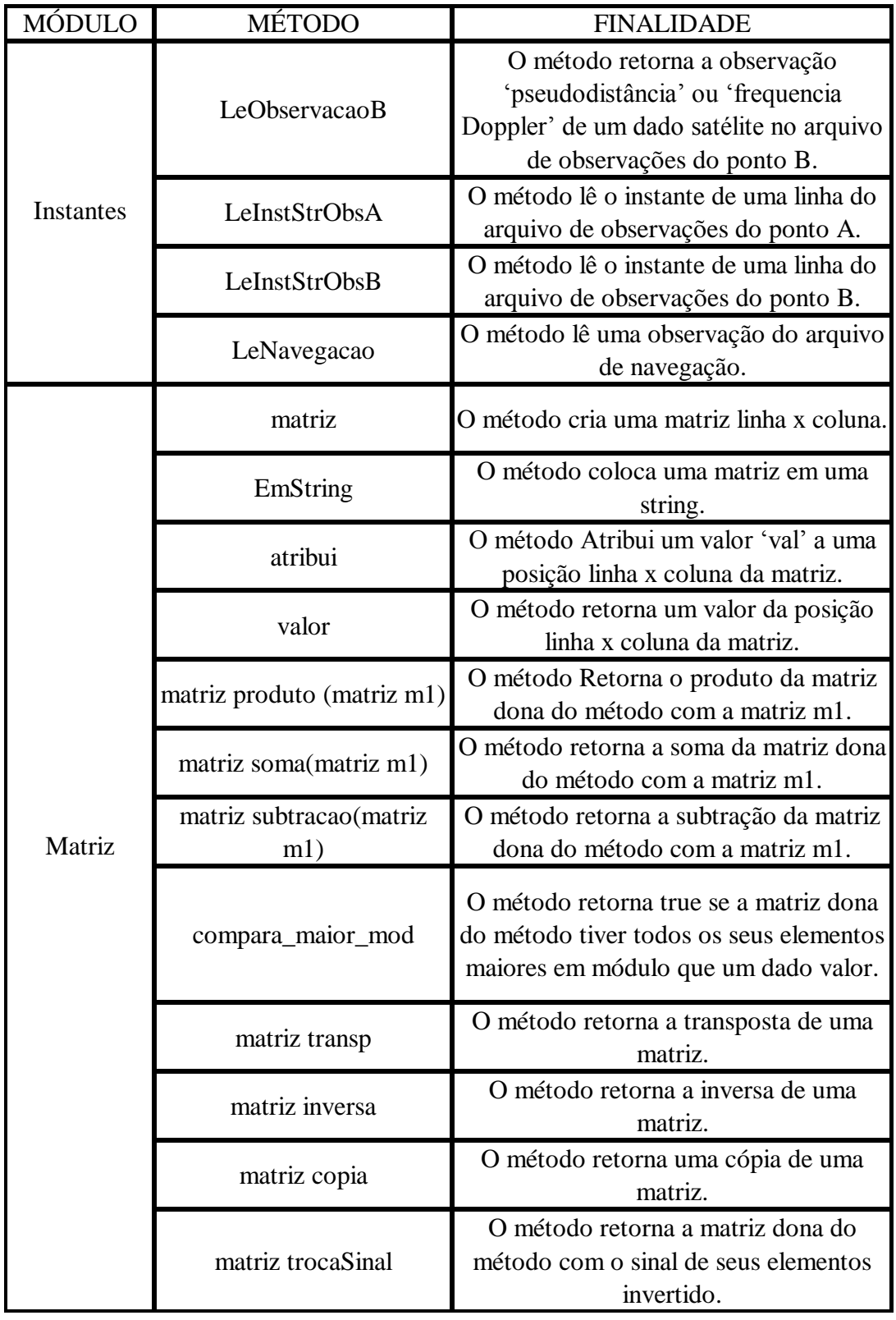

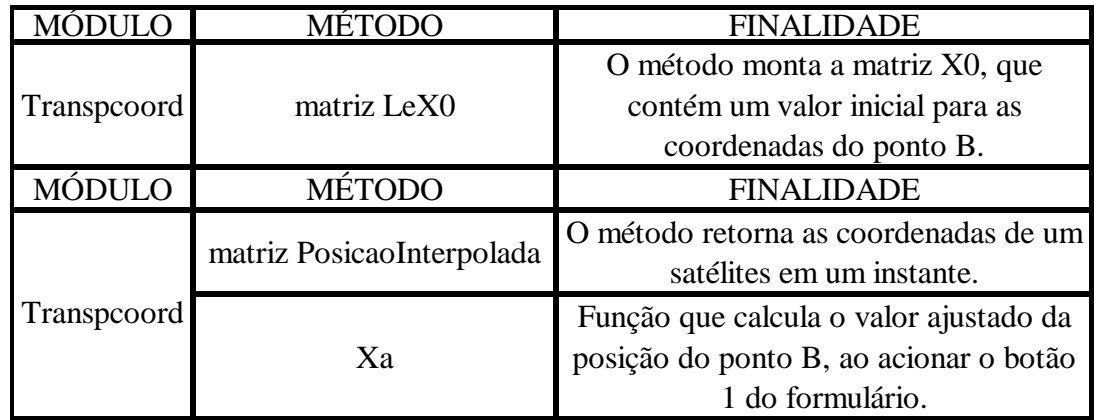

Continuação da Tabela 4: Descrição dos módulos do sistema.

### 3.5 **Descrição dos algoritmos e formatos**

## 3.5.1 Descrição do algoritmo de interpolação para a posição dos satélites

Um dado de entrada necessário para a execução do processo "calcular transporte de coordenadas com efemérides transmitidas" é a posição do satélite em coordenadas terrestres. Ao se fazer uso dos arquivos originais do levantamento, é necessário calcular essa posição, através do método de Newton-Raphson associado ao algoritmo interpolador de Aitken, que é um acelerador de convergência.

Para o posicionamento por satélites GPS, a adaptação desse método que transforma o sistema de coordenadas orbitais para o sistema terrestre (problema direto de posicionamento de satélites pela Lei de Kepler – assunto abordado no capítulo 1), utilizou-se a "sub-rotina" SATPOVE (feita originalmente na linguagem FORTRAN), que retorna a posição e velocidade média dos satélites, comentada em sua forma original a seguir:

#### matriz PosicaoInterpolada **(**long double DT**)**

#### *A diferença de tempo (dt) é igual a: DT = TR – TOE*

**{**

*Mas, como TR e TOE são dados obtidos do arquivo de navegação, e o TR é o mesmo para o receptor e satélites, podendo ser estimado a critério do usuário (pois é um valor efêmero), optou-se por convenção neste trabalho adotar diretamente o valor de DT como sendo o intervalo de tempo entre as observações, intervalo este sendo extraído do formulário da tela "transporte de coordenadas", e não dos dados de navegação.*

long double Cis**,** Cic**,** W0**,** WD**,** X**,** Y**,** Z**;**

*Aqui é dada a dimensão de EC:* matriz EC**(**10**,**1**);**

matriz coord\_sat**(**3**,**1**);** int inst\_inicial**,** inst\_final**;** AnsiString linha**;**

```
linha = MontaLinhaB (PegaNumLinhaB ("TIME OF FIRST"));
inst_inicial = StrToInt(PegaPalavra (5,linha));
inst_inicial = inst_inicial + 60*StrToInt(PegaPalavra (4,linha));
linha = MontaLinhaB (PegaNumLinhaB ("TIME OF LAST"));
inst_final = StrToInt(PegaPalavra (5,linha));
inst final = inst final + 60<sup>*</sup>StrToInt(PegaPalavra (4,linha));
TOE = LeNavegacao (satelite,inst_inicial,inst_final,3,4);
```
**if**  $(TOE \ge 1.0)$ 

```
{
```

```
Aqui é definida a anomalia excêntrica (
u
= U):
const long double U = 3.9860044E+14;
```
*Aqui é definida a velocidade de rotação da Terra ( We =WE)* const long double We **=** 7.2921151467E**-**05**;**

*Para calcular a diferença de tempo partindo do tempo origem das efemérides, o algoritmo começa definindo p valor de pi (π) radianos em nível computacional:* const long double PI **=** 3.1415926535897932384626433832795**;** 

#### A **=** LeNavegacao **(**satelite**,**inst\_inicial**,**inst\_final**,**2**,**61**);**

*O sistema GPS não informa o valor do semi-eixo maior da elipse orbital (a), ao invés disso, é*  informado o valor de  $\sqrt{a}$ . Nesse caso, o algoritmo chama o semi-eixo maior de "b", que é *encontrado através da multiplicação da raiz quadrada do semi-eixo maior por ela mesma:* long double  $B = A^*A$ ;

*Para calcular a correção da anomalia média, o sistema GPS fornece a variação da velocidade média (dn = DN), a partir da qual se pode calcular a velocidade média do satélite ( n ) e a velocidade média corrigida do satélite ( n = CNO), necessárias para se calcular a anomalia média corrigida ( M <sup>K</sup> = CMK). No algoritmo, a anomalia média ( M*<sup>0</sup> *) aparece com a notação CM0.* long double CN0 **=** sqrt**(**U**/**pow**(**B**,**3**));** *← Essa expressão calcula a velocidade média é igual a* →  $\bigvee^{\infty}$   $\bigvee^{\infty}$  *a*<sup>3</sup>  $n' = \sqrt{\frac{u}{u}}$ 

DN **=** LeNavegacao **(**satelite**,**inst\_inicial**,**inst\_final**,**1**,**42**);**

*Aqui a velocidade média corrigida é calculada:* 

long double CN **=** CN0 **+** DN**;** *← Essa expressão é igual a → n n dn*

CM0 **=** LeNavegacao **(**satelite**,**inst\_inicial**,**inst\_final**,**1**,**61**);**

 $\log$  double CMK = CM0 + CN\*DT; ← Essa expressão é igual a →  $M_K = M_0 + n \cdot dt$ e **=** LeNavegacao **(**satelite**,**inst\_inicial**,**inst\_final**,**2**,**23**);** EC**.**atribui**(**0**,**0**,**CMK**);** int I**=-**1**;**

*A seguir tem-se o cálculo da anomalia excêntrica, que é iterativo (como foi visto no capítulo 1):*

**do {**  $I = I + 1;$ EC.atribui(I+1,0,CMK + e<sup>\*</sup>sinl(EC.valor(I,0)));  **} while**  $(fabs(EC\_valor(I+1,0) - EC\_valor(I,0)) > 1.0E-12)$ ;

*Aqui termina o loop e começa o cálculo da anomalia excêntrica:*

```
long double ECA = EC.value(I+1,0);long double DEN = 1.0-e*cosl(ECA);
long double CTA = (cosl(ECA)-e)/DEN;
long double STA1 = sqrt(1.0-e*e);long double STA = STA1*sinl(ECA)/DEN;
long double TTA = STA/CTA;
long double TANG;
```
*Como o computador "não sabe" em qual quadrante o cálculo é feito, é necessário verificar o quadrante:*

**if**  $((STA \ge 0) \& \& (CTA \ge 0))$  TANG = atan(TTA); **if**  $((STA \ge 0) \& \& (CTA < 0))$  TANG = PI + atan(TTA); **if**  $((STA < 0) \& \& (CTA < 0))$  TANG = PI + atan(TTA); **if**  $((STA < 0) \& \& (CTA >= 0))$  TANG =  $2*PI + \text{atan}(TTA)$ ;

*A partir daqui, começa a adaptação do cálculo do problema direto (cap1) para o sistema GPS. Deste ponto em diante e até o fim do algoritmo a maioria dos dados de entrada já foram calculados ou lidos, e as contas seguintes são feitas por substituição direta de valores:*

W **=** LeNavegacao **(**satelite**,**inst\_inicial**,**inst\_final**,**4**,**42**);**  $\log$  double ARGL = (TANG + W); long double DECA **=** CN**/**DEN**;** *Derivada da anomalia excêntrica ( u )* long double DTA **= (**STA1**\***DECA**)/**DEN**;** ← *derivada da anomalia verdadeira ( f ).* long double ARGLS **=** sinl**(**ARGL**\***2**);** long double ARGLC **=** cosl**(**ARGL**\***2**);** Cuc **=** LeNavegacao **(**satelite**,**inst\_inicial**,**inst\_final**,**2**,**4**);** Cus **=** LeNavegacao **(**satelite**,**inst\_inicial**,**inst\_final**,**2**,**42**);** Crs **=** LeNavegacao **(**satelite**,**inst\_inicial**,**inst\_final**,**1**,**23**);** Crc **=** LeNavegacao **(**satelite**,**inst\_inicial**,**inst\_final**,**4**,**23**);** Cis **=** LeNavegacao **(**satelite**,**inst\_inicial**,**inst\_final**,**3**,**61**);** Cic **=** LeNavegacao **(**satelite**,**inst\_inicial**,**inst\_final**,**3**,**23**);**

*Correções do argumento da latitude, raio e inclinação orbitais, respectivamente (* $\mathbf{v} = \text{CARGL}$ *),*  $\mathbf{r} = \text{CRAD} \cdot e \left( \mathbf{i} \right) = \text{CINC}$ : long double CARGL**=** Cus**\***ARGLS **+** Cuc**\***ARGLC**;**

long double CRAD **=** Crc**\***ARGLC **+** Crs**\***ARGLS**;** long double CINC **=** Cic**\***ARGLC **+** Cis**\***ARGLS**;** DRI **=** LeNavegacao **(**satelite**,**inst\_inicial**,**inst\_final**,**5**,**4**);** RI0 **=** LeNavegacao **(**satelite**,**inst\_inicial**,**inst\_final**,**4**,**4**);** CARGL **=** CARGL **+** ARGL**;**  $CRAD = B^*DEN + CRAD;$ long double  $CINC1 = RIO + CINC;$ long double ARGLS1 **=** ARGLS**\***DTA**;** long double ARGLC1 **=** ARGLC**\***DTA**;** long double DARGL **=** DTA **-** 2**\***Cuc**\***ARGLS1 **+** 2**\***Cus**\***ARGLC1**;** long double DRAD1 **=** B**\***e**\***sinl**(**ECA**)\***DECA**;** long double DRAD **=** DRAD1 **-**2**\***Crc**\***ARGLS1 **+** 2.0**\***Crs**\***ARGLC1**;** long double ARGLSC **=** sinl**(**CARGL**);** long double ARGLCC **=** cosl**(**CARGL**);** long double XOP **=** CRAD**\***ARGLCC**;** *← coordenada no plano orbital em X, também chamada de*  $x_{OP}$ . long double YOP **=** CRAD**\***ARGLSC**;** *← coordenada no plano orbital em Y, também chamada de*  $y_{OP}$ . W0 **=** LeNavegacao **(**satelite**,**inst\_inicial**,**inst\_final**,**3**,**42**);** WD **=** LeNavegacao **(**satelite**,**inst\_inicial**,**inst\_final**,**4**,**61**);** long double DW **=** WD **-** We**;** long double WW **=** W0 **+** DW**\***DT **-** We**\***TOE**;** *← notação padrão para WW: corr Aqui é feita a adptação do sistema WGS84 para o sistema fixo terrestre:*   $\log$  double SINW =  $\sinh(WW)$ ;  $\log$  double  $\cos W = \cos(WW)$ ; long double COSI **=** cosl**(**CINC1**);**  $\log$  double SINI = sinl(CINC1); long double CICW **=** COSI**\***COSW**;** long double CISW **=** COSI**\***SINW**;** *Finalmente, tem-se Sat Z → posição interpolada do satélite expressa em coordenadas terrestres: Y X*  $X = XOR^*COSW - YOP^*CISW;$  $Y = XOR*SINV + YOP*CICW;$  $Z = \text{YOP*SINI}$ ; coord\_sat**.**atribui**(**0**,**0**,**X**);** coord\_sat**.**atribui**(**1**,**0**,**Y**);** coord\_sat**.**atribui**(**2**,**0**,**Z**);** encontrei\_posicao\_sat **= true; } return** coord\_sat**;**

**}**

# 4 **APRESENTAÇÃO DOS RESULTADOS**

A Tabela 5 mostra os resultados para o cálculo das posições interpoladas dos satélites em coordenadas terrestres para os satélites 2, 26 e 29, no dia 14-06-07, no intervalo de 15 minutos:

|              | SATÉLITE INSTANTE |               | COORDENADAS INTERPOLADAS |                |                              | COORDENADAS PRECISAS (SP3) |                              |                                  |                            |               |
|--------------|-------------------|---------------|--------------------------|----------------|------------------------------|----------------------------|------------------------------|----------------------------------|----------------------------|---------------|
|              |                   | X             | Y                        |                | Ζ                            |                            | $\mathbf X$                  |                                  | Y                          | Ζ             |
|              | 12:00             | 20196859.3632 | $-13261261.1457$         |                | 10480243.8043                |                            | 20195452.2700                | -13261204.5910                   |                            | 10483000.7270 |
|              | 12:15             | 21322910.4788 | -13299340.4597           |                | 7915151.8906                 |                            | 21322911.0080                | -13299341.6250                   |                            | 7915147.8060  |
|              | 12:30             | 22163875.2306 | -13289296.5259           |                | 5207745.4651                 |                            | 22163875.1380                | -13289298.2720                   |                            | 5207740.4280  |
| 2            | 12:45             | 22716543.2780 |                          | -13193814.7192 |                              | 2408662.6514               | 22716543.2950                | -13193815.2070                   |                            | 2408658.1860  |
|              | 13:00             | 22987945.2691 | -12977205.9182           |                | -432745.8760                 |                            | 22987946.5090                |                                  | -12977203.4480             | -432748.2150  |
|              | 13:15             | 22993505.3040 | -12606935.8192           |                | -3266590.6833                |                            | 22993509.2030                |                                  | -12606928.9220             | -3266589.3950 |
|              | 13:30             | 22756278.2296 | -12055077.7566           |                | -6043371.2389                |                            | 22756286.4560                |                                  | -12055065.2650             | -6043364.9500 |
|              | 13:45             | 22305899.5518 | -11299574.7654           |                | -8714877.9312                |                            | 22305913.8970                |                                  | -11299555.8770             | -8714865.4690 |
|              |                   |               | DIFERENÇA NOS EIXOS      |                |                              |                            |                              |                                  |                            |               |
|              | SATÉLITE INSTANTE | $\mathbf X$   | Y                        |                | $\mathbf Z$                  |                            | DIFERENÇA POSICIONAL         |                                  |                            |               |
|              | 12:00             | 1407.0932     | $-56.5547$               |                | $-2756.9227$                 |                            | 3095.7605                    |                                  |                            |               |
|              | 12:15             | $-0.5292$     | 1.1653                   |                | 4.0846                       |                            | 4.2805                       |                                  |                            |               |
|              | 12:30             | 0.0926        | 1.7461                   |                | 5.0371                       |                            | 5.3320                       |                                  |                            |               |
|              | 12:45             | $-0.0170$     | 0.4878                   |                | 4.4654                       |                            | 4.4920                       |                                  |                            |               |
| $\mathbf{2}$ | 13:00             | $-1.2399$     | $-2.4702$                |                | 2.3390                       |                            | 3.6208                       |                                  |                            |               |
|              | 13:15             | $-3.8990$     | $-6.8972$                |                | $-1.2883$                    |                            | 8.0270                       |                                  |                            |               |
|              | 13:30             | $-8.2264$     | $-12.4916$               |                | $-6.2889$                    |                            | 16.2254                      |                                  |                            |               |
|              | 13:45             | $-14.3452$    | $-18.8884$               |                | $-12.4622$                   |                            | 26.7929                      |                                  |                            |               |
|              |                   |               | COORDENADAS INTERPOLADAS |                |                              |                            |                              |                                  | COORDENADAS PRECISAS (SP3) |               |
|              | SATÉLITE INSTANTE | X             | Y                        |                | Ζ                            |                            | X                            |                                  | Y                          | Ζ             |
|              | 12:00             | 8298384.1079  | -24870411.3519           |                | 753978.6535                  |                            | 8300990.7360                 |                                  | -24867167.9950             | 803189.6360   |
|              | 12:15             | 8418210.6379  | -24518834.7140           |                |                              |                            | 8419793.4890                 |                                  |                            | 3739745.7200  |
|              | 12:30             | 8490476.7329  | -23844252.2241           |                | 3687972.1878<br>6558969.7654 |                            | 8491581.4530                 | -24509665.0160<br>-23829347.2410 |                            | 6609088.1960  |
| 26           | 12:45             | 8555546.9476  | -22850643.1035           |                | 9311624.3407                 |                            | 8556893.2240                 | -22830162.0860                   |                            | 9359174.1730  |
|              | 13:00             | 8653015.3990  | -21551896.8356           |                | 11895706.7422                |                            | 8655289.0350                 | -21526177.1140                   |                            | 11939817.0640 |
|              | 13:15             | 8819693.2554  | -19971634.3399           |                | 14263896.9893                |                            | 8823514.1300                 | -19941180.4860                   |                            | 14303758.2160 |
|              | 13:30             | 9087880.3425  | -18142400.3391           |                |                              |                            | 9093773.1280                 |                                  | -18107866.1430             | 16407689.2140 |
|              |                   |               |                          |                | 16372807.7846                |                            |                              |                                  |                            |               |
|              | SATÉLITE INSTANTE | X             | DIFERENÇA NOS EIXOS<br>Y |                | Z                            |                            | DIFERENÇA POSICIONAL         |                                  |                            |               |
|              |                   |               |                          |                |                              |                            | 49386.5840                   |                                  |                            |               |
|              | 12:00             | $-2606.6281$  | -3243.3569               |                | -49210.9825                  |                            | 52603.1122                   |                                  |                            |               |
|              | 12:15             | $-1582.8511$  | -9169.6980               |                | -51773.5322                  |                            |                              |                                  |                            |               |
|              | 12:30             | $-1104.7201$  | -14904.9831              |                | $-50118.4306$                |                            | 52299.4839                   |                                  |                            |               |
| 26           | 12:45             | $-1346.2764$  | $-20481.0175$            |                | -47549.8323                  |                            | 51790.6467                   |                                  |                            |               |
|              | 13:00             | $-2273.6360$  | -25719.7216              |                | -44110.3218                  |                            | 51111.5837                   |                                  |                            |               |
|              | 13:15             | -3820.8746    | -30453.8539              |                | -39861.2267                  |                            | 50308.5847                   |                                  |                            |               |
|              | 13:30             | -5892.7855    | -34534.1961              |                | -34881.4294                  |                            | 49437.3314                   |                                  |                            |               |
|              | SATÉLITE INSTANTE |               | COORDENADAS INTERPOLADAS |                |                              |                            |                              |                                  | COORDENADAS PRECISAS (SP3) |               |
|              |                   | X             | Y                        |                | Z                            |                            | X                            |                                  | Y                          | Z             |
|              | 12:00             | 10654365.5980 | -23329551.8383           |                | 6290480.1402                 |                            | 10654366.7560 -23330358.8170 |                                  |                            | 6287354.3490  |
|              | 12:15             | 10638236.0374 | -22451713.3178           |                | 9038967.5997                 |                            | 10638240.2070 -22451713.0590 |                                  |                            | 9038967.2400  |
| 29           | 12:30             | 10617110.6169 | -21274912.3867           |                | 11632878.7163                |                            | 10617119.8240                |                                  | -21274911.4800             | 11632874.9020 |
|              | 12:45             | 10629911.9942 | -19818725.1987           |                | 14024570.0043                |                            | 10629927.9270                |                                  | -19818724.2340             | 14024561.5760 |
|              | 13:00             | 10712124.5808 | -18110357.9495           |                | 16173399.5924                |                            | 10712148.6650                |                                  | -18110357.7900             | 16173385.6580 |
|              | SATÉLITE INSTANTE |               | DIFERENÇA NOS EIXOS      |                |                              |                            | DIFERENÇA POSICIONAL         |                                  |                            |               |
|              |                   | X             | Y                        |                | $\overline{z}$               |                            |                              |                                  |                            |               |
|              | 12:00             | $-1.1580$     | 806.9787                 |                | 3125.7912                    |                            | 3228.2792                    |                                  |                            |               |
|              | 12:15             | $-4.1696$     | $-0.2588$                |                | 0.3597                       |                            | 4.1930                       |                                  |                            |               |
| 29           | 12:30             | $-9.2071$     | $-0.9067$                |                | 3.8143                       |                            | 10.0071                      |                                  |                            |               |
|              | 12:45             | $-15.9328$    | $-0.9647$                |                | 8.4283                       |                            | 18.0505                      |                                  |                            |               |
|              | 13:00             | $-24.0842$    | $-0.1595$                |                | 13.9344                      |                            | 27.8252                      |                                  |                            |               |

Tabela 5 - Posições interpoladas dos satélites 2, 26 e 29

Para os satélites 2 e 29, as tabelas mostram que o resultado do cálculo das posições interpoladas dos satélites possuem coordenadas que estão bem próximas das coordenadas precisas contidas no formato SP3. Embora no instante de meio-dia ambos apresentem uma diferença da ordem dos 3 km, para o resto dos instantes a diferença é inferior aos 30 m.

Para o satélite 26, a Tabela 5 mostra diferenças de posição que variam entre 49 a 53 km, em relação às efemérides precisas. Como neste caso a diferença de posição chama a atenção, vale lembrar que essa diferença se mostra no espaço, na trajetória de suas órbitas, onde de fato, dado o afastamento da órbita em relação ao centro do planeta, essa diferença de posição em relação às efemérides precisas representa uma mudança significativa para o posicionamento de pontos na superfície. A idade dos dados do satélite pode ser uma das causas para essa discrepância, visto que a injeção de dados não é feita em um intervalo de tempo constante.

Vale lembrar ainda que as efemérides precisas presentes no formato SP3, fornecidas pelo IGS são realmente diferentes daquelas que são obtidas pelo cálculo feito no programa, já que são calculadas através da média de posições de satélites já refinadas por várias outros órgãos internacionais do segmento de controle espacial. Isso mostra que a eficiência do programa em obter posições terrestres dos satélites partindo de dados das efemérides transmitidas contidas no arquivo RINEX de navegação. Sem nenhum outro processo de refinamento para os satélites 2 e 29 o programa calculou posições interpoladas bem próximas às coordenadas precisas, situação em que mesmo como o caso do satélite 26 já seria um resultado considerado aceitável.

A Tabela 6 mostra o resultado do estudo da modelagem de posicionamento geodésico de pontos utilizando observações dos satélites 26 e 29:

| <b>PONTO</b>         | INTERVALO (min) | Valor de         | <b>ITERAÇÕES</b> | EIXOS(m)     |               |               |  |
|----------------------|-----------------|------------------|------------------|--------------|---------------|---------------|--|
|                      |                 | convergência (m) |                  |              |               |               |  |
| <b>IME OFICIAL</b>   |                 |                  |                  | 4280294.878  | -4034431.225  | $-2458141.38$ |  |
| X0                   |                 |                  |                  | 4285792.5500 | -4019918.1300 | -2472247.3900 |  |
| $B$ (SAT 26) precisa | 15              | 0.01             | 522              | 4285980.7388 | -4019858.9292 | -2472275.0274 |  |
| $B$ (SAT 26) transm  | 15              | 0.01             | 702              | 4288168.8997 | -4020003.5086 | -2472171.8348 |  |
| $B$ (SAT 26) transm  |                 | 0.1              | 126              | 4285420.6431 | -4019900.5039 | -2472220.3203 |  |
| $B$ (SAT 26) transm  |                 | 0.01             | 559              | 4285064.1015 | -4019883.6937 | -2472194.3247 |  |
| $B$ (SAT 29) precisa | 15              | 0.01             | 782              | 4285678.8263 | -4019731.6744 | -2472366.6208 |  |
| $B$ (SAT 29) transm  | 15              | 0.01             | 751              | 4290138.1031 | -4019824.1856 | -2472042.7443 |  |

Tabela 6 - Resultado do posicionamento do ponto IME pelos satélites 26 e 29.

| <b>PONTO</b>       |             | DIFERENÇA NOS EIXOS (m) | DIFERENCA POSICIONAL (m) |            |  |
|--------------------|-------------|-------------------------|--------------------------|------------|--|
|                    | X           | Y                       |                          |            |  |
| <b>IME OFICIAL</b> | 0.0000      | 0.0000                  | 0.0000                   | 0.0000     |  |
| X0                 | 5497.6717   | 14513.0954              | $-14106.0104$            | 20972.2164 |  |
| B (SAT 26) precisa | 188.1888    | 59.2008                 | $-27.6374$               | 199.2074   |  |
| B (SAT 26) transm  | 7874.0214   | 14427.7168              | $-14030.4552$            | 21610.4812 |  |
| B (SAT 26) transm  | 5125.7648   | 14530.7215              | -14078.9407              | 20871.7969 |  |
| B (SAT 26) transm  | 4769.2232   | 14547.5317              | $-14052.9451$            | 20781.2760 |  |
| B (SAT 29) precisa | $-113.7237$ | 186.4556                | $-119.2308$              | 248.8268   |  |
| B (SAT 29) transm  | 4717.4600   | 76.3183                 | 177.5760                 | 4721.4178  |  |

Continuação da Tabela 6 - Resultado do posicionamento do ponto IME pelos satélites 26 e 29.

A Tabela 6 mostra algumas situações que mostram como o estudo da modelagem de posicionamento geodésico se mostrou com relação à capacidade de processamento do programa. Esse modelo tem equações não-lineares que para cálculo de posições exigem uma capacidade de processamento razoável por parte de um código. Foram avaliados vários intervalos de integração e erros entre as iterações. Quanto menor o intervalo de integração e menor o erro entre as iterações, mais tempo de processamento o programa exigia. Em média, com 1 minuto de intervalo de integração e 0,01 m de erro entre as iterações o programa levou cerca de 5 minutos para efetuar menos de 800 iterações, no cálculo com as efemérides transmitidas, onde a aplicação direta do cálculo de interpolação das posições terrestres dos satélites era necessária, aumentando o processamento.

Já para o cálculo com efemérides precisas, onde as coordenadas terrestres dos satélites são extraídas diretamente dos arquivos formato SP3 e onde o intervalo mínimo de integração é de 15 minutos (tempo padrão para as efemérides precisas do arquivo de formato SP3), os cálculos se davam de alguns segundos, mesmo onde se precisava de mais de 1500 iterações o tempo não era superior a um minuto.

A diferença de posicionamento com efemérides precisas é menor do que com efemérides transmitidas para ambos os satélites: cerca de 248 m contra 4700 m para o satélite 29 e cerca de 200 m contra 21 mil metros para o satélite 26. Nota-se que a diferença de posição encontrada para as efemérides transmitidas para o satélite 26 é bem maior do que a encontrada para o satélite 29, também com as efemérides transmitidas, e o número de iterações manteve-se mais ou menos o mesmo, na ordem das 750 iterações. Isso mostra que a posição terrestre dos satélites influencia diretamente no cálculo do posicionamento de pontos na superfície, uma vez que as diferenças de posição nas coordenadas interpoladas do satélite 26 se mostraram maiores do que as do satélite 29 em relação às efemérides precisas (Tabela

5). Ainda para o satélite 26 é mostrado que reduzindo o intervalo de integração o número de iterações diminui, com resultados melhores do que com intervalos de integração maiores, ainda que variando o erro entre as iterações.
### 5 **CONCLUSÕES E RECOMENDAÇÕES**

#### 5.1 **Considerações finais**

O programa desenvolvido traz em seu código funções que o tornam capaz de ler e interpretar arquivos RINEX de observação e navegação, bem como os arquivos em formato SP3. O programa também é capaz de manipular esses arquivos, extraindo informações que serão usadas para diversos fins. Neste trabalho foram utilizadas como exemplo duas aplicações em Geodésia – o cálculo de coordenadas terrestres dos satélites e um transporte de coordenadas utilizando um modelo do autor.

A eficiência do programa foi comprovada pelas tabelas, que mostram que o programa é capaz de processar os dados dos arquivos e calcular posições dos satélites com base nas efemérides operacionais de forma a obter resultados em concordância com as posições listadas no arquivo de efemérides precisas (SP3). No caso do transporte de coordenadas foi possível obter coordenadas utilizando como exemplo os satélites 26 e 29, obtendo resultados com 15 minutos de intervalo e valor de convergência de 0,01m. Apesar do valor ajustado encontrado ainda estar distante do valor real, está de acordo com os princípios de ajustamento pelo M.M.Q.. Neste caso, a aproximação inicial escolhida (por conveniência, já que consta do próprio arquivo de observação) já era muito distante do ponto conhecido (assim feito para fins de comparação). Isso se dá porque os sensores do receptor calculam essa aproximação inicial por critérios próprios do receptor determinados pelo fabricante e sem a possibilidade de interação com o usuário, por cálculos internos ao receptor, cálculos esses que são inacessíveis pelo usuário. Para obter um resultado mais próximo do real, seria necessário obter uma aproximação inicial de outra forma, também por ajustamento. De qualquer forma, esse resultado não interfere no funcionamento do programa, ou na sua capacidade de manipular os arquivos RINEX. Poder-se-ia utilizar o código do programa para qualquer outra aplicação em Geodésia, bastando para isso adaptá-lo para direcionar as informações extraídas para outro modelo matemático.

#### 5.2 **Conclusões**

O programa implementado é capaz de lidar com os arquivos de formato RINEX e SP3, lendo, extraindo e utilizando informações para uma aplicação de posicionamento terrestre de satélites artificiais GPS, podendo ainda realizar outras aplicações como o posicionamento geodésico de pontos.

O programa suporta os formatos RINEX em três versões (2, 2.10 e 2.11) e formato SP3. Sua leitura é rápida para praticamente todo tipo de levantamento. Para a leitura de arquivo oriundo de estação de controle, onde os dados de um dia inteiro de observação tornam o arquivo texto muito grande (na ordem de 4 a 5 MB) sua leitura torna-se mais devagar, de pouco mais de um minuto, dependendo do equipamento utilizado.

Mesmo o modelo estudado não apresentando resultados bons do ponto de vista do posicionamento geodésico, ficam evidentes os fatores que interferem num cálculo de posição de pontos (coordenadas terrestres dos satélites, quantidade de observáveis, quantidade de instantes, etc), bem como os que demandam mais processamento por parte do programa (intervalo de integração, erro entre as iterações, necessidade de trabalhar com efemérides transmitidas em intervalos de integração menores do que 15 minutos). O fato de o modelo não apresentar resultados bons, não interfere no estudo de posicionamento de pontos, nem no teste de desempenho do programa, também objetivo desse estudo.

A mensagem de navegação fornece efemérides transmitidas para cada satélite num intervalo de duas em duas horas, sendo que cada satélite aparece freqüentemente duas vezes, e no máximo 3 vezes, o que é raro. Não seria possível efetuar um cálculo de posicionamento de pontos utilizando-se as efemérides transmitidas diretamente, portanto, é muito importante um programa que realize o cálculo que interpole essas posições. Os softwares proprietários que acompanham os receptores manipulam o formato RINEX e efetuam esse cálculo, mas não fornecem acesso ao seu código.

O formato RINEX possibilita maior flexibilidade de trabalho com receptores, já que é "comum" a todos os aparelhos. Então, ter um programa que manipule esse formato de estrutura complexa e que permita a alteração de seu código-fonte para trabalhar com modelos matemáticos que efetuem cálculos de posicionamento de pontos ou outras aplicações é uma contribuição importante para a comunidade que usa o sistema GPS. E a possibilidade de trabalhar também com o formato SP3 é igualmente útil.

#### 5.3 **Recomendações**

Para estudos futuros, se sugere algumas medidas para seu aperfeiçoamento:

- O programa, em sua versão de teste possui algumas funcionalidades idealizadas, mas que ainda não foram implementadas, como a exibição de matrizes de variânciacovariância dos parâmetros e observações ajustadas e o teste de "data-snooping";
- Foi estudado um modelo de posicionamento de pontos do autor no programa, mas poder-se-ia utilizar outros para efetuar o posicionamento de pontos, como por exemplo, o modelo da dupla diferença de fase, bastando para isso modificar um conjunto de instruções de seu código;
- Algumas facilidades podem ser melhoradas, como a seleção de arquivos por extensão na caixa de abertura dos mesmos e redimensionamento das janelas, bem como a atualização da tela durante o processamento (talvez implementando processamento em segundo plano);
- O recurso de exportação de iterações poderia vir com a extensão ".txt" pré-definida, e poderia ser implementado o recurso de impressão.

## **REFERÊNCIAS**

CESTA, A. A. **Tutorial: "C++ como uma linguagem de programação orientada a objetos"**. UNICAMP, 1996. 219p.

CISNEROS, L. F. V. **Receptor GPS por software.** Tese de mestrado. ITA, São José dos Campos, 2004. 116p.

BUARQUE, L. F. A. G. - **Estudo de viabilidade da medição Doppler no posicionamento relativo estático com GPS.** – UERJ, 2007. 65p. Projeto final de graduação.

BERNARDO FILHO, O., RIBEIRO, J. A. **Linguagens Orientadas a Objetos**. Curso de Especialização em Engenharia Mecatrônica. UERJ, 2003. 108p.

GEMAEL, C. Introdução ao Ajustamento de Observações: Aplicações à Geodésia. Curitiba: UFPR, 1994, 320p.

HILLA, S. **The Extended Standard Product 3 Orbit Format (SP3-c).** National Geodetic Survey, National Ocean Service, NOAA, 2007.

IBGE. Especificações e normas gerais para levantamentos GPS. Parte I. **Revista Fator GIS**, Curitiba: v.2, n.5, p.29-32, abril, maio, junho 1994a.

IBGE. Especificações e normas gerais para levantamentos GPS. Parte II. **Revista Fator GIS**, Curitiba: v.2, n.6, p.31-34, julho, agosto, setembro 1994b.

IBGE. **Resolução - PR nº 22**, de 21-07-83.

IBGE. **Resolução - RPR nº 1**, de 25-02-05.

LORENTE, J. – **Teoria de Métodos Numéricos** – apostila de Licenciatura en Matemática. Universidad de Granada, ES. Disponível em: <http://www.ugr.es/~lorente/APUNTESMNM/capitulo4.pdf>. Acessado em: Ago 2010.

MATOS, C. M. – **Sistemas de Informação** – Centro de Ciências Exatas e Tecnológicas – UNIMONTES – Montes Claros – MG.

MONICO, J. F. G. **Posicionamento pelo NAVSTAR-GPS: descrição, fundamentos e aplicações**. Presidente Prudente: Universidade Estadual Paulista, 2000b. 288p.

MONICO, J. F. G. **Posicionamento pelo GNSS: descrição, fundamentos e aplicações**. 2ª Ed. UNESP: Universidade Estadual Paulista. 2007. 476p.

OLIVEIRA, J. V. **Diagrama de Fluxo de Dados** – Apostila da disciplina Engenharia da Programação – Universidade do Algrave – PT . 2001. Disponível em <http://w3.ualg.pt/~jvo/ep/dfd.pdf.> Acessado em : Jun 2010.

IGS (International GNSS Service), **RINEX: The Receiver Independent Exchange Format Version 2.10** – 2007. Disponível em: <http://igscb.jpl.nasa.gov/igscb/data/format/ rinex210.txt>. Acessado em: Nov 2009.

ROBERTO, R. F., **Diagrama de Fluxo de Dados -** Faculdade Carlos Drummond de Andrade - SP Disponível em: <http://www.professorgersonborges.com.br/site/cursos/ desenvolvimento\_sistemas/DFD.pdf>. Acesso em: 16 Jun. 2010.

SEEBER, G. **Satellite geodesy: foundations, methods and applications**. New York: Ed. Walter de Gruyter, 1993. 531p.

SEGANTINE, P. C. L. **GPS: Sistema de Posicionamento Global.** São Carlos: EESC / USP, 2005. 364p.

YEVOL Tutorials, Practical Learning Series. Lessons Practiques for C++ Builder. **Math Functions.** Hayattsville, USA. 2006. Disponível em: < http://www.yevol.com/bcb/Lesson05.htm> . Acessado em: 03/2011.

VASCONCELLOS, J. C. P. **Geodésia Espacial**, Instituto Militar de Engenharia, 1992

VASCONCELLOS, J. C. P. **Posicionamento geodésico com emprego de satélites GPS/NAVSTAR aplicando técnicas de VLBI e estimação seqüencial recursiva de estado.**  INPE, Dissertação de mestrado, 1987. INPE-4438-TDL/311

VASCONCELLOS, J. C. P. **Tecnologia GPS**. UERJ, Rio de Janeiro, 2004 on-line.

VASCONCELLOS, J. C. P.; ANDRADE, J. H. P. **Método para a resolução da ambigüidade de fase do GPS por combinação das observáveis fase e código, para bases curtas**. In: CONGRESSO BRASILEIRO DE CARTOGRAFIA, 19., Recife, 1999. **CBC'99**. Rio de Janeiro: SBC, 1999. 1 CD-ROM.

VILLAS-BOAS, S. B., **C / C++ e Orientação a Objetos em Ambiente Multiplataforma.** DEL - Departamento de Eletrônica e Computação da UFRJ., versão 5.1. UFRJ, 2001. 210p. Disponível em < www.del.ufrj.br/~villas/livro\_c++.html>

#### **APÊNDICE A** – Teorema de Aitken

#### **Teorema de Aitken**

Sejam  $P_{si}(x)$  e  $P_{sj}(x)$  polinômios interpoladores para os conjuntos de pontos  $S_i$  e  $S_j$ . Supondo que os conjuntos diferem num ponto  $x_i \in S_i - S_j$  e  $x_j \in S_j - S_i$ , então o polinômio interpolador para a união de pontos  $S = S_i \cup S_j$  é:

$$
P_S(x) = \frac{\langle \pmb{\mathcal{K}} - x_j \cdot P_{Si}(x) - \pmb{\mathcal{K}} - x_i \cdot P_{Sj}(x) \rangle}{x_i - x_j}
$$

Para demonstrar, basta testar a expressão acima nos nós de interpolação de *S* , *r x* para os casos  $r \neq i$  ou  $r \neq j$ ,  $r = i$  e  $r = j$ . e verificar que o resultado é  $y_r$ .

Para um caso particular, onde  $P_{i,i+1,...,i+k-1}(x)$  e  $P_{i,i+1,...,i+k-1,i+k}(x)$  são polinômios de interpolação nos pontos  $\mathbf{x}_i, x_{i+1},...,x_{i+k-1}$  e  $\mathbf{x}_i, x_{i+1},...,x_{i+k-1}, x_{i+k}$ , o interpolador para os pontos  $\mathbf{x}_i^{\bullet}, x_{i+1}^{\bullet}, \ldots, x_{i+k-1}^{\bullet}, x_{i+k}^{\bullet}$  é:

$$
P_{i,i+1,...,i+k-1,i+k}(x) = \frac{\langle (-x_i)_i P_{i+1,...,i+k-1,i+k}(x) - \langle (-x_{i+k})_i P_{i,i+1,...,i+k-1}(x) \rangle}{x_{i+k} - x_i}
$$

A partir desta expressão pode-se gerar uma tabela de interpoladores consecutivos para um ou mais pontos até o total de pontos, a fim de encontrar o valor do polinômio de interpolação em *x* .

O método de Aitken retorna a tabela:

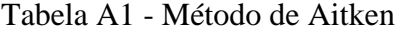

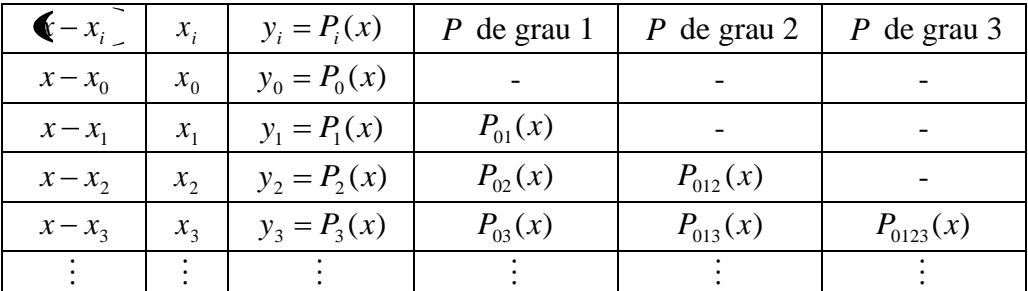

O valor de saída da tabela é:  $P(x) = P_{0,1,2,3,...,n}(x)$ 

Lorente (2010) cita um exemplo de uso do método de Aitken:

Calcular o valor do polinômio de interpolação em  $x = 3$  para os dados:

 $\{(-1,0); (2,-1); (5,2); (6,5)\}$ 

Solução:

 $\overline{\phantom{a}}$ 

Usando o método de Aitken, calcula-se os valores dos polinômios interpoladores:

$$
P_{(3+1,3+k-1,3+k)} = \frac{\mathbf{C} - x_1 \cdot P_0 - \mathbf{C} - x_2 \cdot P_1}{x_{i+k} - x_i}
$$
\n
$$
P_{01} = \frac{\mathbf{C} - 2 \cdot 0 - 4 \cdot \mathbf{C} - 1}{-1 - 2} = \frac{4}{-3} = -\frac{4}{3}
$$
\n
$$
P_{02} = \frac{-2 \cdot 0 - 4 \cdot 2}{-1 - 5} = \frac{-8}{-6} = \frac{4}{3}
$$
\n
$$
P_{03} = \frac{-3 \cdot 0 - 4 \cdot 5}{-1 - 6} = \frac{-20}{-7} = \frac{20}{7}
$$
\n
$$
P_{012} = \frac{1 \cdot \frac{4}{3} - \left[ \mathbf{C} \cdot 2 \right] \left( -\frac{4}{3} \right)}{5 - 2} = \frac{\frac{4}{3} - \frac{8}{3}}{3} = -\frac{4}{3} \cdot \frac{1}{3} = -\frac{4}{9}
$$
\n
$$
P_{013} = \frac{1 \cdot \frac{20}{7} - \left[ \mathbf{C} \cdot 3 \right] \left( -\frac{4}{3} \right)}{6 - 2} = \frac{\frac{20}{7} - \frac{12}{3}}{4} = \frac{\frac{60 - 84}{4}}{4} = -\frac{\frac{24}{21}}{4} = -\frac{24}{21} \cdot \frac{1}{4} = -\frac{24 \div 12}{84 \div 12} = -\frac{2}{7}
$$
\n
$$
P_{0123} = \frac{-2 \cdot \left( -\frac{2}{7} \right) - \left[ \mathbf{C} \cdot 3 \right] \cdot \frac{-4}{9}}{6 - 5} = \frac{4}{7} - \frac{12}{9} = \frac{36 - 84}{63} = \frac{-48 \div 3}{63} = -\frac{16}{21}
$$

Por fim, é obtida a tabela de valores:

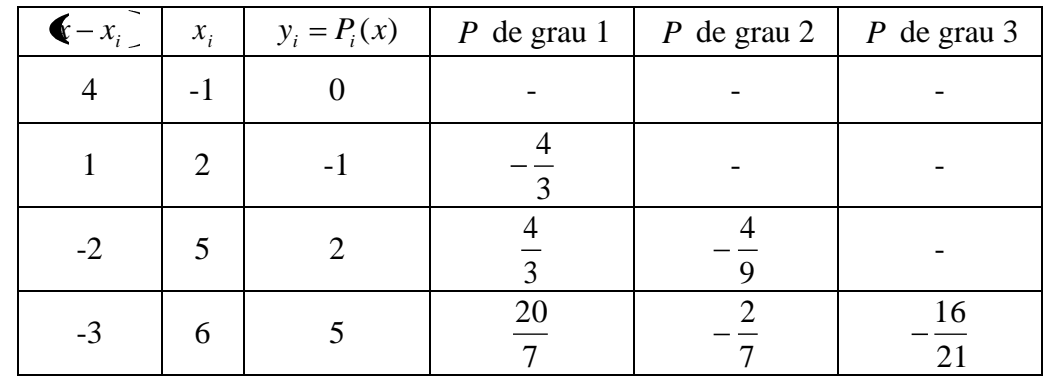

Conclui-se que o valor do polinômio interpolador em  $x = 3$  é:  $p(3) = P_{123}(3) = -\frac{16}{21}$ 

#### **APÊNDICE B** – Efemérides precisas do IGS

Além dos Centros de Processamento citados na Sessão 6.3, o IGS também divulga *efemérides precisas* que correspondem à combinação das efemérides calculadas e divulgadas por esses Centros. A estratégia de combinação utilizada pelo IGS é a seguinte:

1<sup>°</sup>. Inicialmente as efemérides de cada Centro e a correção do relógio dos satélites são transformadas para um referencial comum. A diferença entre a solução dos parâmetros do movimento do pólo (X e Y) calculados em cada Centro e os parâmetros descritos pelo *Central Bureau of IERS (table II-3, 1993)* são utilizados para correção da rotação da efeméride correspondente. Se os parâmetros do movimento do pólo não estiverem disponíveis para um determinado Centro, nenhuma rotação é aplicada.

2<sup>°</sup>. Posteriormente, são estimados o desvio e deriva do relógio através das correções transmitidas. Quando a SA ainda estava ativada, eram usados apenas os satélites sem a presença da mesma. Apurado o desvio e a deriva, eles são usados para sincronizar as correções dos relógios de bordo dos satélites e de cada Centro de Processamento ao tempo GPS.

3<sup>°</sup>. As efemérides e as correções de relógio resultantes são então combinadas através de um média ponderada que inclui todos os Centros de Processamento. Para cada Centro de Processamento é atribuído um peso para a posição e outro para a correção do relógio. O peso para a posição de cada Centro é calculado a partir do desvio absoluto do respectivo Centro em relação à média aritmética das órbitas, após estimar os 7 (sete) parâmetros de transformação de Helmert, a saber: 3 (três) de translação, 3 (três) de rotação e 1 (um) fator de escala. O peso atribuído às correções dos relógios é calculado a partir do erro médio quadrático resultante do ajustamento inicial da sincronização do mesmo, transmitida pelos satélites (obviamente sem a SA), desde que esses satélites fossem representativos da qualidade da solução em cada Centro. Finalmente, calculam-se os 7 (sete) parâmetros de transformação de Helmert, e estimam-se o desvio e a deriva do relógio para cada Centro de Processamento, tomando a combinação das soluções dos parâmetros e do erro médio quadrático do ajustamento.

Cada Centro de Processamento de efemérides é também avaliado individualmente e independentemente a partir da combinação de órbitas usando um arco de comprimento longo. Os parâmetros de rotação da Terra usados nesta avaliação são aqueles submetidos pelo respectivo e complementados, quando não disponíveis, com valores de UT1-UTC encontrados no Boletim A, publicado periodicamente pelo IERS.

# **APÊNDICE C** – Trecho do arquivo de observação do ponto B – IME

O arquivo completo de observação encontra-se em meio digital no CD que acompanha o texto.

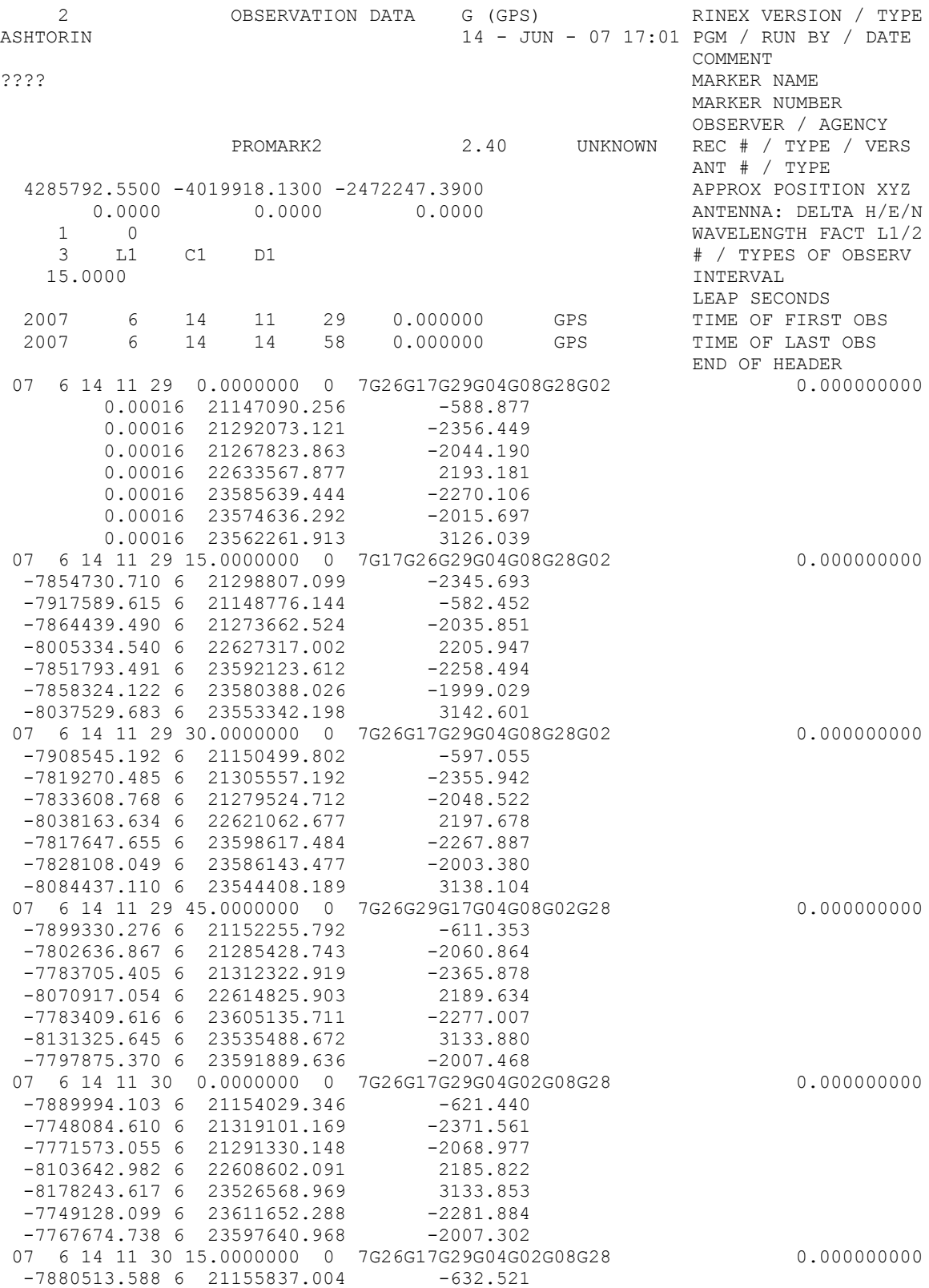

# **APÊNDICE D** – Trecho do arquivo de navegação do ponto B – IME

O arquivo completo de navegação encontra-se em meio digital no CD que acompanha o texto.

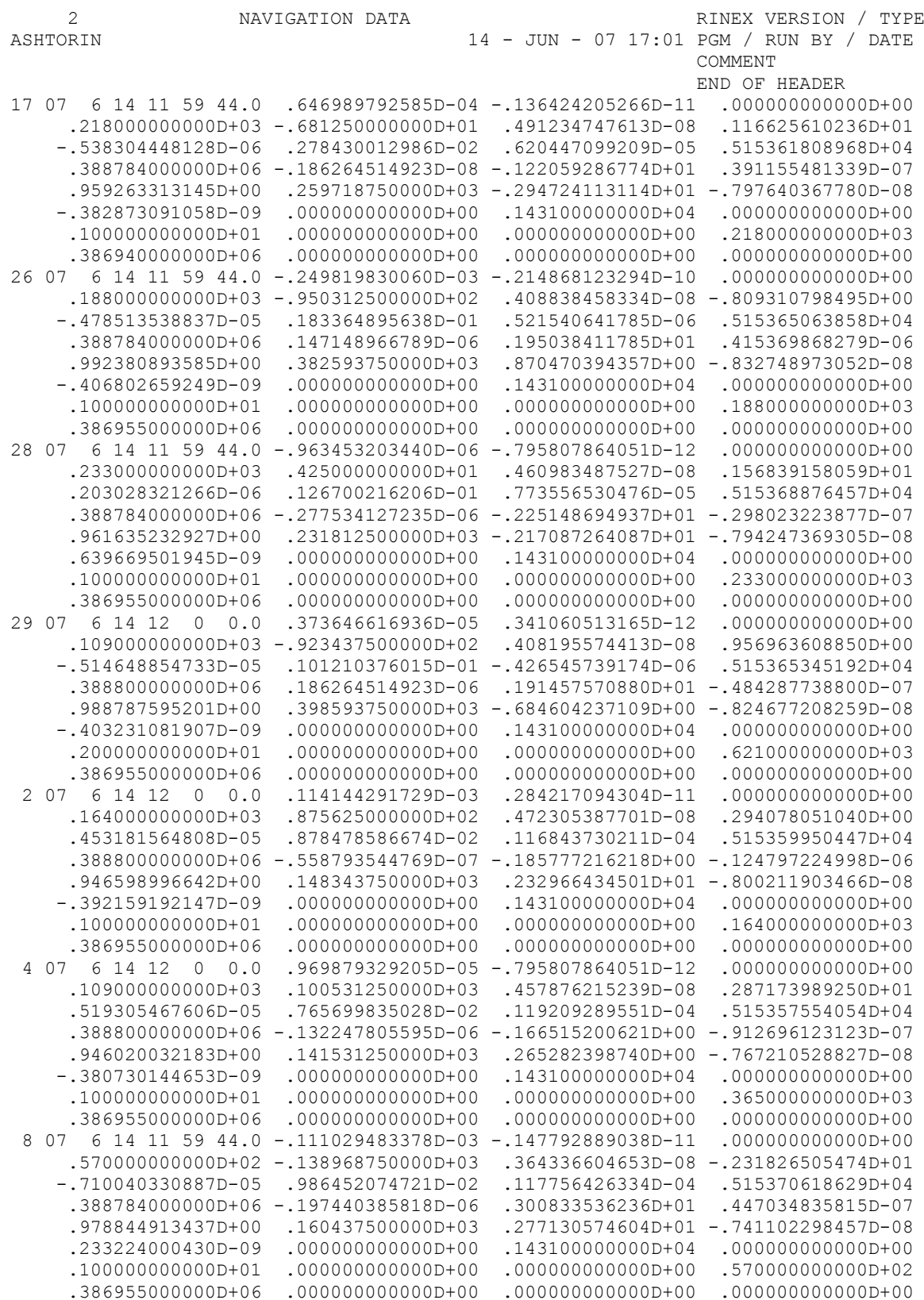

#### **APÊNDICE E** – Trecho do código do programa

Trecho do código do programa implementado em C++ (o código completo encontra-se em meio digital no CD que acompanha o texto):

```
matriz PosicaoInterpolada (long double DT)
{
long double TOE, A, RI0, DRI, DN, CM0, e, W, Cus, Cuc, Crs, Crc;
long double Cis, Cic, W0, WD, X, Y, Z;
matriz EC(10,1);
matriz coord_sat(3,1);
int inst_inicial, inst_final;
AnsiString linha;
       linha = MontaLinhaB (PegaNumLinhaB ("TIME OF FIRST"));
       inst_inicial = StrToInt(PegaPalavra (5,linha));
       inst_inicial = inst_inicial + 60*StrToInt(PegaPalavra (4,linha));
       linha = MontaLinhaB (PegaNumLinhaB ("TIME OF LAST"));
       inst_final = StrToInt(PegaPalavra (5,linha));
       inst_final = inst_final + 60*StrToInt(PegaPalavra (4,linha));
       TOE = LeNavegacao (satelite,inst_inicial,inst_final,3,4);
       if (TOE \ge 1.0){
       const long double U = 3.9860044E+14; 
       const long double We = 7.2921151467E-05;
       const long double PI = 3.1415926535897932384626433832795; 
       A = LeNavegacao (satelite,inst_inicial,inst_final,2,61);
       long double B = A*A;
       long double CN0 = sqrt(U/pow(B,3));
       DN = LeNavegacao (satelite,inst_inicial,inst_final,1,42);
       long double CN = CN0 + DN;
       CM0 = LeNavegacao (satelite,inst_inicial,inst_final,1,61);
       long double CMK = CM0 + CN*DT;
       e = LeNavegacao (satelite,inst_inicial,inst_final,2,23);
       EC.atribui(0,0,CMK);
       int I=-1;
       do
       {
           I = I+1;
           EC.atribui(I+1,0,CMK + e*sinl(EC.valor(I,0)));
       }
       while
            (fabs(EC.valor(I+1,0) - EC.valor(I,0)) > 1.0E-12);
       long double ECA = EC.valor(I+1,0);
       long double DEN = 1.0-e*cosl(ECA);
       long double CTA = (cosl(ECA)-e)/DEN;
       long double STA1 = sqrt(1.0-e*e);
       long double STA = STA1*sinl(ECA)/DEN;
       long double TTA = STA/CTA;
       long double TANG;
       if ((STA >= 0) && (CTA >= 0)) TANG = atan(TTA);
       if (STA \ge 0) 66 (CTA < 0) TANG = PI - atan(TTA);
       if ((STA < 0) && (CTA < 0)) TANG = PI + atan(TTA);
       if ((STA < 0) && (CTA >= 0)) TANG = 2*PI + \text{atan(TTA)};
       W = LeNavegacao (satelite,inst_inicial,inst_final,4,42);
       long double ARGL = (TANG + W);long double DECA = CN/DEN;
       long double DTA = (STA1*DECA)/DEN;
       long double ARGLS = sinl(ARGL*2);
       long double ARGLC = cosl(ARGL*2);
       Cuc = LeNavegacao (satelite,inst_inicial,inst_final,2,4);
       Cus = LeNavegacao (satelite,inst_inicial,inst_final,2,42);
       Crs = LeNavegacao (satelite,inst_inicial,inst_final,1,23);
       Crc = LeNavegacao (satelite,inst_inicial,inst_final,4,23);
       Cis = LeNavegacao (satelite,inst_inicial,inst_final,3,61);
```

```
Cic = LeNavegacao (satelite,inst_inicial,inst_final,3,23);
long double CARGL= Cus*ARGLS + Cuc*ARGLC;
long double CRAD = Crc*ARGLC + Crs*ARGLS;
long double CINC = Cic*ARGLC + Cis*ARGLS;
DRI = LeNavegacao (satelite,inst_inicial,inst_final,5,4);
RI0 = LeNavegacao (satelite,inst_inicial,inst_final,4,4);
CARGL = CARGL + ARGL;
CRAD = B*DEN + CRAD;
long double CINC1 = RI0 + CINC;
long double ARGLS1 = ARGLS*DTA;
long double ARGLC1 = ARGLC*DTA;
long double DARGL = DTA - 2*Cuc*ARGLS1 + 2*Cus*ARGLC1;
long double DRAD1 = B*e*sinl(ECA)*DECA;
long double DRAD = DRAD1 -2*Crc*ARGLS1 + 2.0*Crs*ARGLC1;
long double ARGLSC = sinl(CARGL);
long double ARGLCC = cosl(CARGL);
long double XOP = CRAD*ARGLCC;
long double YOP = CRAD*ARGLSC;
W0 = LeNavegacao (satelite,inst_inicial,inst_final,3,42);
WD = LeNavegacao (satelite,inst_inicial,inst_final,4,61);
long double DW = WD - We;
long double WW = W0 + DW*DT - We*TOE;
long double SINW = sinl(WW);
long double COSW = cosl(WW);
long double COSI = cosl(CINC1);
long double SINI = sinl(CINC1);
long double CICW = COSI*COSW;
long double CISW = COSI*SINW;
X = XOP*COSW - YOP*CISW;
Y = XOP*SINW + YOP*CICW;
Z = YOP*SINI;
coord_sat.atribui(0,0,X);
coord_sat.atribui(1,0,Y);
coord_sat.atribui(2,0,Z);
encontrei_posicao_sat = true;
}
return coord_sat;
```
**}**

## APÊNDICE F - Trecho do código do programa no MathCad

Trecho do código do programa implementado no ambiente MathCad (posicionamento de ponto):

 $Xsi := \blacksquare$  $Xsj := \blacksquare$  $Xsk := \blacksquare$  $Xsl := \blacksquare$  $X$ sm :=  $\blacksquare$  $X\text{sn} := \blacksquare$  $Xso := \blacksquare$  $Ysi := \blacksquare$  $Ysj := \blacksquare$  $Ysk := -\blacksquare$  $Ysl := \blacksquare$  $Y$ sm :=  $\blacksquare$  $Y\text{sn} := -\blacksquare$  $Y_{SO} := \blacksquare$  $Zsi := \blacksquare$  $Zsj := \blacksquare$  $Zsk := \blacksquare$  $Zsl := \blacksquare$  $Z$ sm :=  $\blacksquare$  $Zsn := \blacksquare$  $\text{Zso} := \blacksquare$  $PDBi := \blacksquare$  $PDBj := \blacksquare$  $PDBk := \blacksquare$  $PDBI := \blacksquare$  $PDBm:=$  $PDBn := \blacksquare$  $PDBo := \blacksquare$  $PDAi :=$  $PDAj :=$  $PDAk := \blacksquare$  $PDAI := \blacksquare$  $PDAm:=$  $PDAn :=$  $PDAo := \blacksquare$  $X0b :=$  $Y0b:=$  $Z0b := \blacksquare$  $dt := 900$  $XA := \blacksquare$  $YA := p$  $ZA := \square$  $Xsp := \blacksquare$  $Xsq := \blacksquare$  $(X0b)$ Y0b  $X0:=$  $Z0<sub>b</sub>$  $Ysp := \blacksquare$ 

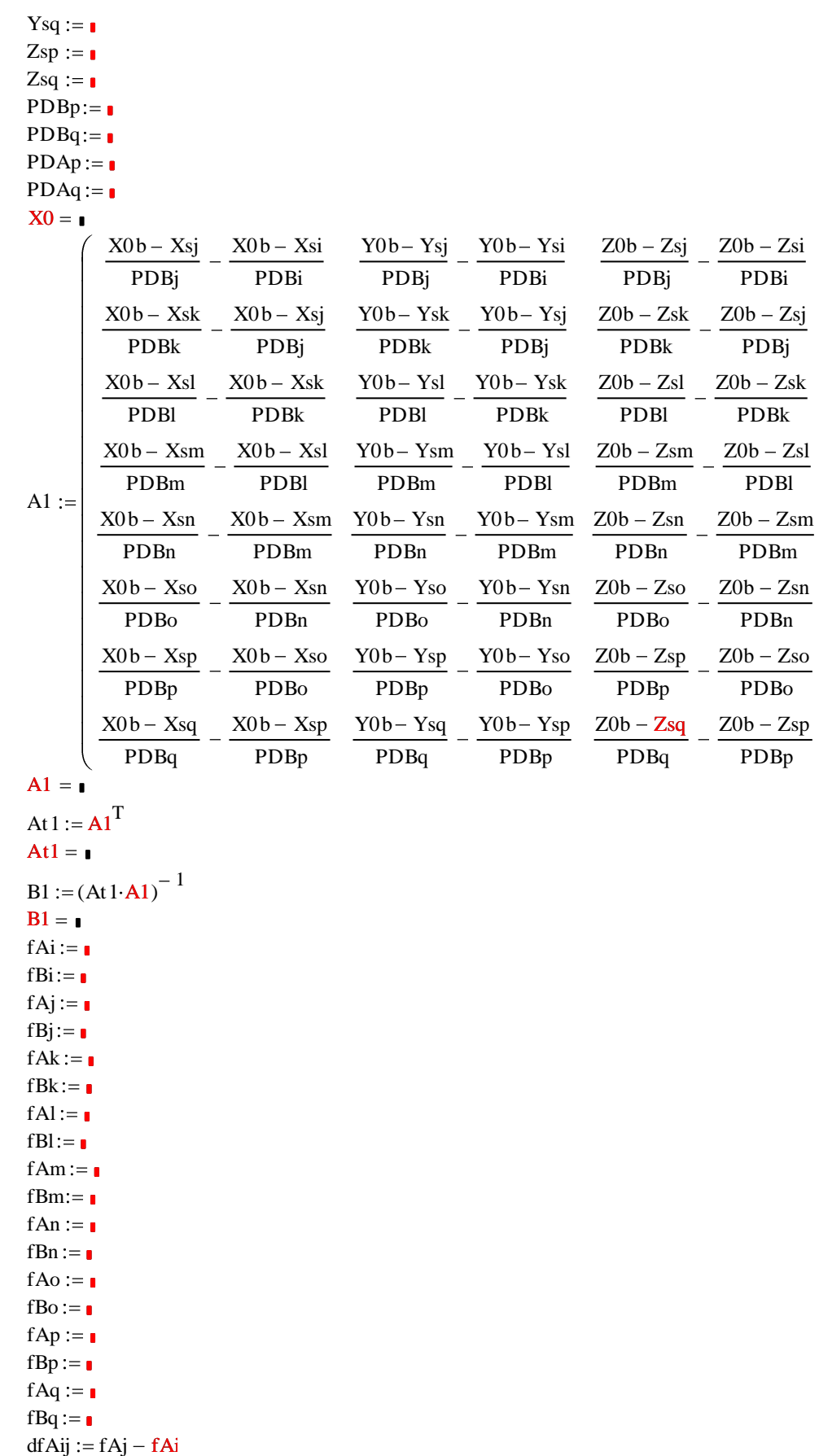

dfAjk := fAk - fAj  $dfAkl := fAl - fAk$   $dfAlm := fAm - fAl$  $dfBij := fBj - fBi$  $dfBjk := fBk - fB$  $dfBkl := fBl - fBl$  $dfBlm := fBm - fB$  $dfABij := dfBij - dfAij$  $dfABjk := dfBjk - dfAjk$  $dfABkl := dfBkl - dfAkl$  $dfABlm := dfBlm - dfAlm$  $dfAmn := fAn - fAn$  $dfAno := fAo - fAn$  $dfAop := fAp - fAo$  $dfApq := fAq - fAp$  $dfBmn := fBn - fBm$  $dfBno := fBo - fBn$  $dfBop := fBp - fBo$  $dfBpq := fBq - fBp$  $dfABmn := dfBmn - dfAmn$  $dfABno := dfBno - dfAno$  $dfABop := dfBop - dfAop$  $dfABpq := dfBpq - dfApq$  $dfABii = \blacksquare$  $dfABjk = \blacksquare$  $dfABkl = \blacksquare$  $dfABlm = \blacksquare$  $dfABmn = \blacksquare$  $dfABno = \blacksquare$  $dfABop = \blacksquare$  $dfABpq = \blacksquare$  $f0 := 157542$  $vluz := 29979250$ vluz := 2997925 $\left(\frac{f(t)}{dt}\right) = dt \cdot dfABij + \left(\frac{f(t)}{dt}\right)$ vluz (PDBj+ PDAi - PDBi - PDAj) dNbij := dt · df ABij +  $\sqrt{\frac{v_{\text{t}}}{v_{\text{t}}}}$ dNbjk := dt · df ABjk +  $\left(\frac{f_0}{v_{\text{t}}}\right)$ vluz (PDBk + PDAj – PDBj – PDAk) dNbjk := dt · df ABjk +  $\frac{1}{\text{vlu}}$ <br>dNbkl := dt · df ABkl +  $\frac{f0}{\text{vlu}}$ vluz  $\frac{dS}{dz}$  (PDBl + PDAk – PDBk – PDAI)<br> $\frac{f0}{z}$  (PDBm + PDAI – PDBI – PDA  $dNblm := dt \cdot dfABlm$ vluz  $(PDBm + PDAI - PDBI - PDAm)$ dNblm := dt · df ABlm +  $\left(\frac{10}{\text{vluz}}\right)$ <br>dNbmn := dt · df ABmn +  $\left(\frac{f0}{\text{vluz}}\right)$ vluz (PDBn + PDAm - PDBm - PDAn) dNbmn := dt dfABmn +  $\left(\frac{1}{\text{vld}}\right)$ <br>dNbno := dt dfABno +  $\left(\frac{f}{\text{vld}}\right)$ vluz  $(PDBo + PDAn - PDBn - PDAo)$ dNbno := dt dfABno +  $\frac{10}{\text{vlu}}$ <br>dNbop := dt dfABop +  $\frac{f0}{\text{vlu}}$ vluz  $(PDBp + PDAo - PDBo - PDAp)$ dNbop := dt dfABop +  $\frac{100}{\text{vlu}}$ <br>dNbpq := dt dfABpq +  $\frac{f0}{\text{vlu}}$ vluz  $(PDBq + PDAp - PDBp - PDAq)$ 

dNij dt dfABij f 0 vluz (Xsj X0b) 2 (Ysj Y0b) 2 (Zsj Z0b) 2 (Xsi XA) 2 (Ysi YA) 2 (Zsi ZA) 2 (Xsi X0b) 2 (Ysi Y0b) 2 (Zsi Z0b) 2 (Xsj XA) 2 (Ysj YA) 2 (Zsj ZA) 2 dNjk dt dfABjk f 0 vluz (Xsk X0b) 2 (Ysk Y0b) 2 (Zsk Z0b) 2 (Xsj XA) 2 (Ysj YA) 2 (Zsj ZA) 2 (Xsj X0b) 2 (Ysj Y0b) 2 (Zsj Z0b) 2 (Xsk XA) 2 (Ysk YA) 2 (Zsk ZA) <sup>2</sup> ZA dNkl dt dfABkl f 0 vluz (Xsl X0b) 2 (Ysl Y0b) 2 (Zsl Z0b) 2 (Xsk XA) 2 (Ysk YA) 2 (Zsk ZA) 2 (Xsk X0b) 2 (Ysk Y0b) 2 (Zsk Z0b) 2 (Xsl XA) 2 (Ysl YA) 2 (Zsl ZA) <sup>2</sup> ZA dNlm dt dfABlm f 0 vluz (Xsm X0b) 2 (Ysm Y0b) 2 (Zsm Z0b) 2 (Xsl XA) 2 (Ysl YA) 2 (Zsl ZA) 2 (Xsl X0b) 2 (Ysl Y0b) 2 (Zsl Z0b) 2 (Xsm XA) 2 (Ysm YA) 2 (Zsm ZA) <sup>2</sup> ZA dNmn dt dfABmn f 0 vluz (Xsn X0b) 2 (Ysn Y0b) 2 (Zsn Z0b) 2 (Xsm XA) 2 (Ysm YA) 2 (Zsm ZA) 2 (Xsm X0b) 2 (Ysm Y0b) 2 (Zsm Z0b) 2 (Xsn XA) 2 (Ysn YA) 2 (Zsn ZA) <sup>2</sup> ZA dNno dt dfABno f 0 vluz (Xso X0b) 2 (Yso Y0b) 2 (Zso Z0b) 2 (Xsn XA) 2 (Ysn YA) 2 (Zsn ZA) 2 (Xsn X0b) 2 (Ysn Y0b) 2 (Zsn Z0b) 2 (Xso XA) 2 (Yso YA) 2 (Zso ZA) <sup>2</sup> ZA dNop dt dfABop f 0 vluz (Xsp X0b) 2 (Ysp Y0b) 2 (Zsp Z0b) 2 (Xso XA) 2 (Yso YA) 2 (Zso ZA) 2 (Xso X0b) 2 (Yso Y0b) 2 (Zso Z0b) 2 (Xsp XA) 2 (Ysp YA) 2 (Zsp ZA) <sup>2</sup> ZA dNpq dt dfABpq f 0 vluz (Xsq X0b) 2 (Ysq Y0b) 2 (Zsq Z0b) 2 (Xsp XA) 2 (Ysp YA) 2 (Zsp ZA) 2 (Xsp X0b) 2 (Ysp Y0b) 2 (Zsp Z0b) 2 (Xsq XA) 2 (Ysq YA) 2 (Zsq ZA) <sup>2</sup> ZA L0 dNij dNjk dNkl dNlm dNmn dNno

dNop dNpq 100

```
dNbij
        dNbjk
        dNbkldNblm
Lb :=dNbmn
        dNbno
        dNbop
       dNbpqLO = \blacksquareLb = IdL1 := L0 - LbdL1 = rCl := At1 \cdot dL1Cl = \blacksquaredX01 := -B1 C1r := 1dX1 := dX01rdX1 = IXa1 := X0 + dX1Xa1 = r\epsilon l := Xa1 - XC\epsilon1 = \blacksquare
```
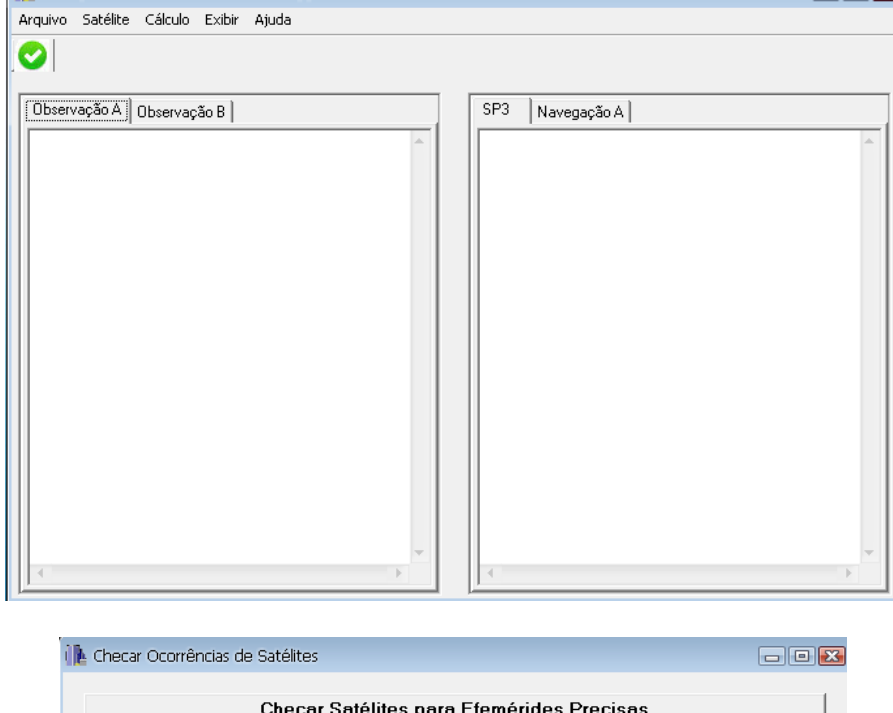

# $\mathbf{AP\hat{E}}\mathbf{NDICE}$ G -- Telas do programa Ponto<br/>B

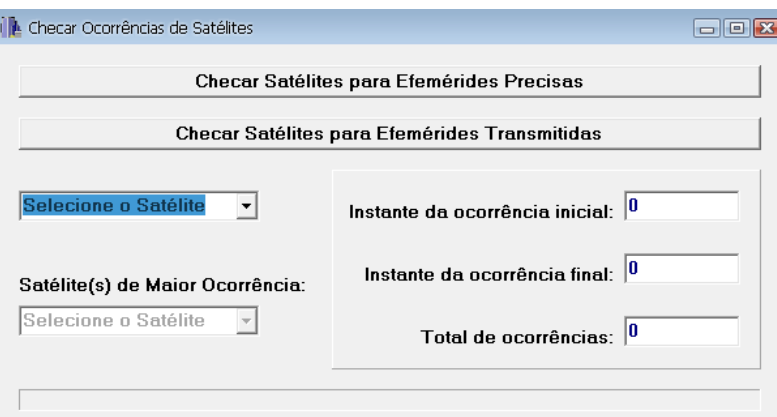

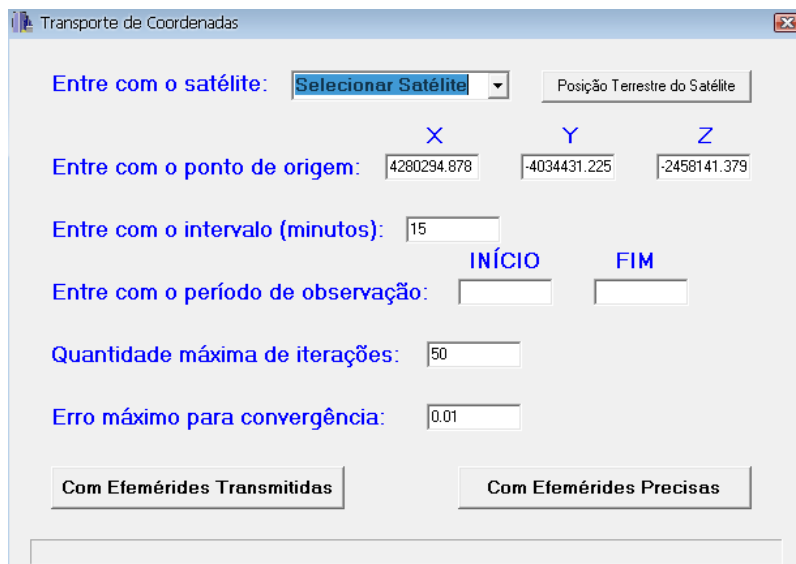

#### **ANEXOS** – Conteúdo do CD que acompanha o texto

Os anexos abaixo listados encontram-se em meio digital no CD que acompanha o texto:

**ANEXO 1** – Arquivo de observação do ponto A (RIOD);

**ANEXO 2** – Arquivo de navegação do ponto A (RIOD);

**ANEXO 3** – Arquivo de navegação do ponto B (IME);

**ANEXO** 4 – Arquivo de navegação do ponto B (IME);

**ANEXO 5** – Arquivo de efemérides precisas do IGS (SP3);

**ANEXO 6** – Relatório de Informação da Estação RIOD;

**ANEXO 7** – Relatório da Estação Geodésica 91752 (IME);

**ANEXO 8** – Descrição do formato RINEX;

**ANEXO 9** – Descrição do formato SP3 de efemérides precisas.